## **ESCUELA SUPERIOR POLITÉCNICA DEL LITORAL**

**Facultad de Ingeniería Marítima y Ciencias del Mar**

### **"ANÁLISIS HIDRO-METEOROLÓGICA PARA EL CÁLCULO DE UMBRALES DE INUNDACIÓN Y ESCENARIOS DE INUNDACIÓN. CASO DE ESTUDIO: CANAL MATANZA, CANTÓN DURÁN"**

## **PROYECTO INTEGRADOR**

Previo la obtención del título de**:**

**INGENIERÍA OCEANOGRÁFICA**

**AUTORA:**

**MARIA ELENA SALAZAR GUEVARA**

**\_\_\_\_\_\_\_\_\_\_\_\_\_\_\_\_\_\_\_\_\_\_\_\_\_\_\_\_\_\_\_\_\_\_\_**

**GUAYAQUIL – ECUADOR**

**AÑO – 2021**

### **DEDICATORIA**

Agradecida principalmente con Dios, a mi Padre San José María Escrivá, a mi abuelita Fanny y mi familia, quienes me han guiado en mis estudios y en mi desarrollo personal y profesional, esperando poderles retribuir todo el cariño y afecto que han brindado hasta el momento.

#### **MARIA ELENA SALAZAR GUEVARA**

### **AGRADECIMIENTO**

Agradezco a mi familia especialmente a mi madre María Elena por ser luz, apoyo y refugio en este proceso, a mi hermano mayor Cristopher por estar presente en mi desempeño estudiantil, a mis amigos más cercanos en la universidad Gabriela, Nathaly y César por apoyarme en esta etapa. A mi mejor amigo Francisco por siempre estar conmigo.

A mi tutora Ph. D. Mercy Borbor e Ing. Rommel Caiza por sus constantes consejos y guía.

A la ESPOL por la exigencia y altos estándares de educadores y profesionales.

A mi FIMCM, por brindarme los conocimientos durante mi formación académica.

#### **MARIA ELENA SALAZAR GUEVARA**

## **DECLARACIÓN EXPRESA**

"Los derechos de titularidad y explotación, me corresponde conforme al reglamento de propiedad intelectual de la institución; Srta. María Elena Salazar Guevara, doy mi consentimiento para que la ESPOL realice la comunicación pública de la obra por cualquier medio con el fin de promover la consulta, difusión y uso público de la producción intelectual"

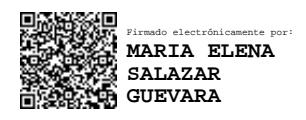

Srta. María Elena Salazar Guevara

## **EVALUADORES**

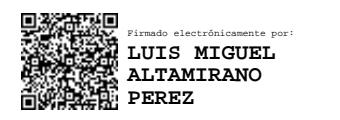

**Ing. Luis Altamirano** 

**Perez, M.Sc.**

PROFESOR DE LA MATERIA PROFESOR TUTOR

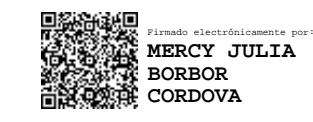

**Ing. Mercy Borbor Córdova, M.Sc. Ph.D**

#### **RESUMEN**

<span id="page-5-0"></span>El principal riesgo que enfrenta el cantón Durán son las intensas lluvias en época invernal provocado por la escorrentía directa en las zonas impermeables, por efecto de baja capacidad de infiltración, el cual se observó en diferentes puntos de muestro cercanos al canal La Matanza, en donde el tránsito de salida es poco eficiente provocando un crecimiento de agua con umbral de 4.18 cm una vez terminado el proceso de agotamiento en la capacidad de infiltración, debido a pocos espacios verdes y por la textura de suelo propia en Durán. Se realizó un modelo de inundación usando el caudal máximo para los periodos de 2, 10, 25 años, la rugosidad del canal y pendiente media en aguas abajo. Se identificaron escenarios con relación a la capacidad de infiltración y las zonas a inundadas; los sectores dentro de las 288 ha. "Una sola Fuerza" y "Nueva luz" siendo zonas en riesgo no legalizadas. En cambio, los sectores Hector Cobos 1-2, Preñon del Río, Primero de Mayo, Nuevo Durán, como zonas en riesgo legalizadas. Con los resultados presentados se confirman las razones de inundación en Durán son las características morfológicas del cauce, textura del suelo, y actividad antrópica.

**Palabras Claves:** Escorrentía**,** hidro-meteorología, umbrales, capacidad de infiltración y escenarios de inundación.

### **ABSTRACT**

<span id="page-6-0"></span>The main risk faced by the canton Duran is the intense rains in the winter season caused by direct runoff in the impervious areas, due to the low infiltration capacity, which was observed at different sampling points near La Matanza channel, where outgoing traffic is inefficient, causing water growth with a threshold of 4.18 cm once the infiltration capacity depletion process has finished, due to few green spaces and the soil texture in Durán itself. A flood model was made using the maximum flow for the periods of 2, 10, 25 years, the roughness of the channel and average slope downstream. Scenarios were identified in relation to the infiltration capacity and the areas flooded the sectors within the 288 ha. "Una sola fuerza" and "Nueva Luz" being areas at risk not legalized. On the other hand, the sectors Hector Cobos 1-2, Preñon del Río, Primero de Mayo, Nuevo Durán, as legalized risk zones. With the results presented, the reasons for flooding in Durán are confirmed: the morphological characteristics of the channel, soil texture, and anthropic activity.

**Keywords**: Runoff, hydro-meteorology, thresholds, infiltration capacity and flood scenario.

## **INDICE GENERAL**

<span id="page-7-0"></span>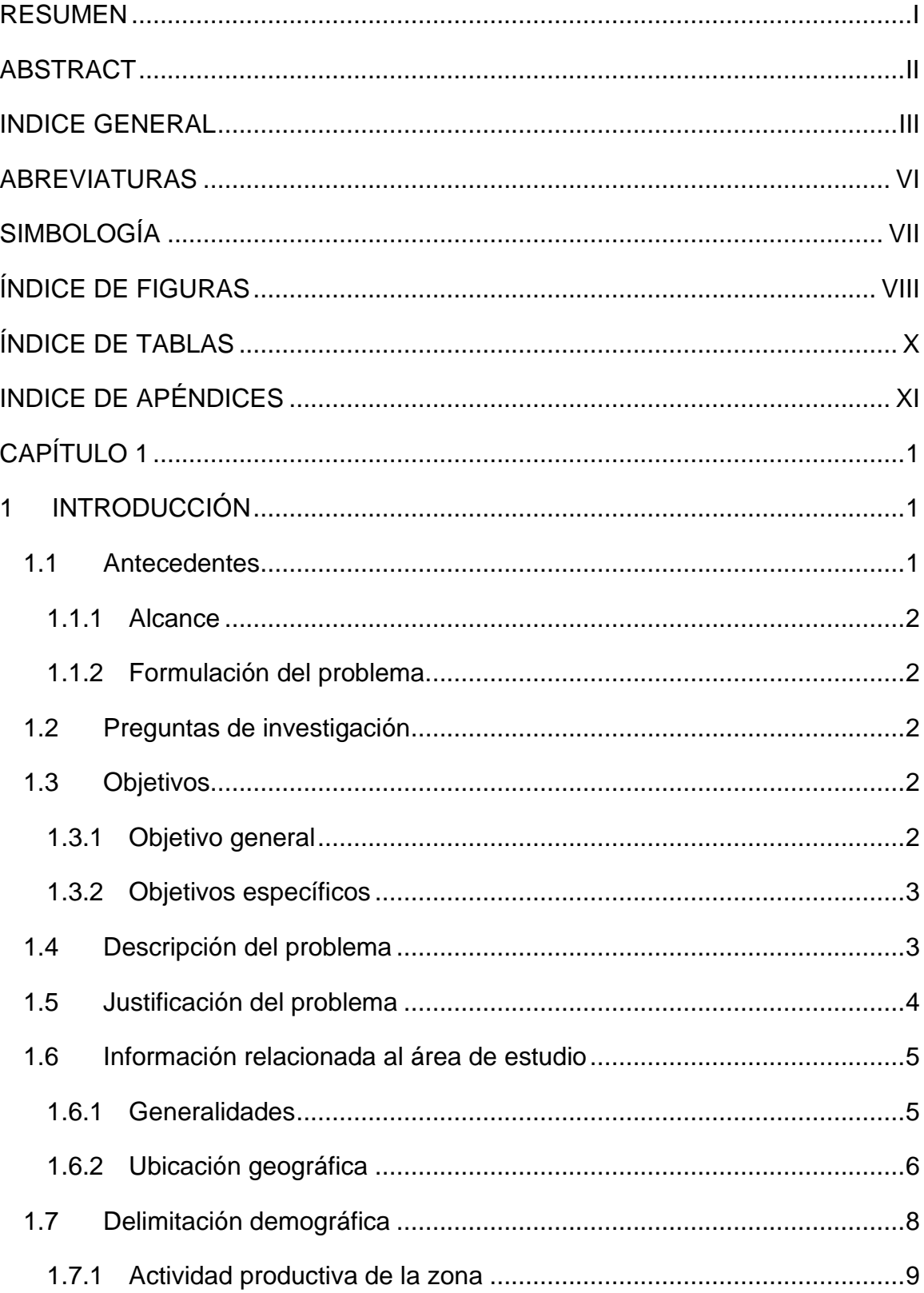

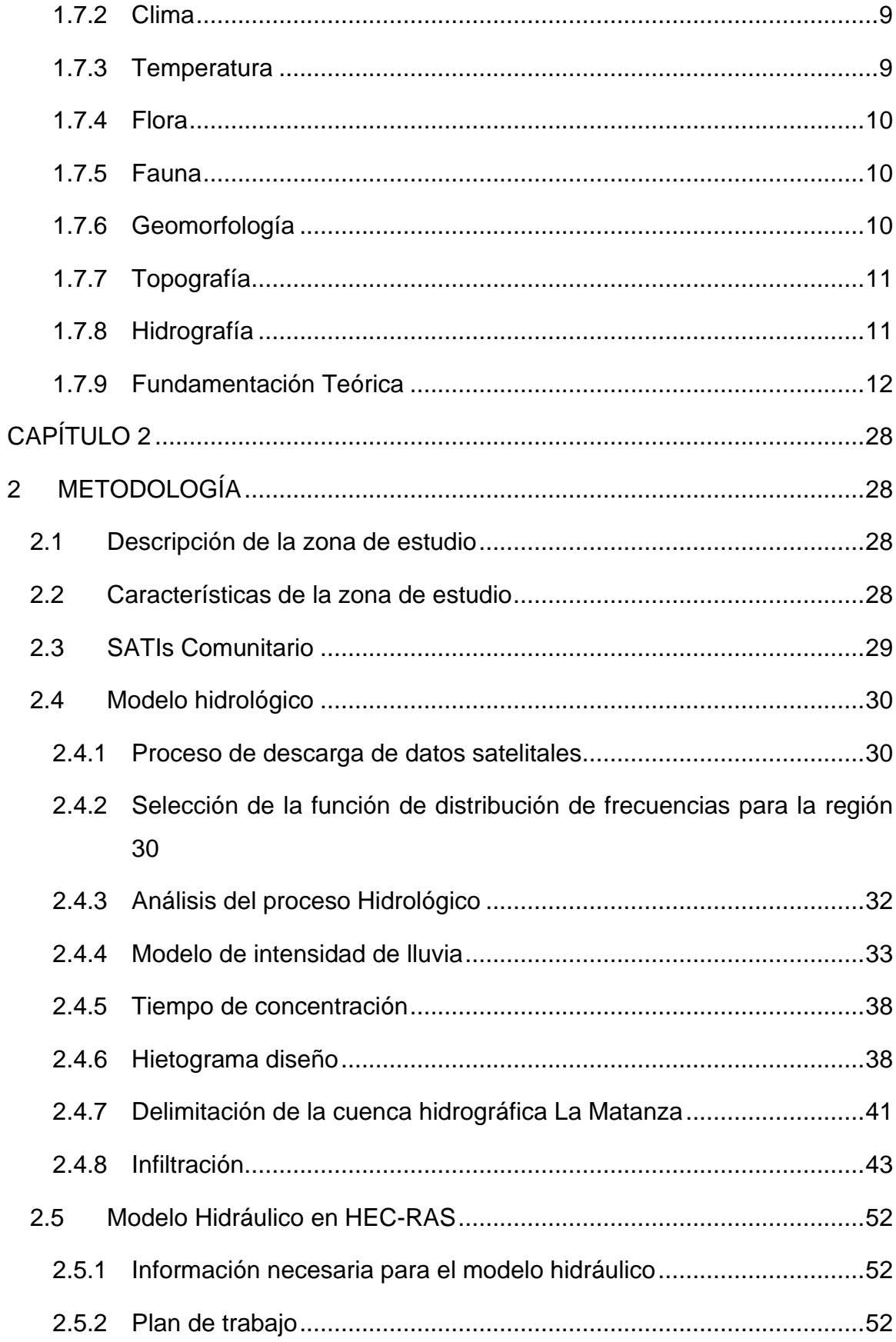

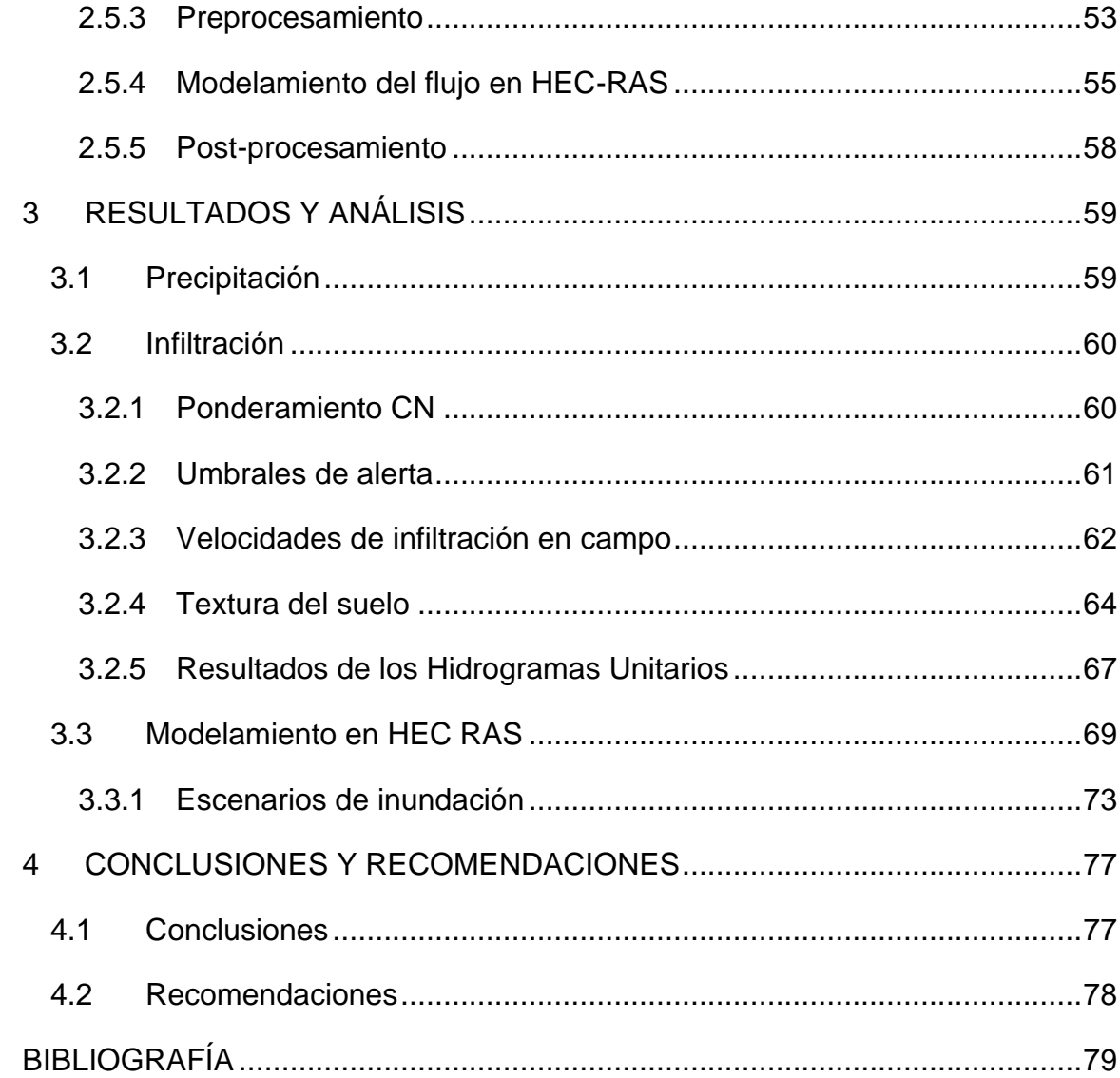

## **ABREVIATURAS**

- <span id="page-10-0"></span>ESPOL Escuela Superior Politécnica del Litoral
- FIMCM Facultad de Ingeniría Marítima y Ciencias del Mar
- M.S.N.M Metro sobre el nivel del mar
- SCS Servicio de Conservación de Suelos
- ODS Objetivos de Desarrollo Sostenible
- HUT Hidrograma Unitario Triangular
- NDVI Índice de Vegetación de Diferencia Normalizada
- DEM Modelo de Elevación Digita
- TIN Redes irregulars de triángulos
- AMC Antecedent Moisture Condition
- CN Curve Number
- HU Hidrograma Unitario
- SI Sistema internacional de unidad métricas

## **SIMBOLOGÍA**

<span id="page-11-0"></span>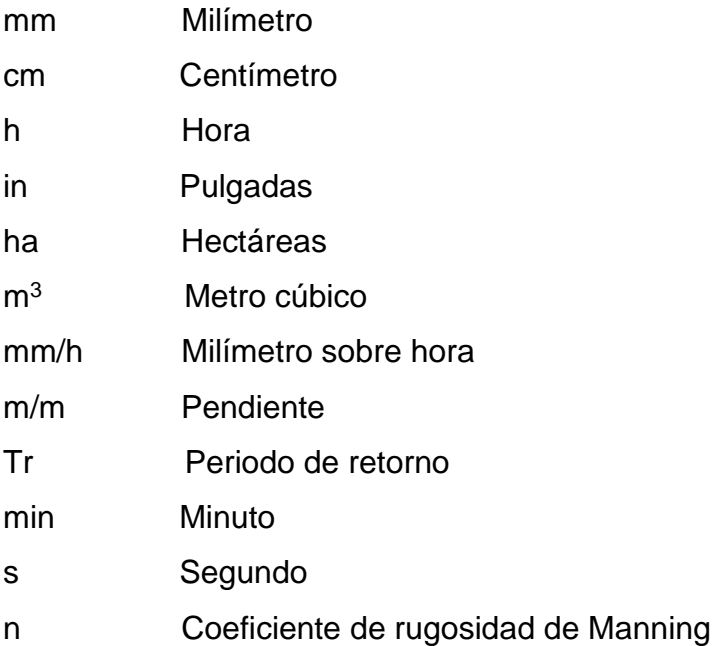

## **ÍNDICE DE FIGURAS**

<span id="page-12-0"></span>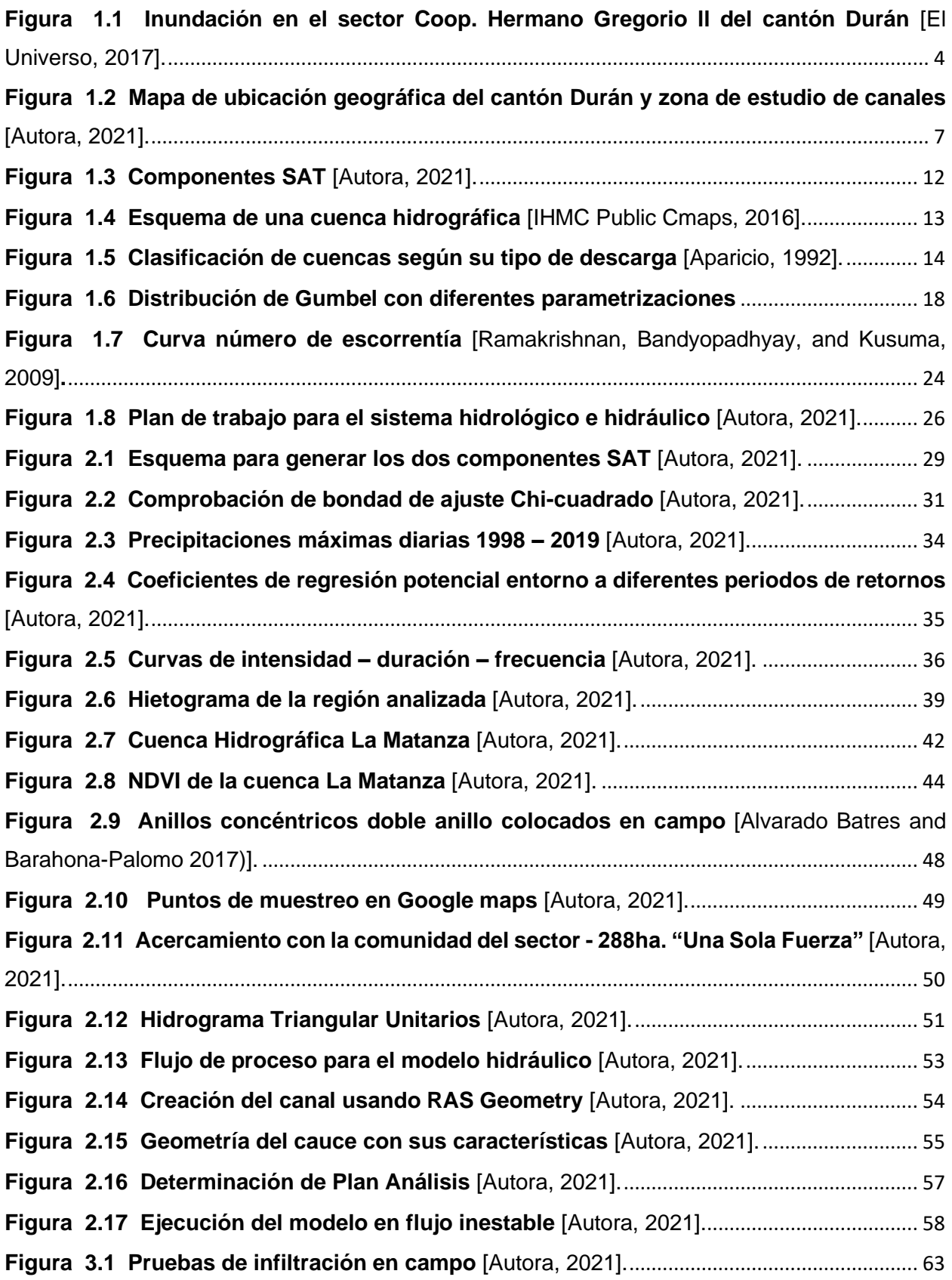

<span id="page-13-0"></span>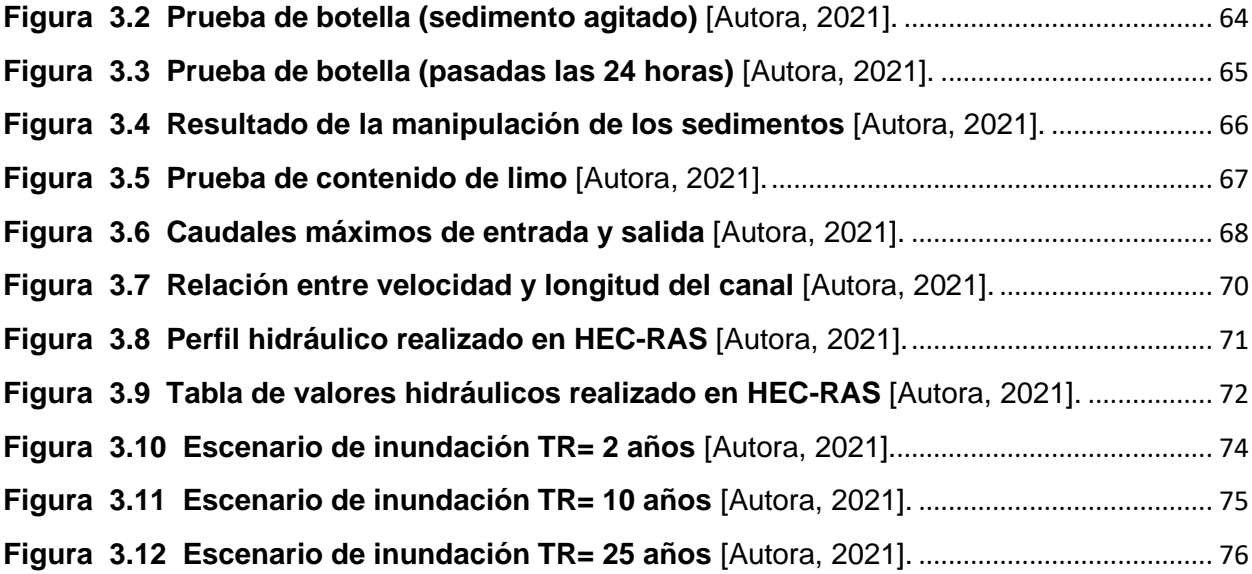

## **ÍNDICE DE TABLAS**

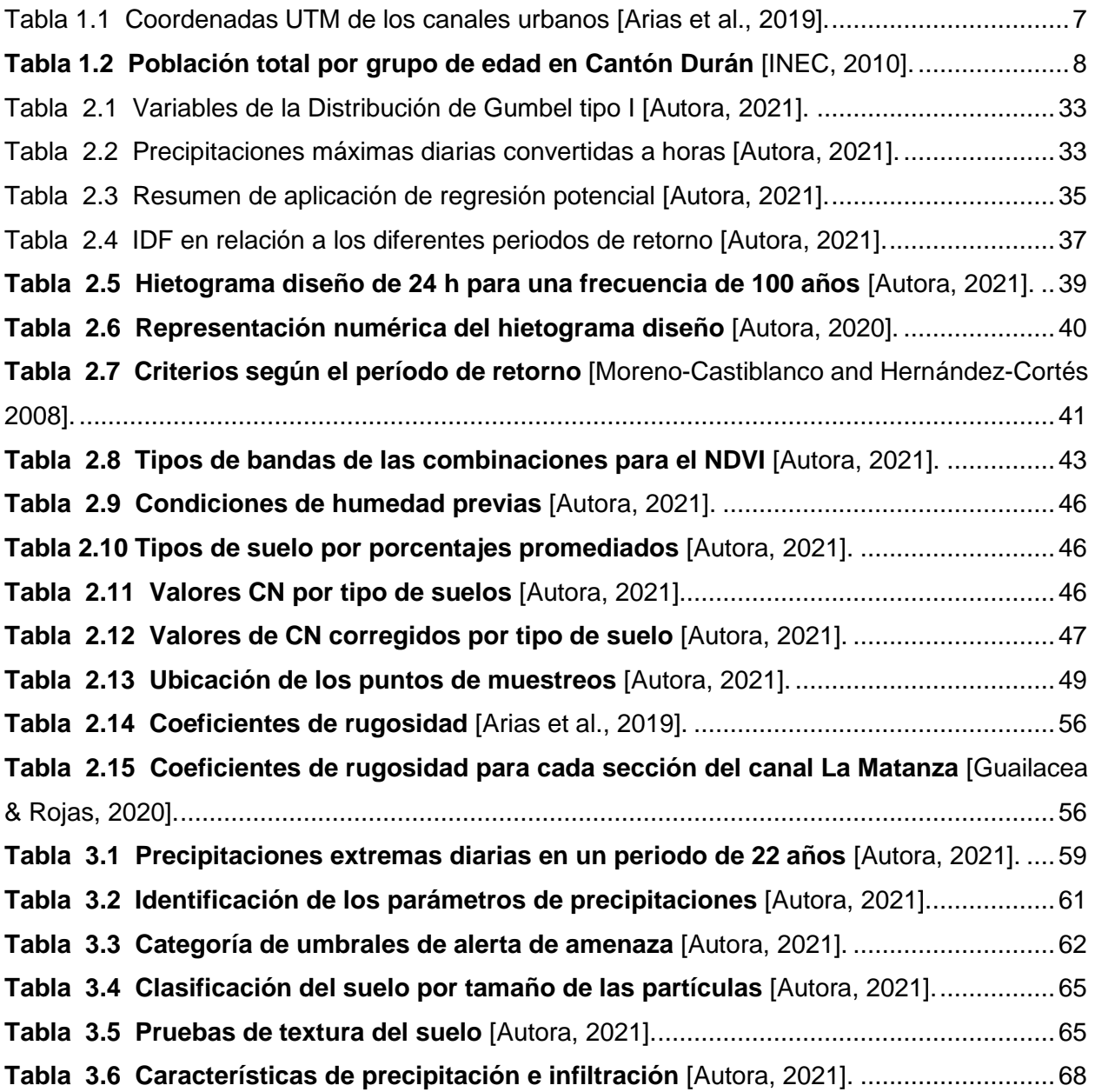

## **INDICE DE APÉNDICES**

<span id="page-15-0"></span>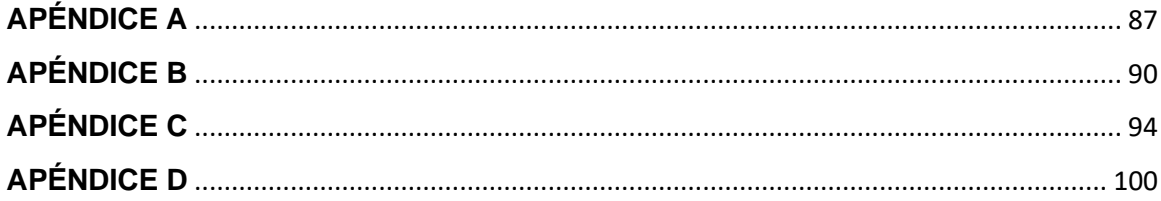

# **CAPÍTULO 1**

### <span id="page-16-1"></span><span id="page-16-0"></span>**1 INTRODUCCIÓN**

#### <span id="page-16-2"></span>**1.1 Antecedentes**

En los últimos años se ha incrementado la implementación de sistemas comunitarios de alerta temprana ante inundaciones, SATIs, debido al crecimiento demográfico cercano a las rivereñas (Americano 2019). Siendo necesario tomar medidas de acción oportunas que permitan mitigar los riesgos de inundación y reducir pérdida de vidas humanas y materiales en las comunidades vulnerables debido al estancamiento de agua y desbordamiento de los cauces hídricos del cantón Durán.

En Ecuador, la zona costera presenta mayor índice de riesgo ante inundaciones, conformada principalmente por las provincias de Guayas, Manabí y Los Ríos, presentando de 40 a 100 eventos de inundaciones, en un período de 10 años (Zucchelli et al., 2003). Siendo importante entender las características e impactos de la precipitación en una región, puesto que constituye un aspecto principal en el ciclo del agua (Simon 2019). En algunas regiones del Ecuador las estaciones pluviométricas son limitadas por factores económicos o por la dificultad de acceso a áreas remotas, ocasionando que la estimación de precipitación deba ser complementada e incluso sustituida por datos de precipitación satelitales en un área de estudio, siendo necesario el manejo adecuado de recursos hídricos, para lo cual se requiere como apoyo: elaborar un análisis hidrometeorológico y adicionalmente estudios de régimen de mareas e impactos en las variables meteorológicas en centros urbanos.

El fenómeno de El Niño Oscilación del Sur (ENSO) de 1997-1998, provocó uno de los mayores desastres dentro del país, con alta pérdidas humanas y económicas por más de 2882 millones de dólares y más de 96000 hectáreas en pérdidas de cultivos. Adicionalmente, afecto el hábitat marino, debido al aumento de la temperatura en el mar (CAF, 1998).

1

#### <span id="page-17-0"></span>**1.1.1 Alcance**

En el presente estudio se plantea el análisis y evaluación de datos satelitales de precipitaciones en los eventos extremos que provocan el aumento del riesgo ante inundaciones. Considerándose para ello el análisis hidrometeorológico donde se involucra la dinámica del flujo de los canales naturales (esteros) y canales continuos en centros urbanos, con relación a sus umbrales de escorrentía. Previniéndose el riesgo con la validación de los sectores urbanizados planeados por RESCLIMA en el 2018, considerando los índices de incremento de precipitación mediante la generación de mapas de inundación en el cantón Durán.

#### <span id="page-17-1"></span>**1.1.2 Formulación del problema.**

¿Cómo ha incrementado los estados de emergencia ante inundaciones en las zonas urbanas de bajas capacidad de infiltración próxima al canal de la Matanza en los eventos extremos de lluvia en el cantón Durán?

#### <span id="page-17-2"></span>**1.2 Preguntas de investigación**

Para el desarrollo de la propuesta se plantearon las siguientes preguntas:

- 1. ¿Cómo impactan las lluvias extremas en la seguridad y salud de las personas en las zonas urbanas de Durán?
- 2. ¿Cuáles son las medidas de acción ante riesgos de inundación en proyección a años futuros de los eventos extremos de lluvia en las zonas urbanas de Durán?
- 3. ¿Qué escenarios climáticos se deberían implementar ante la crecida del agua en las zonas urbanas de Durán?
- 4. ¿Cómo se mitigan los riegos ante inundaciones en los sectores urbanos de alta vulnerabilidad en Durán?

#### <span id="page-17-3"></span>**1.3 Objetivos**

#### <span id="page-17-4"></span>**1.3.1 Objetivo general**

Analizar la hidrometeorología con relación a los umbrales de alerta en el canal La Matanza, propensos a riesgo hidroclimático evaluados en diferentes escenarios de inundación.

#### <span id="page-18-0"></span>**1.3.2 Objetivos específicos**

Determinar las intensidades de lluvia en diferentes periodos de retorno mediante un modelo probabilístico de eventos extremos.

− Identificar umbrales de alerta hidroclimática, utilizando datos satelitales por medio de un modelamiento hidrológico.

− Establecer escenarios de inundaciones para el canal La Matanza en un modelo hidráulico, a partir de los hidrogramas unitarios en comparación con los puntos de prueba de capacidad infiltración.

#### <span id="page-18-1"></span>**1.4 Descripción del problema**

En los últimos años debido al calentamiento global ha ocasionado el deshielo de los polos y la subida del nivel del mar; sumando a ello otros factores como: mareas invernales y el fenómeno de El Niño durante los eventos extremos registrados 82- 83 y 97-98 (CAF 1998); que han afectado el drenaje fluvial en los canales naturales de Durán. Las zonas urbanas también se han visto afectadas, debido a los asentamientos ilícitos en los sectores de los canales, que han reducido poco a poco su paisaje natural, ocasionando un sistema fluvial caótico, presentando un alto índice de vulnerabilidad ante inundaciones. Además, los esteros y canales no fueron considerados en un análisis urbano que permita el encauce fluvial evitando así la acumulación creciente de sedimento, basuras, y escombros.

La Sra. Irene Moreira, moradora del sector norte, habitante del Coop. Hermano Gregorio II, manifestó lo siguiente: "He tenido que alzar todo porque no hay donde desfogue el agua…". "A pesar de que algunos moradores, por cuenta propia han rellenado sus hogares, no ha sido suficiente para que el agua no los inunde".

3

#### <span id="page-19-1"></span>**Figura 1.1 Inundación en el sector Coop. Hermano Gregorio ll del cantón Durán** [El

Universo, 2017].

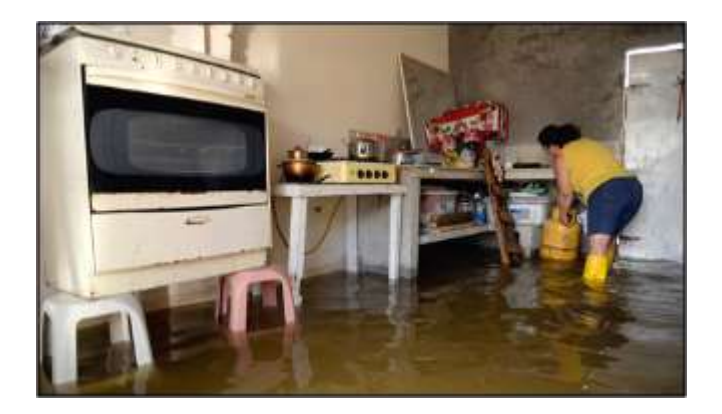

Presentándose la misma problemática en cada época invernal, principalmente en los sectores ubicados en los cauces: La Matanza, San Enrique y La Uruguaya, donde la crecida de agua llega a cubrir hasta 40 cm sobre el nivel del terreno, causando: malestar comunitario, inseguridad y deterioro de la salud de los pobladores del sector (proliferación de plagas).

#### <span id="page-19-0"></span>**1.5 Justificación del problema**

El desconocimiento del funcionamiento en el ciclo hidrológico a nivel de la cuenca hidrográfica por parte de la población y de los entes de control y decisión local (Tucci, 2003). Las inundaciones se han convertido en la amenaza natural con mayor intensidad en las últimas épocas invernales en Durán generando tanto pérdidas económicas como de vidas humanas en las comunidades cercanas a los cauces. Influyendo también: el crecimiento urbano desordenado, ocupación de áreas de riesgo, desgaste del suelo y el aumento frecuente de estos eventos, lo cual incrementa significativamente la vulnerabilidad de la población, requiriéndose de manera emergente, la necesidad de implementar un sistema de alerta de crecida de agua por medio de umbrales de escorrentía y caudales de entrada (Wisner et al., 2014).

Según INEC (2010). En Durán, el incremento de población y su asentamiento cerca o dentro de un sistema fluvial, considerada como zona de riesgo a: las llanuras de inundación, esteros; mayor parte del terreno cercano al nivel freático con tan solo 5 m.s.n.m de altitud. Durante la época invernal, en los sectores urbanos dentro al entorno del sistema fluvial ha empeorado por el déficit mantenimiento en los canales naturales y artificiales (Guailacela Herrera & Rojas Santana, 2020). Entre estos, se incluye los canales con mayor concentración poblacional como son: La Matanza, San Enrique, La Uruguaya ubicados norte de la municipalidad de Durán. Tanto en Durán como en Guayaquil, las inundaciones se intensifican por marea de sicigia en eventos extremos de lluvia. Las mareas se producen por alineación y cuadratura de los astros (lunar y solar), precedido de un evento hidrológico que se presenta con frecuencia todos los años en Ecuador de diciembre a mayo. La conjunción de los acontecimientos mencionados con antelación agrava la situación (ISAZA-GUERRERO 2008).

Se proponen soluciones basadas en tres Objetivos de Desarrollo Sostenible (ODS); están: a) el Objetivo 11: Contar con ciudades y comunidades sostenibles; donde se realice una adecuada gestión y planificación de los asentamientos humanos, con la finalidad de lograr el uso eficiente de los recursos, mantener áreas verdes y disminuir pérdidas económicas y humanas ocasionados por desastres relacionados con el agua (Naciones Unidas, 2018). También, b) el Objetivo 13: Promover la incorporación de acciones relacionadas al cambio que ayude a disminuir sus efectos (Naciones Unidas, 2018).

Por tanto, el GAD Municipal del cantón Durán, ha planteado soluciones viables que permitan: reducir los daños ante la crecimiento del agua, recuperar los canales deteriorados y/o degradados, mejorar las condiciones de vida de los habitantes del cantón. Mediante un análisis hidrometeorológico que permita mitigar este fenómeno y proporcionar alertas de inundación de manera precisa a los habitantes, para que estos puedan tomar medidas preventivas o correctivas, ante el crecimiento del agua en la urbe.

#### <span id="page-20-0"></span>**1.6 Información relacionada al área de estudio**

#### <span id="page-20-1"></span>**1.6.1 Generalidades**

El GAD Durán, independizado del Gran Guayaquil. Los primeros sectores urbanos se establecieron debido a su ubicación geográfica y a la cercanía al punto de partida del Ferrocarril Transandino (Aguilar Sarmiento & Patiño Jara, 2017). Este cantón, tiene distribuido dentro de su zona urbana a tres cauces principales La Matanza, San Enrique y La Uruguaya, Don Camilo, áreas comprendidas al sistema de drenaje pluvial de 142 km<sup>2</sup>, con diversos niveles de intervención a lo largo de 115 km de canales naturales (esteros) y canales artificiales, considerando de mayor relevancia la parte urbana de un área de 58.4 km<sup>2</sup>. La evaluación del drenaje fluvial se llevará a cabo dentro de un área de estudio de 142 km<sup>2</sup> con diversos niveles de intervención a lo largo de aproximadamente 115 km de canales naturales y artificiales (PROMAS, 2016).

#### <span id="page-21-0"></span>**1.6.2 Ubicación geográfica**

El cantón Durán, se encuentra ubicado en la provincia del Guayas entre el cantón Naranjal y el río Daule, está situado al margen oriental del río Guayas, posee una delimitación política comprendida en zona urbana y rural con una extensión de 58.65 km<sup>2</sup> y 253 km<sup>2</sup> respectivamente. Sus límites son:

- ➢ Norte: Río Babahoyo.
- ➢ Sur: cantón Naranjal.
- ➢ Este: cantón San Jacinto de Yaguachi.
- ➢ Oeste: Río Babahoyo.

<span id="page-21-1"></span>El canal La Matanza ubicado al norte del cantón, inicia su cauce fluvial en la 4ta etapa del sector El Recreo hasta la desembocadura en el río Babahoyo. El canal San Enrique se sitúa al sur del cantón, en el sector Ferias S.A y ciudadela los Helechos, hasta la desembocadura en el río Guayas. El canal La Uruguaya ubicado en el sector industrial, desemboca en el río Guayas (Aguilar Sarmiento & Patiño Jara, 2017).

**Figura 1.2 Mapa de ubicación geográfica del cantón Durán y zona de estudio de canales** [Autora, 2021].

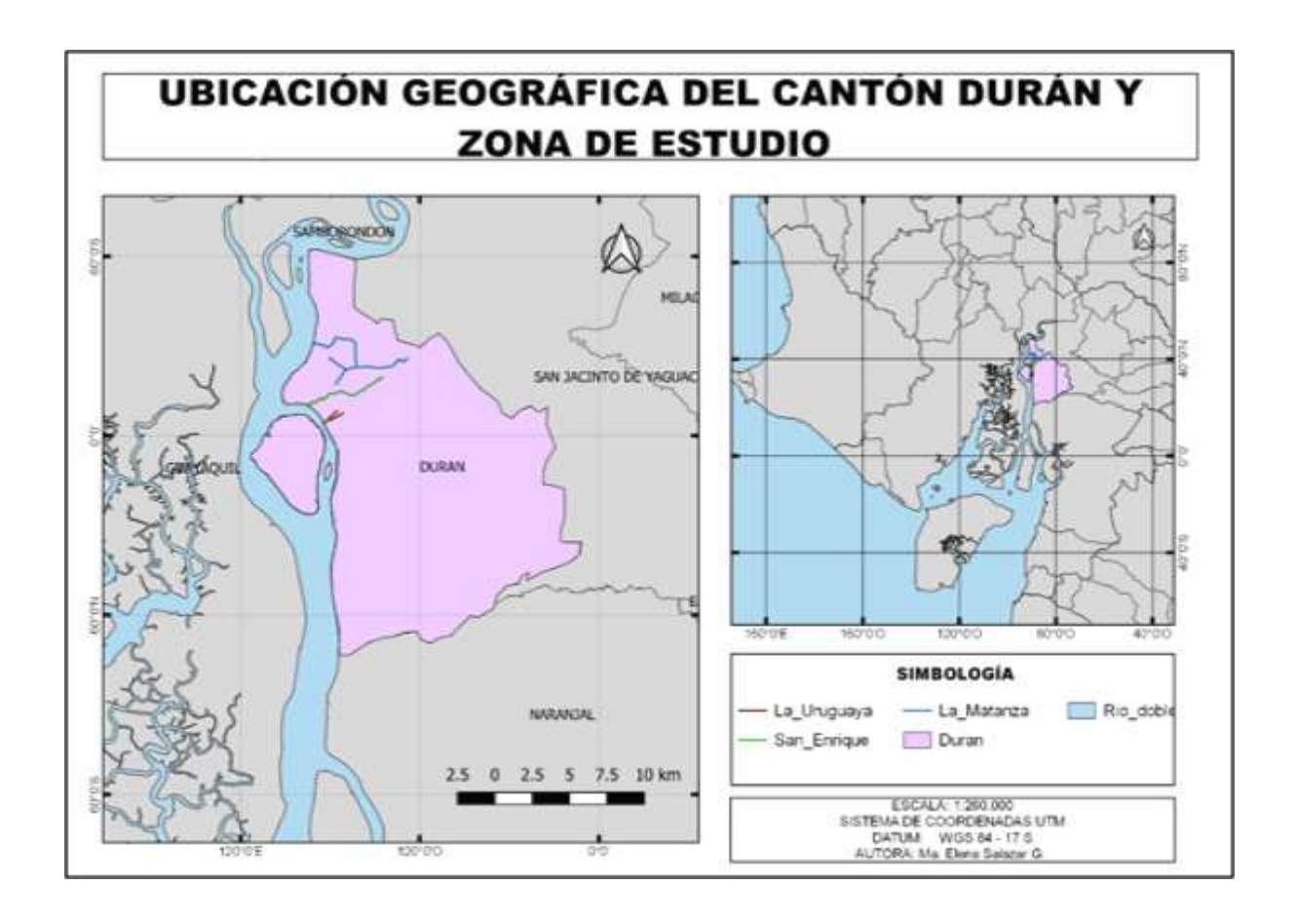

En el presente estudio se evaluarán los sectores cercanos a tres canales de mayor concentración urbana (La Matanza, San Enrique y La Uruguaya), mostrado en la (Figura 1.2). En la siguiente tabla se encuentran las coordenadas de los canales en la urbe.

**Tabla 1.1 Coordenadas UTM de los canales urbanos** [Arias et al., 2019].

<span id="page-22-0"></span>

| Canal      | <b>Sector</b>        | Coordenada X | Coordenada Y |
|------------|----------------------|--------------|--------------|
|            | El Recreo            | 633002 E     | 9760519 S    |
|            | 5 de junio           | 631749 E     | 9760584 S    |
| La Matanza | San Jacinto          | 631660 E     | 9762260 S    |
|            | San Jacinto - Héctor | 630371 E     | 9762260 S    |
|            | Cobos                |              |              |
|            | Barrio Lindo         | 629765 E     | 9762618 S    |

En el censo poblacional del 2010, de acuerdo a los resultados presentados por el INEC, el total de la población del cantón Durán era de 235769 habitantes, de los cuales 119368 son mujeres y 116401 son hombres, conforme se aprecia en la siguiente Tabla 1.3. (INEC, 2010). Los centros urbanos lo ocupan 230839 habitantes, siendo el 98% de su población total con densidades de 500 habitantes por hectárea, prologándose hacia el norte mientras hacia el sur no supera densidades de 100 habitantes por hectáreas (GAD Durán, 2016).

#### <span id="page-23-0"></span>**1.7 Delimitación demográfica**

En base a la gobernanza municipal del cantón Durán, se establecieron tres grandes parroquias:

i.Urb. Eloy Alfaro

ii.Divino Niño

iii.Cdl. El Recreo

Dentro de los mismo se encuentran distintos sectores y conjuntos barriales, concentrados en el centro norte de la urbe (GAD Durán, 2018).

<span id="page-23-1"></span>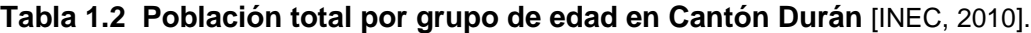

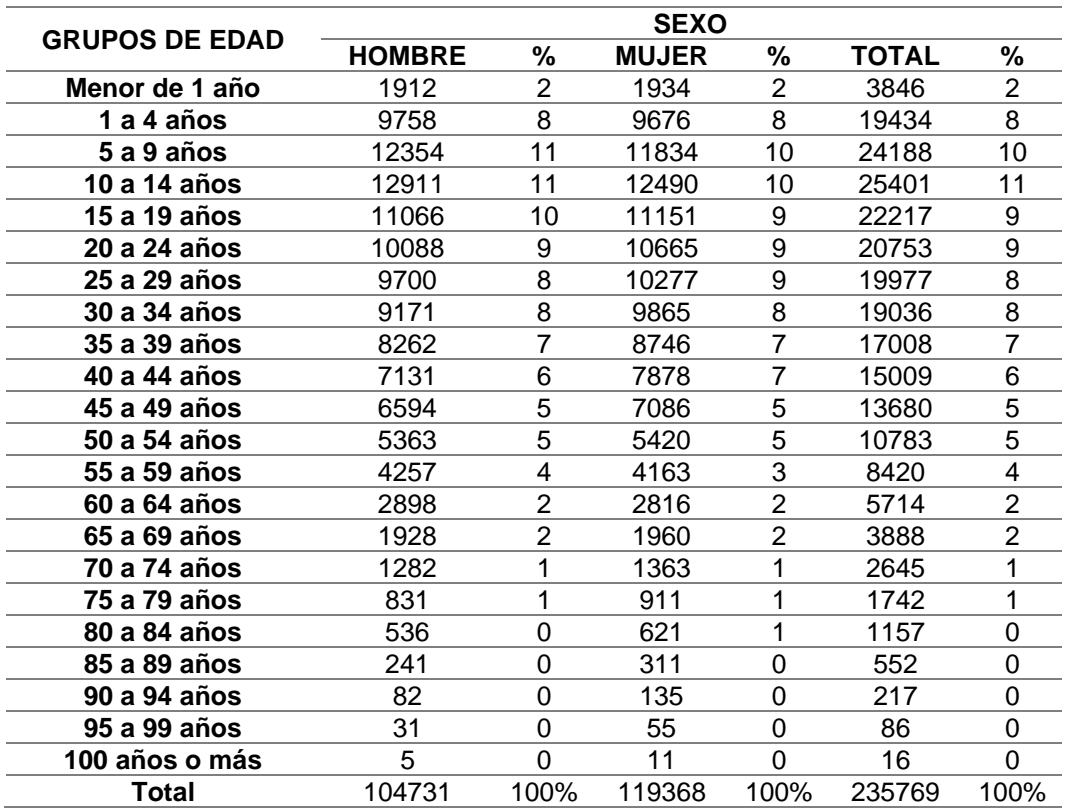

De la tabla 1.2, podemos apreciar que la mayor parte de las personas que habitan el cantón Durán se encuentran en un rango de edades entre los 5 hasta los 50 años, contando con la mayor población de mujeres jóvenes superior al 10% de habitantes varones.

#### <span id="page-24-0"></span>**1.7.1 Actividad productiva de la zona**

De acuerdo al censo poblacional 2010, presentado por INEC, se establecieron grupos económicos como Población Económicamente Activa (PEA), correspondientes a las siguientes actividades económicas con mayor ingreso:

- ➢ Industrias Manufactureras
- $\triangleright$  Comercio al por mayor y menor
- ➢ Agricultura, ganadería y pesca

La ubicación estratégica del cantón ha permitido el auge de estas actividades productivas, debido a diversos factores como: la accesibilidad a otras provincias, suelo óptimo para la agricultura en el sector sur (zona rural) y orillas de los ríos (Babahoyo y Guayas) se impulsa la actividad pesquera y camaronera (crianza de camarones) (SENPLADES, 2014).

#### <span id="page-24-1"></span>**1.7.2 Clima**

El cantón Duran por influencia de los ríos en la parte oriental; posee dos microclimas. En la parte norte predomina un ambiente tropical megatérmico semihúmedo (abarcando cuatro esteros). En la parte sur predomina el ambiente tropical megatérmico seco (MAGAP, 2003).

#### <span id="page-24-2"></span>**1.7.3 Temperatura**

La temperatura promedio oscila entre 20°C y 28°C en la época seca (junio a noviembre) y de 26°C y 24°C en la época lluviosa (diciembre a mayo). Durante un evento El Niño la temperatura aumenta y puede llegar hasta 33°C.

#### <span id="page-25-0"></span>**1.7.4 Flora**

El cantón Durán cuenta con zona de bosques secos entre ellos están: el bosque seco de la Isla Santay y el Peñon de Río. La zona de manglar corresponde al humedal Isla Santay, declarada en como sitio RAMSAR en el 2000 y como Área Nacional de Recreación Isla Santay - 2010 (MAE, 2010).

En los bosques secos, las especies pluvio-estacionales que predominan son: algarrobo, compoño, almendro, barbasco, cabo de hacha, beldaco, ceibo, guanabana, matapalo, niguito, palo santo, pechiche, marañon, etc. (Zhofre H. Aguirre Mendoza, 2012). Dentro del ecosistema manglar (humedales) coexisten variedad de especies, también se encuentra la vegetación intermareal, mangle negro, mangle blanco, mangle jelí y mangle rojo (MAE, 2012).

#### <span id="page-25-1"></span>**1.7.5 Fauna**

Según la clasificación zoogeográfica realizada por (Albuja et al., 2012) la zona de estudio se encuentra en terreno tropical suroccidental y tropical semi-humedo La Isla Santay, como área protegida se halla bajo la autoridad del cantón Durán, donde se registraron el siguiente inventario de fauna terrestre: 12 especies de reptiles, 2 especies de anfibios, 13 especies de mamíferos, 107 especies de aves (MAE, 2010).

#### <span id="page-25-2"></span>**1.7.6 Geomorfología**

En este proyecto como zona de estudio se ha considerada la llanura aluvial-baja, caracterizada por ser propensa a inundación. Se conoce también que, la llanura aluvial está conformada por las cuencas hidrográficas de los ríos Daule y Babahoyo, cuya confluencia se encuentra en la Puntilla cerca del puente de "La Unidad Nacional", dando origen al río Guayas dirigiéndose en dirección meridional en medio de cerros Las Cabras de Durán, con Santa Ana - El Carmen en Guayaquil (Consultoría Socio-Ambiental, 2017).

#### <span id="page-26-0"></span>**1.7.7 Topografía**

Gran parte del territorio de la zona de estudio se caracteriza por una elevación promedio 5 m.s.n.m. aumentando la elevación al occidente del sector, siendo el cerro Las Cabras la máxima altitud del sector con 88 metros de altura respecto al terreno (GAD Durán, 2016).

#### <span id="page-26-1"></span>**1.7.8 Hidrografía**

El cantón Durán, se encuentra entre tres importantes cuencas hidrográficas (MAG et al., 2002), considerándose el sector norte, como la parte más relevante de la ciudad (o parte urbana); formando parte del drenaje menor del río Guayas. En la parte sur y la Isla Santay están dentro de regiones comprendidas en dos cuencas, del río Taura y Chongón (INAMHI, 2011). También, están integrados por esteros naturales con canales tributarios, donde conforma su drenaje pluvial en la zona urbana y rural (PROMAS, 2016) ; las zonas se las clasifica en:

- ➢ Zona urbana (sector norte)
	- o Estero La Matanza, se encuentra en sector norte, desemboca en el río Babahoyo.
	- o Estero El Hospital, se encuentra en sector norte, desemboca en el río Babahoyo.
	- o Estero Las Alforjas, se encuentra en el sector norte, desemboca en el río Babahoyo.
	- o Estero Preñón del Río, se encuentra en el sector norte, desemboca en el río Babahoyo.
- ➢ Zona urbana (sector sur)
	- o Estero San Enrique, se encuentra en el sector sur, desemboca en el río Guayas.
	- o Estero Don Camilo, se encuentra en el sector sur, desemboca en el río Guayas.
	- o Estero La Uruguay, se encuentra en el sector sur, desemboca en el río Guayas.

Zona rural (sector sur) (GAD Durán, 2013):

- o Estero Cantagallo, se encuentra en el sector sur, desemboca en el río Taura.
- o Estero San José, se encuentra en el sector sur, desemboca en el río Taura.
- o Estero La Mercedita, se encuentra en el sector sur, desemboca en el río Taura.

#### <span id="page-27-0"></span>**1.7.9 Fundamentación Teórica**

#### **1.7.9.1 Bases Técnicas**

#### **1.7.9.1.1 Sistema de Alerta Temprana**

Los sistemas de alerta temprana conocidos como el conjunto de procesos y elementos dirigidos a advertir a la comunidad ante un riesgo, con antelación a su desarrollo, el riesgo puede ser natural o humano centrándose en las siguientes cuatro etapas en la figura 1.3 (PNSD, 2014).

<span id="page-27-1"></span>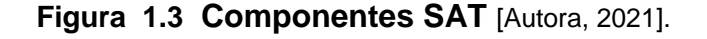

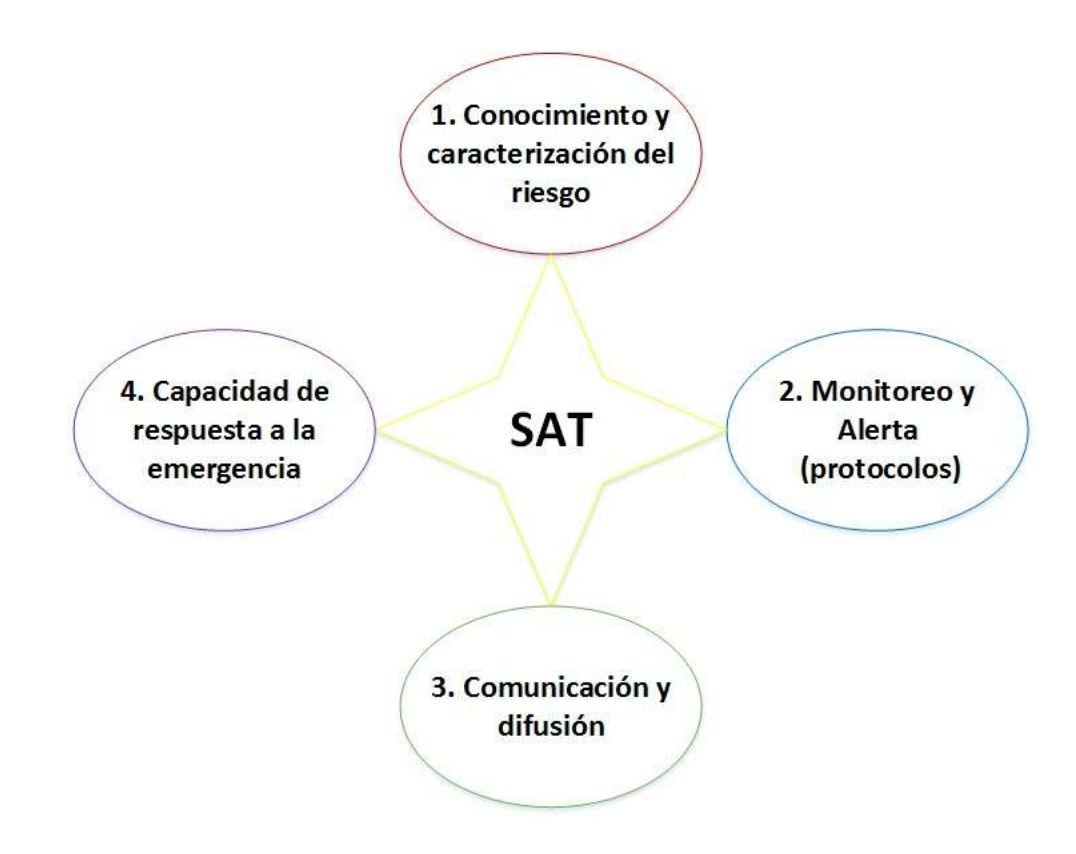

#### **1.7.9.1.2 Cuencas Hidrográficas**

Según Aparicio (1992). Una cuenca hidrográfica considerada como la superficie terrestre donde se encuentra restringida por una línea imaginaria definida, en donde el agua que se produce por precipitaciones se escurre, por un medio fluvial (cauce principal), hasta llegar a la desembocadura (descargue en ríos) o descarga de algún lago.

<span id="page-28-0"></span>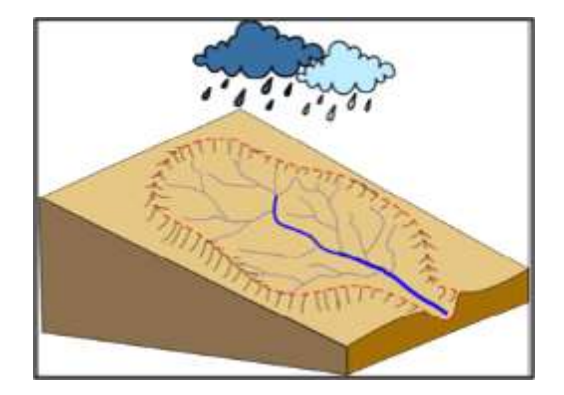

**Figura 1.4 Esquema de una cuenca hidrográfica** [IHMC Public Cmaps, 2016].

#### **1.7.9.1.3 Morfología Fluvial**

Se lo conoce al estudio de la estructura y forma de los ríos, se incluyen la geometría de secciones transversales y configuración del cauce en planta, la forma del fondo y su característica en el perfil del cauce (Sánchez Tueros et al., 2009). El flujo de corriente se forma por la unión de las pendientes de agua formadas por el agua lluvia. El canal es el espacio por donde se pasa el flujo de corriente de agua. El área que suministra agua a un canal es la cuenca de drenaje; el límite entre las cuencas de drenaje es la división de agua (parte-agua). Asimismo, los ríos están compuestos por corrientes principales y varios tributarios (Matsuda, 2004)

#### **1.7.9.1.4 Clasificación de las cuencas**

Las cuencas se clasifican de acuerdo al tipo de descarga, en:

➢ *Endorreicas*: las aguas drenan hacia un lago o laguna que se encuentra dentro de los límites de la cuenca.

➢ *Exorreicas*: el punto de salida se localiza en los límites de la cuenca drenando a otro cauce o directo al océano.

<span id="page-29-0"></span>➢ *Arreicas*: el agua se evapora o se filtra en el suelo antes de encauzarse en una red de drenaje.

**Figura 1.5 Clasificación de cuencas según su tipo de descarga** [Aparicio, 1992].

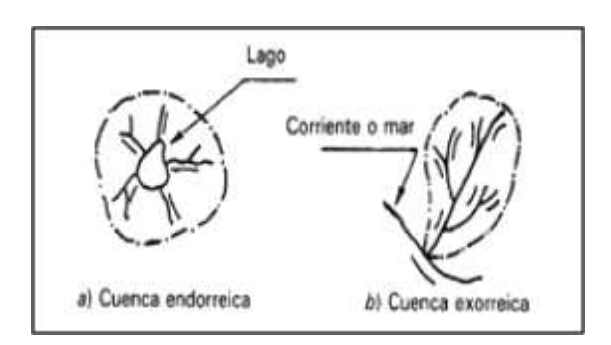

### **1.7.9.1.5 Clasificación sistemática de los canales naturales y artificiales**

En el estudio se han clasificado de manera sistemática los esteros y los canales, contemplados en 115 km. Priorizados por caracterización geomorfológica de la zona, siendo los canales clasificados de la siguiente manera:

- i) *Canales Naturales (esteros)*: son aquellos que conservan en gran medida sus características geomorfológicas, como son la pendiente (trazado vertical) y sinuosidad (trazado horizontal), que no han sido encauzados o no han tenido una intervención humana, con canales naturales, referidos a esteros y cauces.
- ii) *Canales Artificiales*: son aquellos que han tenido intervención humana, es decir que su geometría ha sido alterada o modificada. La mayor parte de los canales artificiales han sido encauzados para riego, aliviaderos en época de invierno y control de aguajes (PROMAS, 2016).

#### **1.7.9.1.6 Inundaciones**

OEA define a las inundaciones según el nivel de agua, como: "Un evento natural y recurrente para un río. Las inundaciones son el resultado de lluvias fuertes o continuas que sobrepasan la capacidad de absorción del suelo y la capacidad de carga de los ríos, riachuelos y áreas costeras. Esto hace que un determinado curso de aguas rebase su cauce e inunde tierras adyacentes" (OEA, 1993: 8-4)

En base a estudios previos se han identificado varios tipos de inundaciones, los más mencionados son tres: i) naturales, ii) inducidas, iii) antrópicas. En las inundaciones naturales se comprenden en: i) litorales, ii) terrestres iii) costeras. Anclado a las inundaciones en tierra existen inundaciones que involucran red fluvial y las que no involucran la red fluvial. La primera es conocida al estar presente en ciudades, originado por el estrés que causa la capacidad del cauce sea menor que del caudal, y sea complicado el desfogue. Debido aquello se dan las crecidas de agua por desbordamiento y precipitaciones. En consecuencia, el mal funcionamiento de obras hidráulicas y el colapso fluvial (Rico, Benito, and Díez-Herrero, 2008) Las inundaciones en la costa son generadas por mareas, olas, y ondas. Las inundaciones por olas y ondas se producen por tormenta, ciclón o tsunami. La inundación por marea se produce por las variaciones de corrientes de marea (marea viva o aguajes) (Díez-Herrera et al, 2008).

#### **1.7.9.1.7 Precipitaciones**

Precipitaciones conocidas a todas aquellas formas de humedad que se originan en la atmósfera y se deposita en una superficie terrestre, la forma en cual se depositan pueden ser de: lluvia, granizo, y nieve. Se la mide en términos de altura de lámina de agua y se expresa en milímetros (Cahuana & Yaguar, 2009). Las precipitaciones se origina, en el mar cuando las masas de agua superficial se convierten en vapor de agua, las cuales ascienden a la atmosfera, cargando y formando las nubes, las cuales se incrementa su tamaño y colisionan entre ellas. Esto se produce cuando la gravedad supera la fuerza de fricción del aire los hidrometeoros, registrando diámetros entre 0.1 y 3 mm, caen y forma desde lloviznas hasta tormentas (Chow, 1985) La precipitación se clasifica, por la forma en la que el vapor de agua asciende a la atmósfera, en:

- − *Convectivas*: este tipo de precipitación se da en los trópicos y se generan por el calentamiento y ascenso del aire en un ambiente inestable (superficie húmeda), producido por el calor superficial (Maderey R., 1987)
- − *Ciclónicas*: son generadas por el movimiento de masas de aire, distribuidas en zonas con diferentes presiones, esto es debido al calentamiento no homogéneo de la superficie. Las lluvias ciclónicas se dividen en: i) directa: ascenso del aire caliente sobre aire frio, ii) indirecta: ascenso del aire hasta encontrarse en convergencia con un área de baja presión (Viessman et al., 1975)
- − *Orográficas*: se producen cuando el aire húmedo es transportado y elevado por presencia de accidente orográficos (Viana et al., 1998)

Los métodos utilizados para el registro de datos de precipitación son: los pluviómetros y/o pluviógrafos, y se expresa comúnmente en milímetros (Cahuana and Yugar, 2009). Donde cada milímetro equivale a un litro de agua que cae sobre un metro cuadrado de superficie.

#### **1.7.9.1.8 Modelos matemáticos para sistemas hidrológicos**

Los modelos matemáticos más aplicados y adaptados para los cálculos de hidrología, son: a) Método Log Pearson tipo III, b) Método gráfico de Weibull y c) Método de Gumbel tipo I, d) Distribución Normal, e) Distribución Log-Normal. Estos métodos estadísticos sirven para determinar la probabilidad de ocurrencia de un evento climático. Y todos los ajustes son comprobados por medio tres métodos: i) Método de los momentos, ii) Pruebas de método de valores máximos, iii) Prueba de bondad de ajuste chi cuadrado (Godsey, Kirchner, and Tague 2014). En caso de ausencia de datos hay que emplear una aproximación de las fuentes cercana a los mismos con los siguientes métodos para datos faltantes: i) Método de regresión lineal, ii) Método por razones de distancias, iii) Método por promedios vecinales, iv) Método por razones promedio, entre otros (Yue et al., 1999).

#### **1.7.9.1.9 Distribución de Valores extremos tipo 1 o Gumbel**

Cada distribución cumple una función de acuerdo con lo que se requiere aplicar. El estudio desarrollado por Gumbel en 1941 se aplica satisfactoriamente para las tormentas de lluvia, dos parámetros  $\alpha$  y  $\mu$  que son el origen y forma respectiva de la curva de probabilidades asimétrica. En un evento extremo estos parámetros estandarizan prolongando el régimen de datos. Definiendo su función de densidad probabilidad:

$$
f(x) = \frac{1}{\alpha} e^{-\left(\frac{x-\mu}{\alpha}\right)^{-e^{-\left(\frac{x-\mu}{\alpha}\right)}}}
$$
(1.1)

En donde  $\alpha$  toma valores en un rango de  $-\infty \le x \le \infty$ . Describiendo a  $\alpha \vee \mu$ parámetros de escala y origen. Usando la función de distribución de probabilidad para el calculo de precipitación acumulada:

$$
f(x \le X) = e^{-e^{\left(\frac{x-\mu}{a}\right)}} \tag{1.2}
$$

Establecido en las series de máximos el origen (tomando el valor mínimo de X) no es absoluto, no se alcanza en él la mayor probabilidad (Bury, 2012). La precipitación máxima corresponde a un periodo de retorno determinado es:

$$
x_T = \mu - \alpha \cdot e \left[ -e \left( 1 - \frac{1}{T} \right) \right]
$$
 (1.3)

En donde estará relacionado al periodo de retorno establecido.

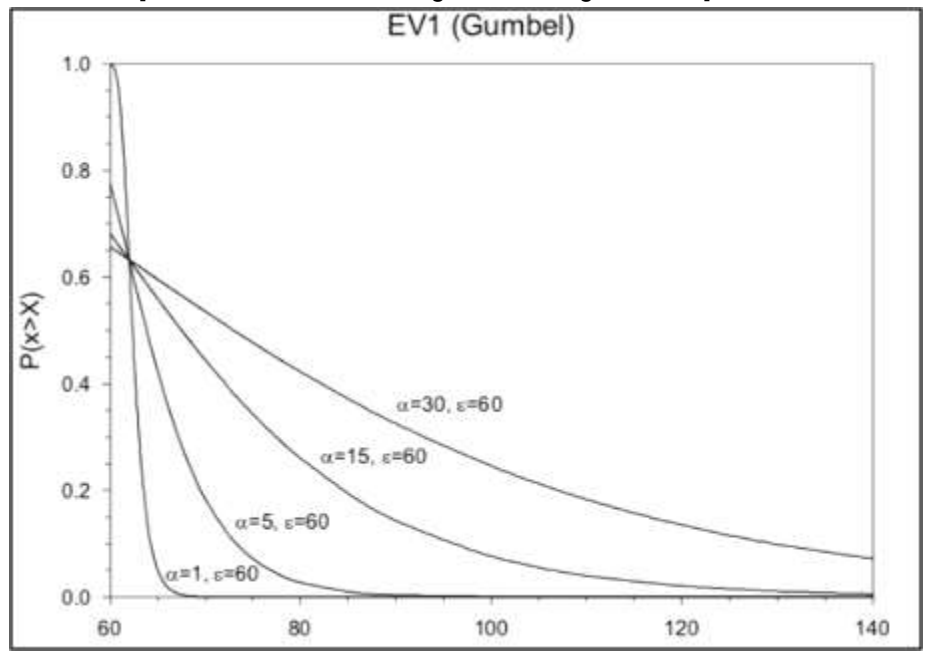

#### <span id="page-33-0"></span>**Figura 1.6 Distribución de Gumbel con diferentes parametrizaciones** [Vicente-Serrano and Beguería-Portugués 2003].

Los estimadores muestrales para la distribución Gumbel son:

$$
\alpha = \frac{S_x}{\sigma_y} \qquad \qquad u = x - \mu_y \cdot \alpha \qquad (1.4)
$$

Densidad muestral de dos parámetros de los cuales se calculan las series de excedencia.

#### **1.7.9.1.10 Modelo de lluvia**

Para definir un modelo de lluvia se determina el periodo de retorno, en intervalos de ocurrencia de un evento con igual o mayor magnitud, y al mismo tiempo la probabilidad de que dicho evento suceda puesto que uno es el inverso de la otra ecuación 1.5. Mediante el parámetro que relaciona la intensidad, duración, y frecuencia (período de retorno) de la precipitación de manera gráfica (Rodero Pérez, Benitez Camacho, and Gil Torres, 2000)

$$
T_r = \frac{1}{q}
$$
 (1.5)

#### Donde:

 $\mathit{T}_{r}$ : es el periodo de retorno

: probabilidad de ocurrencia

La intensidad de la lluvia se la define a la cantidad de agua que cae en un mismo lugar en un rango determinado de tiempo. En las curvas IDF se representaron gráficamente tres variables que tienen relación directa entre ellas, generando valores se asume que la escorrentía alcanza el caudal pico en un tiempo de concentración, definido como el tiempo que se demora la partícula de agua en caer en el punto más alejado de su punto de descarga (Aparicio et al., 2013) expresado la de la siguiente manera:

$$
T_c = 0.0136 \cdot \frac{L^{0.77}}{j^{0.385}}
$$
 (1.6)

Donde:

 $T_c$ : tiempo de concentración (min)

 $L:$  longitud de cauce principal  $(m)$ 

: Pendiente del cauce principal (m/m)

De igual manera Témez plantea un tiempo de concentración de acuerdo con las condiciones de la región de tormenta.

$$
T_c = 0.3 \cdot \left(\frac{L}{j^{0.25}}\right)^{0.76}
$$
 (1.7)

Diversos autores, plantean el uso de varias ecuaciones de tiempo de concentración, acorde a las características del cauce (morfológicas y geométricas) (Anon, 2011).

Por lo tanto, se usa el tiempo de concentración como la duración de la tormenta. Se representa con una las relaciones matemáticas (regresión lineal múltiple) que modelan a las curvas IDF se presenta en la siguiente expresión 1.8:

$$
I = \frac{K \cdot T^m}{t^n} \tag{1.8}
$$

En donde:

: intensidad de precipitación (mm/h)

: período de retorno (años)

 $t$ : tiempo de duración de precipitación (min)

 $K$ : término de constante de regresión

 $m, n$ : coeficiente de regresión lineal múltiple

La intensidad de lluvia se rige de manera gráfica para diferentes períodos de tiempo y en duraciones cortas, convirtiendo los valores de lluvias diarias máximas en relación con la duración y tiempo requerido.

#### **1.7.9.1.11 Coeficiente de Manning**

Para el análisis de flujo de avenida se determinan parámetros del cauce. El coeficiente de Manning o de rugosidad  $(n)$ , es uno de ellos, que va a cambiar por el tipo de material que conforman las paredes del cauce oponiéndose al fluido que depende del material que esté presente en el medio, produciendo un aumento de turbulencia y retardo lo que significará un valor agregado al cálculo de  $(n)$ , por el contrario, su descenso de turbulencia y retardo el valor del número será menor (Chow, Maidment, and Mays, 1988). Las descripciones del medio estarán sujetos a diversos factores, en donde  $n$ . Richard H. French describe las variables más significativas para determinar su valor.

 $n_h$ ) Rugosidad de la superficie: se refiere a la textura del material sobre las paredes de la avenida. Donde el número que se asigne dependerá del diámetro del grano n se deduce en efecto a cambios de tirante del flujo (Fluviales, 2014)

 $n_1$ ) Irregularidad del cauce: se refiere al cambio en las secciones transversales, pueden presentarse a lo largo de todo el tramo o en ciertas secciones, el valor de  $n$  será mayor considerando la dimensión del cambio.
$n<sub>2</sub>$ ) Sedimentación y erosión: se refiere a la proveniencia del material que se ha erosionado o sedimentado, dependerá si el material es fino provoca depósitos uniformes. Contrario, si se produce erosión de material fino produce superficies potencialmente irregulares (Chow, 1985).

 $n<sub>3</sub>$ ) Obstrucción: se refiere a la presencia de elementos que detengan el transcurso natural del flujo (roca, troncos, llantas, etc). Si número de rugosidad dependerá de la cantidad de obstrucciones en la sección del cauce.

 $n<sub>4</sub>$ ) Vegetación: se refiere a la densidad y tipo de vegetación relacionado al retardo del flujo en el canal (Schawab et al., 1992).

 $m$ ) Alineamiento del canal: referido a la presencia de meandros. Producen curvaturas con radios pequeños que producirán un incremento en el coeficiente de rugosidad (Nayak et al., 2019). El coeficiente de Manning es un factor determinante para la velocidad del fluido en función de las propiedades hidráulicas en la expresión:

$$
V = \frac{1}{n} \cdot R^{2/3} \cdot S^{1/2}
$$
 (1.9)

Donde,

: Velocidad media del agua.

 $n:$  Coeficiente de rugosidad de Manning.

: Radio hidráulico del canal.

: Pendiente normal del canal.

En canales naturales, los cambios de rugosidad serán seleccionados de acuerdo con las características especificadas con antelación. Se determinó en 1984 por el U.S. Department of Transportation considera la selección de los coeficientes afirmando el criterio de diseño para la rugosidad del medio en las llanuras de inundación con la siguiente expresión:

$$
n = (n_b + n_1 + n_2 + n_3 + n_4) \cdot m \tag{1.10}
$$

# **1.7.9.1.12 Infiltración**

Existen varios métodos para calcular el gasto de agua que es drenado por el suelo, permitiendo la circulación de flujo por gravedad (Aparicio M., 1989). Entre los más destacados tenemos:

El cálculo de precipitación debido al método tormenta diseño por SCS, ligado a un diagrama IDF, utilizado en el método de hidrograma, el HU adimensional del SCS ajustado componentes hidrológicos (SCS, 1985).

## ➢ **Método del hidrograma Unitario adimensional del SCS**

El método del HU adimensional del SCS, se expresan los caudales en función del caudal pico  $(q_p)$ , y los tiempos en función del tiempo al pico  $(T_p)$ , estimados  $q_p$  y  $T_p$  a partir del HU triangular (Soil Conservation Service Engineering Division, 1972). El cálculo del tiempo de recesión  $tr y$  el  $T_p$  están relacionados mediante ante la expresión 1.6:

$$
t_r = 1.67 \cdot T_p \tag{1.11}
$$

El HU es la resultante de una unidad de lluvia neta en una cuenca generada uniformemente, en todo el cauce se comprueba la siguiente ecuación 1.7:

$$
q_p = \frac{0.208 \cdot P_e \cdot A}{T_p} \tag{1.12}
$$

En donde;

 $q_p$ : es el caudal pico (m3s-1)

: es el área de la cuenca (km2)

El tiempo pico se calcula mediante la siguiente expresión:

$$
T_p = \sqrt{t_c} + 0.6 t_c \tag{1.13}
$$

En donde,

 $T_p$ : el tiempo al pico (h)

# $t_c$ : tiempo de concentración

El  $T_p$  evalúa la diferencia en tiempo transcurrido desde el centro de gravedad de la lluvia efectiva al centro de gravedad del hidrograma de escorrentía directa (Nanía-Escobar, Gómez-Valentín, and Dolz-Ripollés, 2006)

Los estudios en EE. UU. en cuencas rurales de diversos tamaños, comprobaron que el tiempo de retardo es aproximadamente 0,6 veces el tiempo de concentración de la tormenta diseño. En este método la precipitación efectiva ( $Pe$ ) es considerada igual o menor a la precipitación total  $(P)$ . De igual manera la retención acumulada F es igual o menor que la retención potencial máxima S; la escorrentía potencial es igual a la diferencia entre la precipitación total y la abstracción inicial, es decir que el volumen de agua que se logra infiltrar en el suelo antes que comience la escorrentía directa (USDA-SCS, 1972). El proceso de la hipótesis muestra la siguiente relación de la expresión (1.9) y (1.10):

$$
\frac{F_a}{S} = \frac{P_e}{P - I_a} \tag{1.14}
$$

$$
P_e = \frac{(P - I_a)^2}{P - I_a + S} \tag{1.15}
$$

En base a los valores experimentales el SCS estimó que la abstracción inicial se próxima a 0,2 ⋅ *S* y sus curvas son el resultado a la relación entre *P* y  $P_e$ en función de la superficie de las cuencas (Ponce and Hawkins, 1996). En donde la retención máxima potencial se encuentra en función de CN, mostrado en la siguiente expresión (1.9):

$$
S = \frac{25400}{CN} - 254
$$
 (1.16)

Donde,

: Número de curva (adimensional) valores entre 0 y 100

**Figura 1.7 Curva número de escorrentía** [Ramakrishnan, Bandyopadhyay, and Kusuma, 2009]**.**

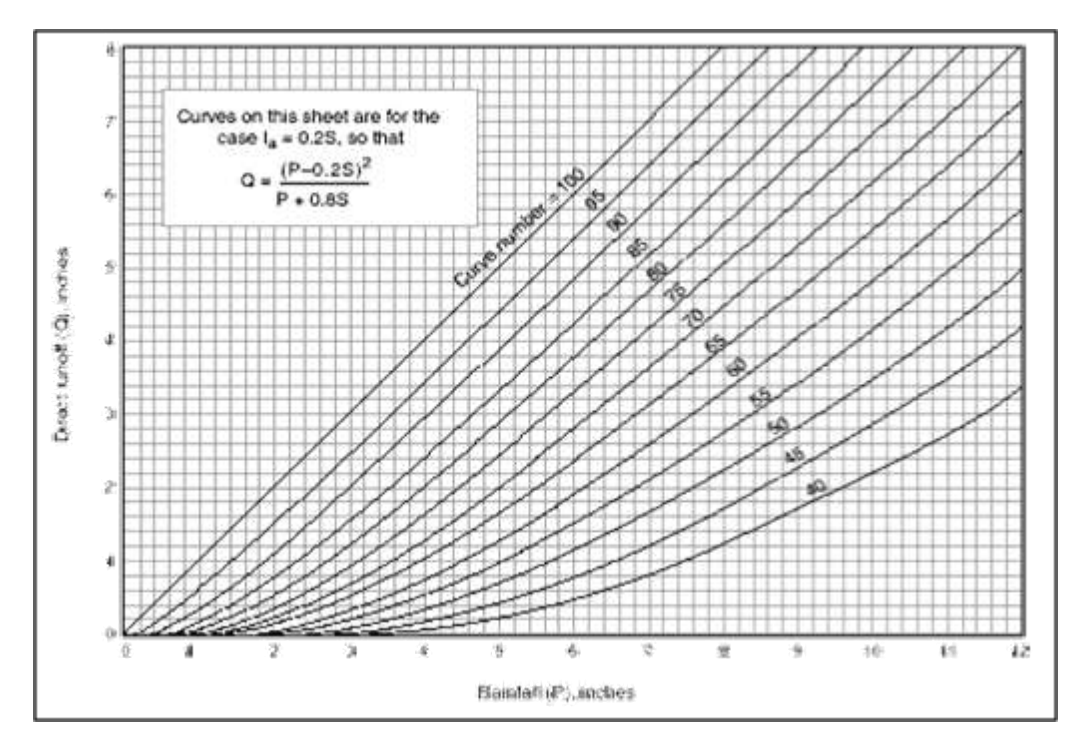

Se definió una clasificación de textura del suelo para identificar  $CN$ , y categorizarlo, propuesto por el Servicio de conservación de Recursos Naturales de los Estados Unidos (NRCS) (Soulis and Valiantzas, 2012). Entre los cuales tenemos:

−Grupo A: suelos con gran capacidad de drenado, con alta tasa de infiltración aun cuando se encuentran húmedos. Suelos con menos del 10% de arcilla y más del 90% de gravas. Incluyendo arenas y gravas.

−Grupo B: suelos parcialmente drenados. Presenta una tasa media de infiltración en condiciones medias de humedad. La textura de suelo es franco arenosas más arcilla y franco arcilloso arenosa entran en esta clasificación.

−Grupo C: suelos con una tasa de infiltración baja cuando presenta un suelo parcialmente húmedo. Están compuestos por arcilla en un 20 a 40% y menos del 50% de arenas. Generalmente son suelos de grano fino como arcilla magra.

−Grupo D: suelos con déficit de drenado y alto índice en capacidad de escorrentía. Presenta una baja tasa de infiltración cuando el suelo se encuentra totalmente mojado. Son suelos estructuradas con más del 40% de arcillas y menos del 50% de arenas y con potencial de expansión (Neitsch et al., 2011).

#### **1.7.9.2 Tránsito de avenidas**

# **1.7.9.2.1 Modelado Hidráulico en HEC-RAS**

La evaluación del transcurso del flujo en una región define a la precipitación como la variable clave en los sistemas hidrológicos. El comienzo en la estimación de la precipitación con adecuada resolución espacial y/o temporal (Schuurmans and Bierkens 2008; Tapiador et al., 2012).

En canales abiertos, los cambios de flujo se deben al flujo de salida o entrada al sistema (Husain 2017). Los criterios que clasifican los cambios son según el tipo de movimiento, espacio, tiempo, la importancia de la rugosidad del medio, todos estos criterios se cumplen en flujo plano unidireccional clasificadas según i) el tipo de movimiento (flujo libre, a presión), ii) el espacio (flujo uniforme y variado), iii) el tiempo parámetro en la crecida de agua en un río producido por un:

- **Flujo estable o permanente:** parámetro hidráulico del flujo bajo condiciones de carga constante en el tiempo. La velocidad de las partículas de un punto a otro no cambia a lo largo de un tramo.

$$
\frac{\partial V}{\partial t} = 0 \qquad \qquad \frac{\partial P}{\partial t} = 0 \qquad \qquad \frac{\partial Q}{\partial t} = 0 \qquad (1.17)
$$

- **Flujo inestable o no permanente:** parámetro hidráulico del flujo variante en el tiempo.

$$
\frac{\partial V}{\partial t} \neq 0 \qquad \qquad \frac{\partial P}{\partial t} \neq 0 \qquad (1.18)
$$

Para un sistema de entrada de agua de carga variable en la creciente de río, con cambio de flujo en el tiempo, considerando un flujo no permanente sumado a condiciones del medio rugoso. Mediante el uso de un modelo de tránsito distribuido de crecientes; que permita calcular el caudal y el nivel de agua de entrada al sistema, cuyo modelo sea lo más cercano a lo que acontece en la naturaleza producto de la propagación de la creciente desde aguas arriba a aguas abajo en el canal (Mamani, 2014). Las variaciones de un sistema "río" real es en tres dimensiones espaciales, pero para la aplicación de un modelo hidráulico en HEC-RAS manejado en sistemas unidimensional y unidireccional, están variaciones espaciales se ignoran, a lo largo del canal en dirección principal que recorre el flujo. Usando las ecuaciones de Saint-Venant, fueron desarrolladas en primera instancia por Barre de Saint-Venant en 1871, el cual describe el flujo unidimensional no permanente en un canal abierto, que es aplicable al caso de análisis de tránsito de una crecida. (Khaled Mohames, A. H., 2008).

#### **1.7.9.3 Esquema de trabajo**

Para el desarrollo y mejor manejo del proyecto integrador, se ha establecido un esquema de trabajo con todas las actividades a realizarse durante los cuatro meses, hasta culminar el proyecto. Las actividades a desarrollarse por mes es el siguiente:

- Octubre: Alcance del tema, revisión bibliográfica
- Noviembre: Delimitación de cuenca y metodología
- Diciembre: Revisión de parámetros para el modelamiento
- Enero: Análisis de resultados, presentación al GAD Durán.

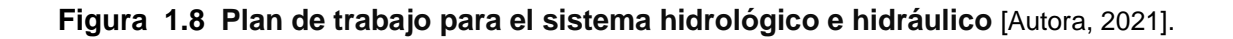

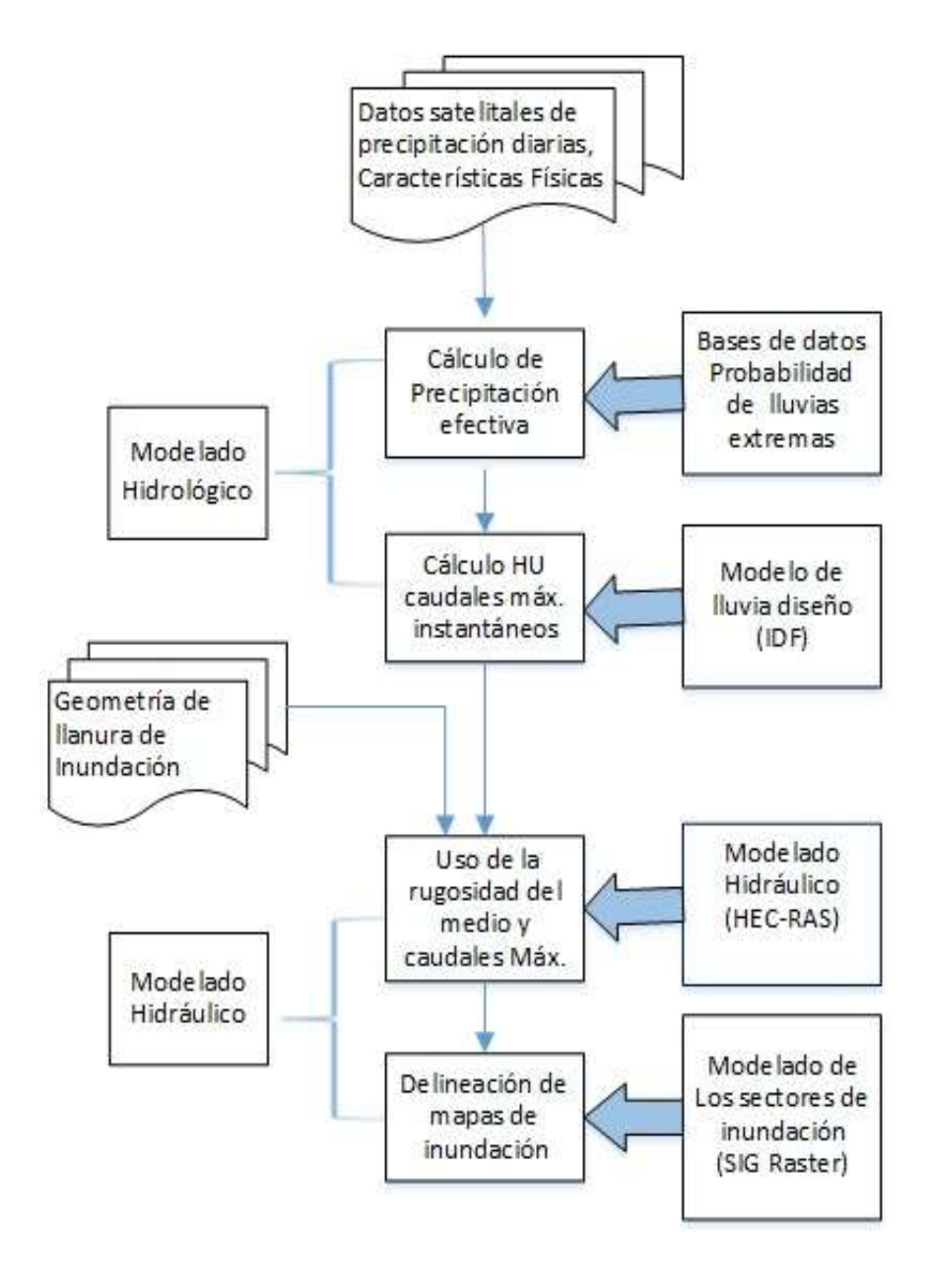

# **CAPÍTULO 2**

# **2 METODOLOGÍA**

# **2.1 Descripción de la zona de estudio**

El canal "La Matanza" se encuentra en una planicie aluvial, tiene una longitud de 9.6 km. En el presente proyecto se determinará la capacidad que tiene el suelo en retener agua en los sectores urbanizados de los cuales se tomaron tres puntos específicos de muestreo para la evaluación respecto a la capacidad de infiltración del suelo.

- − Zona 1: Coop. Héctor Cobos 1-2
- − Zona 2: Sector Directivo de sindicatos de voceadores
- − Zona 3: Juntos venceremos 2
- − Zona 4: Nuevo Durán
- − Zona 5: 288 ha. sector "Una Sola Fuerza"

# **2.2 Características de la zona de estudio**

Las principales características del cauce son:

- − Textura del suelo
- − Uso de suelo
- − Cobertura vegetal
- − Permeabilidad del suelo
- − Capacidad de infiltración
- − Nivel freático

Se visualizaron la presencia de vegetación por NDVI y ensayos de velocidad de infiltración en campo, determinando la permeabilidad de la superficie entorno al cauce. Además, la capacidad del suelo para que el agua sea drenada sin modificar su estructura interna. El nivel freático se relaciona con la infiltración del suelo. La capacidad de retención consiste en el almacenaje de agua en el suelo en un determinado tiempo y la capacidad de retención se centra en la descarga del agua,

cuando la tormenta cesa. La textura del suelo se considera de acuerdo con los criterios de los grupos hidrológicos.

#### **2.3 SATIs Comunitario**

El objetivo principal de los sistemas de alerta temprana es empoderar a los actores en este caso a la comunidad amenazada a tener la posibilidad de reconocer y como actuar con antelación y de forma apropiada acorde a los protocolos, de manera que se reduzca las pérdidas humanas y de propiedades (Ocharan, 2007). Para el caso de estudio en La Matanza como parte del componente para el conocimiento del riesgo se establece un modelo hidrológico con datos satelitales de precipitaciones diarias y para las alertas de crecidas de agua en zonas impermeables se determinó por medio de un modelo hidráulico. Siguiendo la metodología del siguientes esquema propuesto figura 2.1:

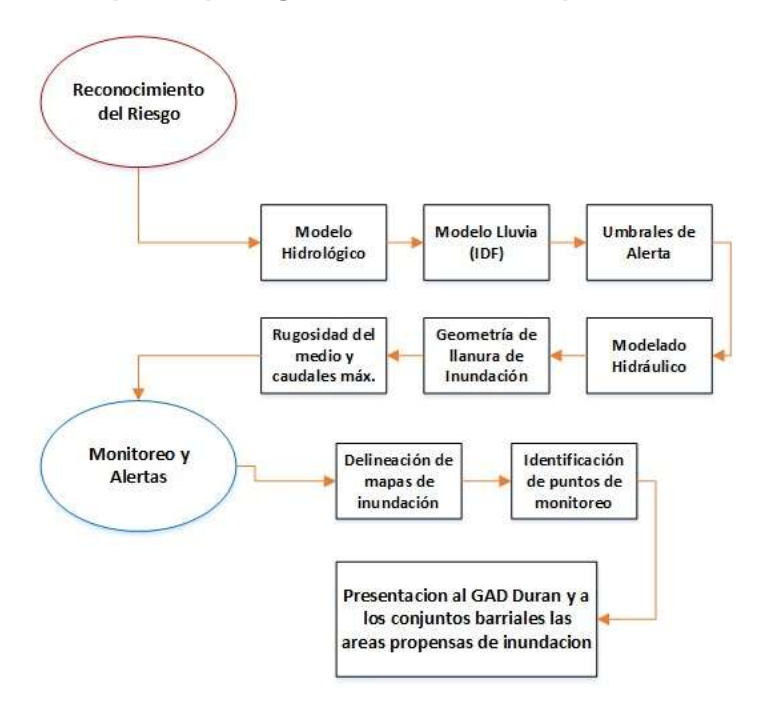

**Figura 2.1 Esquema para generar los dos componentes SAT** [Autora, 2021].

Se quiere la integración de los conjuntos barriales para proponerles los estados de alertas por las intensas lluvias que inciden en la región causado por precipitación efectiva. Además, de identificar por el Modelo hidráulico los caudales que provocan un riego hacia las zonas de baja impermeabilidad.

## **2.4 Modelo hidrológico**

#### **2.4.1 Proceso de descarga de datos satelitales**

#### **2.4.1.1 Selección de datos climatológicos**

El servidor GEOVANNI cuenta con una variedad de datos climatológicos para descarga gratuita previo al registro de la cuenta para el ingreso al servidor. En el menú de la interfaz se especifican el tipo de datos a descargar con *Times Series* y se señaló la opción *Area-Averaged*.

# **2.4.1.2 Delimitación temporal**

La selección del período de manera manual se definió en Select Data Range. En orden de año, mes, día y hora por medio del calendario virtual en la interfaz. En el presente estudio se señaló un período de 22 años; Start Date 1998-01- 01, End Date 2019-12-30.

#### **2.4.1.3 Delimitación espacial**

La selección del sitio se la realizó de manera manual, se ingresaron las coordenadas en el formato Oeste, Sur, Este y Norte (-79.8311, -2.1733, - 79.7941, -2.1519) coordenadas en grados decimales de Durán.

#### **2.4.1.4 Selección del producto**

En el buscador a partir de palabras claves como TRMM y Precipitación se presentan diferentes productos disponibles. En el presente estudio se seleccionó datos de Precipitaciones diarias del producto TRMM\_3B42\_Daily v7, debido a que este producto tenía las fechas de disponibilidad de datos desde 1998 hasta la fecha actual.

# **2.4.2 Selección de la función de distribución de frecuencias para la región**

Los modelos mencionados en la sección 1.7.10.1.8 de los modelos matemáticos aplicados a la hidrología analizados con los datos recolectado se procedió a determinar los datos máximos diarios se compararon dos distribuciones Log-Normal y Gumbel. Se evaluó la conveniencia de la distribución de Gumbel para el proceso de identificación de probabilidad de lluvias máximas diarias, y

consecuente su intensidad de un periodo de tiempo determinado. Debido a que los valores medios suelen ajustarse a la distribución simétrica, pero considerando los valores máximos se ajustan a la distribución asimétricas.

### **2.4.2.1 Medidas de Bondad de ajuste**

# **2.4.2.1.1 Prueba de ajuste Chi-cuadrado**

En la prueba de Chi-cuadrado  $(X^2)$  para la asimilación de datos recopilados. En la gráfica 2.1 se muestra la prueba de Chi-cuadrado comparado con la función normal considerando el tamaño de muestra, aprobó la distribución de Gumbel con un nivel de significancia del 0.1 referente a un nivel de confianza 90%.

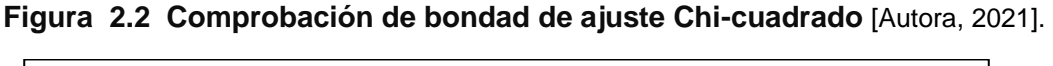

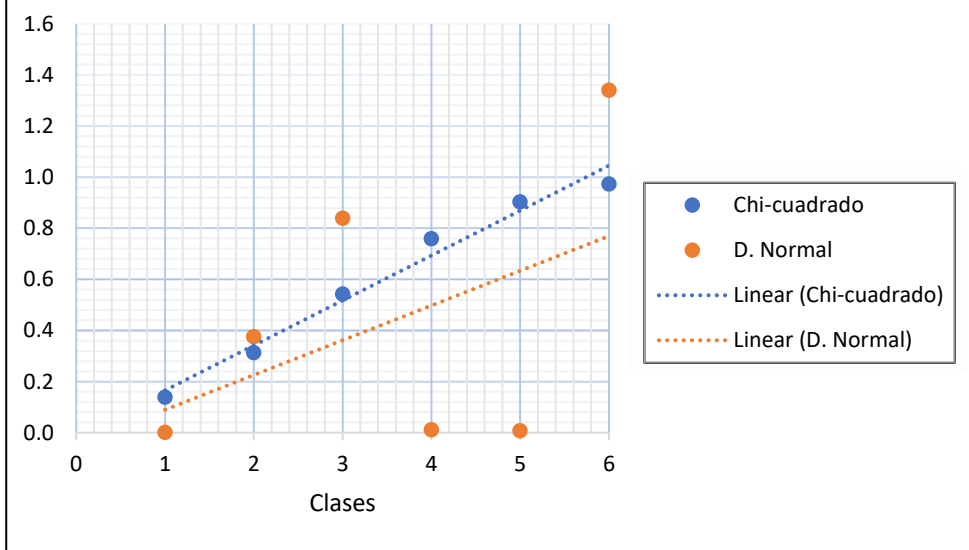

# **2.4.2.1.2 Coeficiente de determinación (R<sup>2</sup> )**

El coeficiente de determinación si se aproxima a 1 se aceptará el ajuste considerándolo como bueno. En este caso fue de 0.998» 1por el método gráfico de dispersión por mínimos cuadrados en función de la potencial para un determinado período.

#### **2.4.3 Análisis del proceso Hidrológico**

# **2.4.3.1 Método analítico de Distribución Valores Extremos Tipo I o Gumbel**

Para el desarrollo de las curvas IDF (intensidad, duración, frecuencia). Se aplicó el método analítico desarrollado por Aparicio (1997). Planteó la metodología de distribución de Gumbel para eventos de períodos máximos de lluvia.

En donde la probabilidad que se presente un valor menor a  $x$  es:

$$
F(x) = e^{-e^{-\frac{x-u}{\alpha}}}
$$
 (2.1)

Siendo;

$$
\alpha = \frac{S_x}{\sigma_y} \tag{2.2}
$$

$$
u = x - \mu_y \cdot \alpha \tag{2.3}
$$

 $F(x)$ : Probabilidad de que se presente un valor igual o menor que x.

: base de los logaritmos neperianos.

 $\bar{x}$ : media aritmética de la muestra.

 $S_{\alpha}$ : desviación estándar de la muestra.

 $\sigma_y$ ,  $\mu_y$ : son respectivamente, la media y la desviación estándar de una serie de datos  $y_i$  según el número de datos de la muestra. Los parámetros  $\mu$ y =0.5772,  $\alpha y = 1.2825$  sin considerar el número de datos de la muestra.

Ambos parámetros son de origen y forma respectivamente en la densidad de la probabilidad de precipitación en exceso.

En el papel probabilístico Gumbel de máximos las variables reducidas fueron definidos por el número de muestreo. Por consiguiente, se propuso que a partir de la función de distribución la variable reducida será:  $y = \frac{x - u}{x}$  $\frac{-u}{\alpha}$ , en relación con cada período de retorno (J.M. Cuadrat, 2002)

De ese modo se estableció a cada uno de los términos de la serie su correspondiente probabilidad de ocurrencia y período de retorno promedio calculando la variable reducida  $(Y_t)$  para desarrollar luego la expresión  $F(x)$  de períodos amplios de retorno. Para ordenar los valores de la representación gráfica se realizó la siguiente tabla 2.1:

| Período de<br>retorno | Variable<br>reducida | Precipitación<br>máxima diaria | <b>Probabilidad</b><br>de ocurrencia | Corrección de<br>Intervalo |
|-----------------------|----------------------|--------------------------------|--------------------------------------|----------------------------|
|                       | $Y_t$                | $X_t$                          | $F(X_t)$                             | $X_t$ (corregido)          |
| $\mathbf{2}$          | 0.36                 | 82.13                          | 0.5                                  | 92.80                      |
| 5                     | 1.49                 | 104.39                         | 0.8                                  | 117.96                     |
| 10                    | 2.25                 | 119.12                         | 0.9                                  | 134.61                     |
| 25                    | 3.19                 | 137.75                         | 0.96                                 | 155.65                     |
| 50                    | 3.90                 | 151.56                         | 0.98                                 | 186.76                     |
| 75                    | 4.31                 | 159.59                         | 0.99                                 | 180.34                     |
| 100                   | 4.60                 | 165.27                         | 0.99                                 | 186.76                     |

**Tabla 2.1 Variables de la Distribución de Gumbel tipo I** [Autora, 2021].

#### **2.4.4 Modelo de intensidad de lluvia**

En función de la metodología planteada por Témez, en 1992 en que cada de precipitación máxima, se dividió por su duración en horas, se obtuvieron las intensidades de precipitación máximas diarias en mm/h de cada año para cada duración. La duración En intervalos de tiempo de forma discreta y estable, con el propósito de ir seleccionando para cada año los valores extremos de precipitación para tiempos de 1, 2, 4, 6, 8, 12 y 24 horas. Mostrados en la división entre la precipitación máxima probables y su tiempo de duración correspondiente.

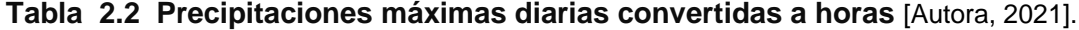

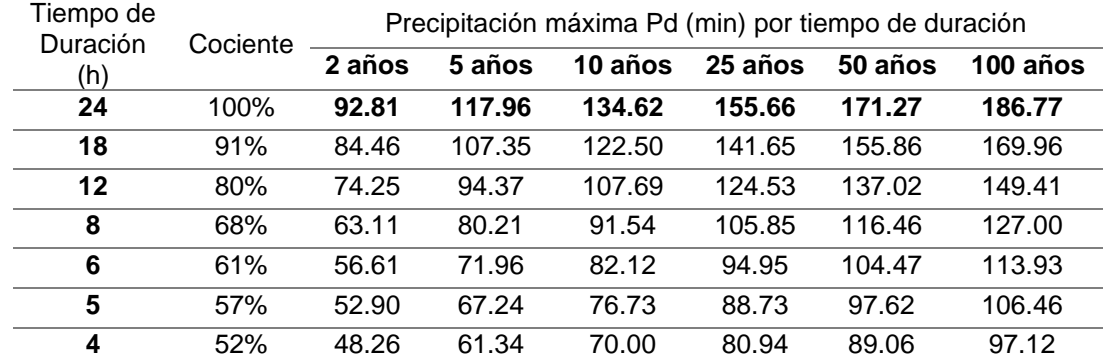

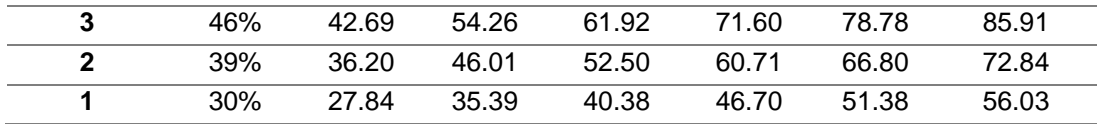

De la base datos satelitales de 22 años de registro (1998 – 2019) se presentaron precipitaciones máximas diarias de los siguientes años. Identificaron los meses en que más producen lluvias en efecto tormenta.

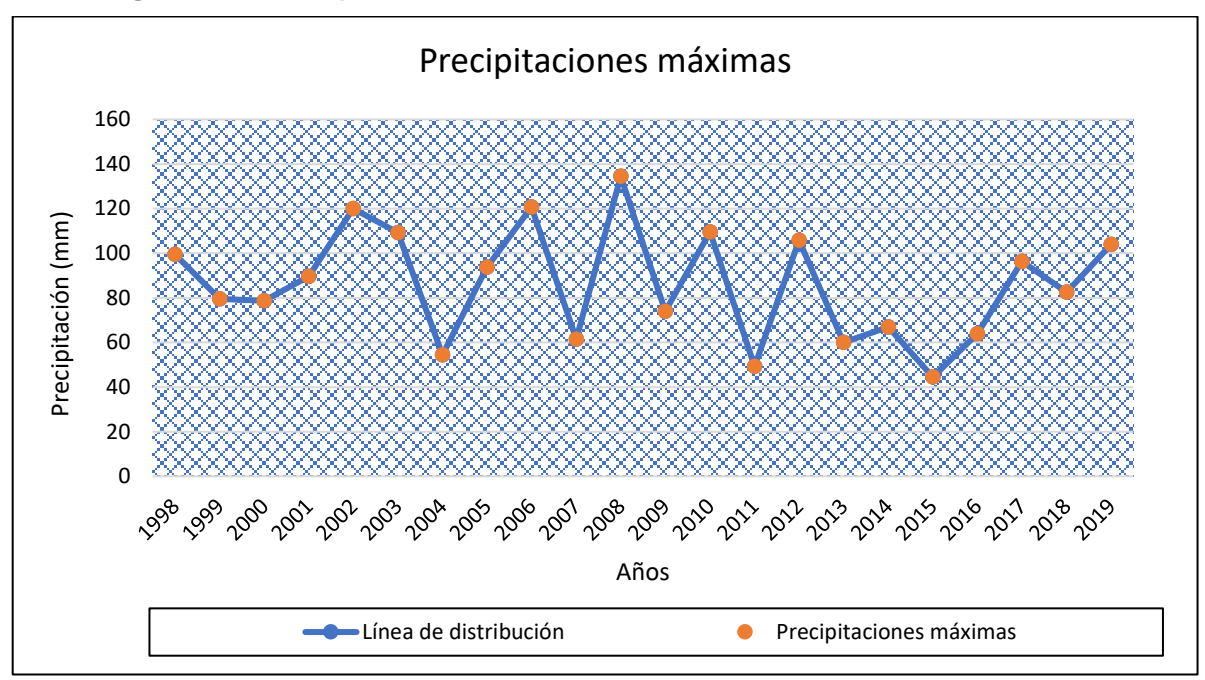

**Figura 2.3 Precipitaciones máximas diarias 1998 – 2019** [Autora, 2021].

El mes con mayor registro de intensidad de lluvia se suscitó en febrero del 2002 con 120 mm de registro. La época invernal (diciembre a mayo) se evidencia una recurrencia de eventos de lluvia con un incremento de intensidad del 10% desde el 98.

Para la construcción de las curvas IDF se realizaron mediante los coeficientes de regresión resultantes del método de dispersión por mínimos cuadrados en función de la potencial de los diferentes períodos (2 a 100 años). En donde se requiere emplear la expresión 1.8 para determinar la intensidad de lluvia.

Las representaciones graficas de los diferentes períodos retorno se encuentran en la sección de **Apéndices A**, en la siguiente tabla se muestra el resumen de los coeficientes con el respectivo período.

| Períodos de<br>retorno | Coeficiente de<br>regresión (d) | Exp. de<br>regresión (n) |
|------------------------|---------------------------------|--------------------------|
| 2                      | 350.86                          | $-0.61$                  |
| 5                      | 445.96                          | $-0.61$                  |
| 10                     | 508.92                          | $-0.61$                  |
| 25                     | 588.47                          | $-0.61$                  |
| 50                     | 647.49                          | $-0.61$                  |
| 75                     | 681.79                          | $-0.61$                  |
| 100                    | 706.07                          | $-0.61$                  |
| <b>Promedio</b>        | 561.36                          | $-0.61$                  |

**Tabla 2.3 Resumen de aplicación de regresión potencial** [Autora, 2021].

**Figura 2.4 Coeficientes de regresión potencial entorno a diferentes periodos de retornos** [Autora, 2021].

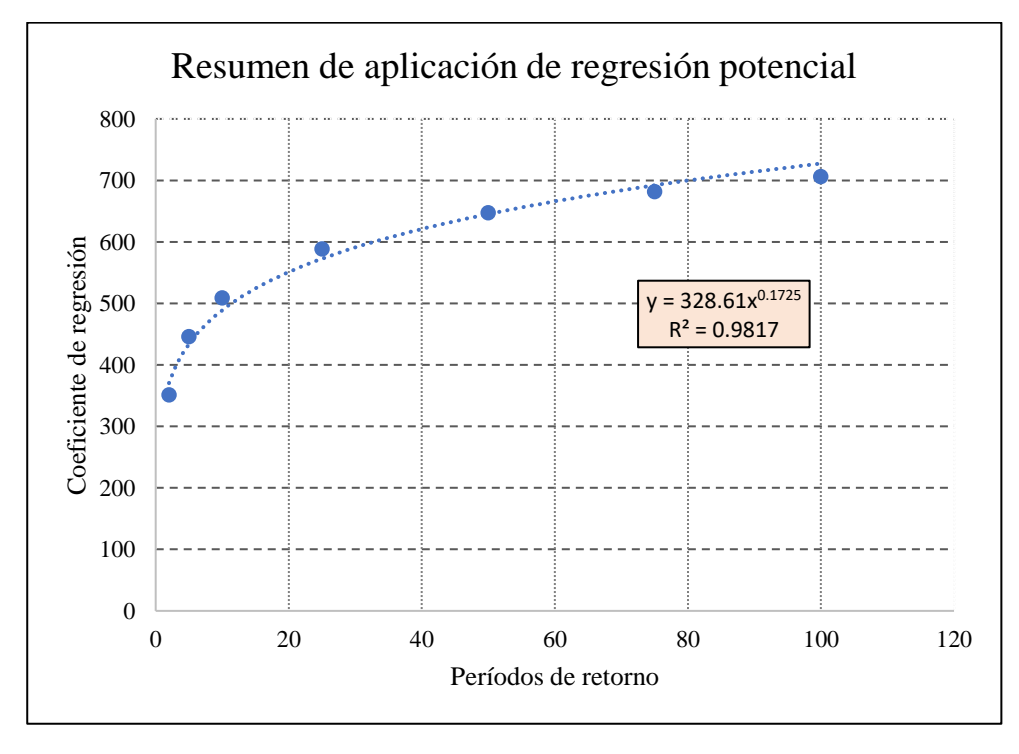

De esta manera se corroboró que exista una buena correlación entre las variables I, D y F, y corresponde a un coeficiente denominado coeficiente de determinación

 $(R<sup>2</sup>)$ . Como se puede apreciar en la gráfica potencial de resumen el coeficiente es cercano a 1, entonces se establece que existe buena correlación entre I, D y F. Finalmente los valores obtenidos de la gráfica de resumen en donde intervienen la relación de los períodos, se obtuvo la intensidad válida dentro del los períodos establecidos:

$$
I = \frac{328.61 \cdot T^{0.1725}}{t^{0.616}}
$$
 (2.4)

Siendo, la intensidad en un periodo de tiempo determinado, a un intervalo de duración de un día, en el caso de tiempo de 2 años equivale a una intensidad de 92,8 mm/h. Los respectivos cambios de intensidad serán en diferentes intervalos tiempo de duración para mejor visualización el intervalo fue de 5 min por la frecuencia.

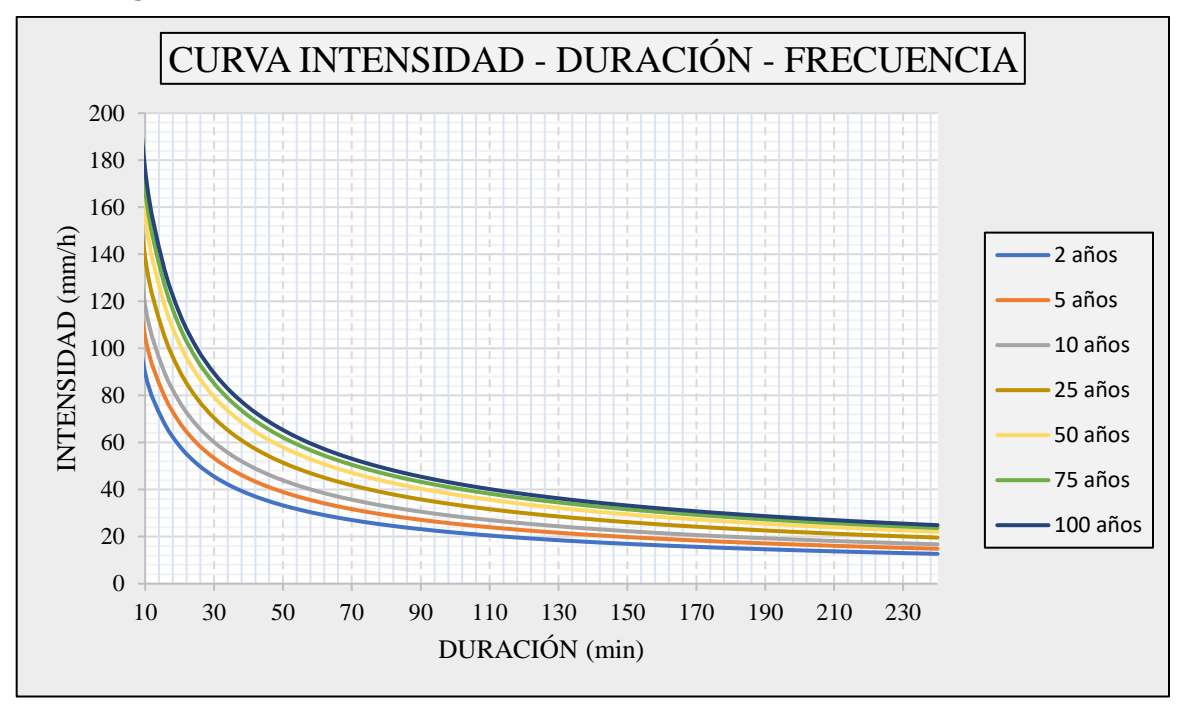

**Figura 2.5 Curvas de intensidad – duración – frecuencia** [Autora, 2021].

En la construcción de las curvas se identificaron que durante períodos cortos de lluvia la intensidad va a ser aún mayor que a tiempos largos y esta va a ir decreciendo su intensidad mientras conforme transcurre el tiempo de tormenta.

|                |             |        | Frecuencia (T en años) |        |        |        |
|----------------|-------------|--------|------------------------|--------|--------|--------|
| Duración (min) | $\mathbf 2$ | 5      | 10                     | 50     | 75     | 100    |
| 5              | 137.42      | 160.95 | 181.39                 | 239.43 | 256.78 | 269.84 |
| 10             | 89.66       | 105.01 | 118.35                 | 156.22 | 167.54 | 176.06 |
| 15             | 69.85       | 81.81  | 92.19                  | 121.69 | 130.51 | 137.15 |
| 20             | 58.52       | 68.52  | 77.22                  | 101.93 | 109.31 | 114.88 |
| 25             | 50.99       | 59.72  | 67.30                  | 88.84  | 95.27  | 100.12 |
| 30             | 45.57       | 53.37  | 60.15                  | 79.40  | 85.15  | 89.49  |
| 35             | 41.44       | 48.54  | 54.70                  | 72.21  | 77.44  | 81.38  |
| 40             | 38.17       | 44.71  | 50.38                  | 66.51  | 71.32  | 74.95  |
| 45             | 35.50       | 41.58  | 46.86                  | 61.85  | 66.33  | 69.71  |
| 50             | 33.27       | 38.96  | 43.91                  | 57.96  | 62.16  | 65.33  |
| 55             | 31.37       | 36.74  | 41.41                  | 54.66  | 58.62  | 61.60  |
| 60             | 29.73       | 34.82  | 39.25                  | 51.81  | 55.56  | 58.39  |
| 65             | 28.30       | 33.15  | 37.36                  | 49.31  | 52.89  | 55.58  |
| 70             | 27.04       | 31.67  | 35.694                 | 47.11  | 50,53  | 53,10  |
| 75             | 25.91       | 30.35  | 34.20                  | 45.15  | 48.42  | 50.89  |
| 80             | 24.90       | 29.17  | 32.87                  | 43.39  | 46.54  | 48.90  |
| 85             | 23.99       | 28.10  | 31.67                  | 41.80  | 44.83  | 47.11  |
| 90             | 23.16       | 27.13  | 30.57                  | 40.35  | 43.28  | 45.48  |
| 95             | 22.40       | 26.24  | 29.57                  | 39.03  | 41.86  | 43.99  |
| 100            | 21.70       | 25.43  | 28.65                  | 37.82  | 40.56  | 42.62  |
| 105            | 21.06       | 24.67  | 27.80                  | 36.70  | 39.36  | 41.36  |
| 110            | 20.47       | 23.97  | 27.02                  | 35.66  | 38.25  | 40.19  |
| 115            | 19.91       | 23.32  | 26.29                  | 34.70  | 37.21  | 39.11  |
| 120            | 19.40       | 22.72  | 25.61                  | 33.80  | 36.25  | 38.09  |
| 125            | 18.92       | 22.16  | 24.97                  | 32.96  | 35.35  | 37.15  |
| 130            | 18.46       | 21.63  | 24.37                  | 32.17  | 34.51  | 36.26  |
| 135            | 18.04       | 21.13  | 23.81                  | 31.43  | 33.71  | 35.43  |
| 140            | 17.64       | 20.66  | 23.29                  | 30.74  | 32.97  | 34.64  |
| 145            | 17.26       | 20.22  | 22.79                  | 30.08  | 32.26  | 33.90  |
| 150            | 16.91       | 19.80  | 22.32                  | 29.46  | 31.59  | 33.20  |
| 155            | 16.57       | 19.40  | 21.87                  | 28.87  | 30.96  | 32.54  |
| 160            | 16.25       | 19.03  | 21.45                  | 28.31  | 30.36  | 31.91  |
| 165            | 15.94       | 18.67  | 21.04                  | 27.78  | 29.79  | 31.31  |
| 170            | 15.65       | 18.33  | 20.66                  | 27.27  | 29.25  | 30.74  |
| 175            | 15.37       | 18.01  | 20.29                  | 26.79  | 28.73  | 30.19  |
| 180            | 15.11       | 17.70  | 19.95                  | 26.33  | 28.24  | 29.67  |
| 185            | 14.86       | 17.40  | 19.61                  | 25.89  | 27.76  | 29.18  |
| 190            | 14.62       | 17.12  | 19.29                  | 25.47  | 27.31  | 28.70  |
| 195            | 14.39       | 16.85  | 18.99                  | 25.06  | 26.88  | 28.25  |
| 200            | 14.17       | 16.58  | 18.69                  | 24.67  | 26.46  | 27.81  |
| 205            | 13.95       | 16.33  | 18.41                  | 24.30  | 26.06  | 27.39  |
| 210            | 13.74       | 16,09  | 18.14                  | 23.94  | 25.68  | 26.98  |
| 215            | 13.55       | 15,86  | 17.88                  | 23.60  | 25.31  | 26.60  |
| 220            | 13.36       | 15,64  | 17.63                  | 23.27  | 24.95  | 26.22  |
| 225            | 13.17       | 15,42  | 17.38                  | 22.95  | 24.61  | 25.86  |
| 230            | 12.99       | 15,22  | 17.15                  | 22.64  | 24.28  | 25.51  |
| 235            | 12.82       | 15,02  | 16.92                  | 22.34  | 23.96  | 25.18  |
| 240            | 12.66       | 14,82  | 16.71                  | 22.05  | 23.65  | 24.85  |

**Tabla 2.4 IDF en relación a los diferentes periodos de retorno** [Autora, 2021]**.**

#### **2.4.5 Tiempo de concentración**

Se evaluó el  $Tc$  con la metodología de Témez (1978), SCS (1985), y el record de Lluvias típicas I por Arias (2019), a partir de eso se determinó un  $Tc$  de 240 min. En donde los tiempos graduales de lluvias fueron calculados en varios periodos de retorno. En el caso de lluvias torrenciales se estimó que el tiempo de duración de las precipitaciones es el tiempo de concentración de la cuenca. El cual va a estar influenciado por las características morfológicas. Tanto para el  $T_c$  de Témez y el SCS respectivamente:

$$
T_C = 0.3 \cdot \left(\frac{L}{j^{0.25}}\right)^{0.76}; T_C = 0.0136 \cdot \frac{L^{0.77}}{j^{0.385}}
$$
 (2.5)

Siendo,

: longitud del cauce (km)

: pendiente promedio o estimado (m/m)

Otros métodos emplean otras características de la cuenca, como: CN, área, y perímetro del cauce, esto va a depender de las características de la cuenca, en este caso para cuenca con pendientes bajas de áreas no superiores a 2000 km. Empleado en las curvas IDF en donde las máximas intensidades fueron en los primeros minutos y en el caso de la tormenta diseño será de 3.56 h por conveniencia se utilizó 4 h de tiempo de lluvia, en términos de duración en 240 min. Este tiempo fue evaluado como el tiempo de tormenta diseño en la construcción de las curvas IDF.

#### **2.4.6 Hietograma diseño**

El método que se empleó en el hietograma diseño es el Bloques Alternos que mediante la base de las curvas de IDF, pero existen otros métodos como: lluvia uniforme, hietograma triangular, método de la intensidad instantánea, etc. Aunque para su empleo también fue necesario la gráfica de hietograma triangular.

Este método detalla la altura de precipitación que ocurre en  $n$  intervalos de tiempo menores sucesivos de duración sobre una duración total, de manera que se cumpla

A partir de las diferencias de manera ascendente de los valores de forma sucesiva se constituyen en las alturas de los bloques, por cada intervalo de tiempo. Los bloques se reordenan para que la intensidad máxima se encuentre justo al centro, y desde el centro vayan en orden ascendente alternando hacia la izquierda, descendente alternando valores hacia la derecha. Podemos visualizar centrado el hietograma diseño.

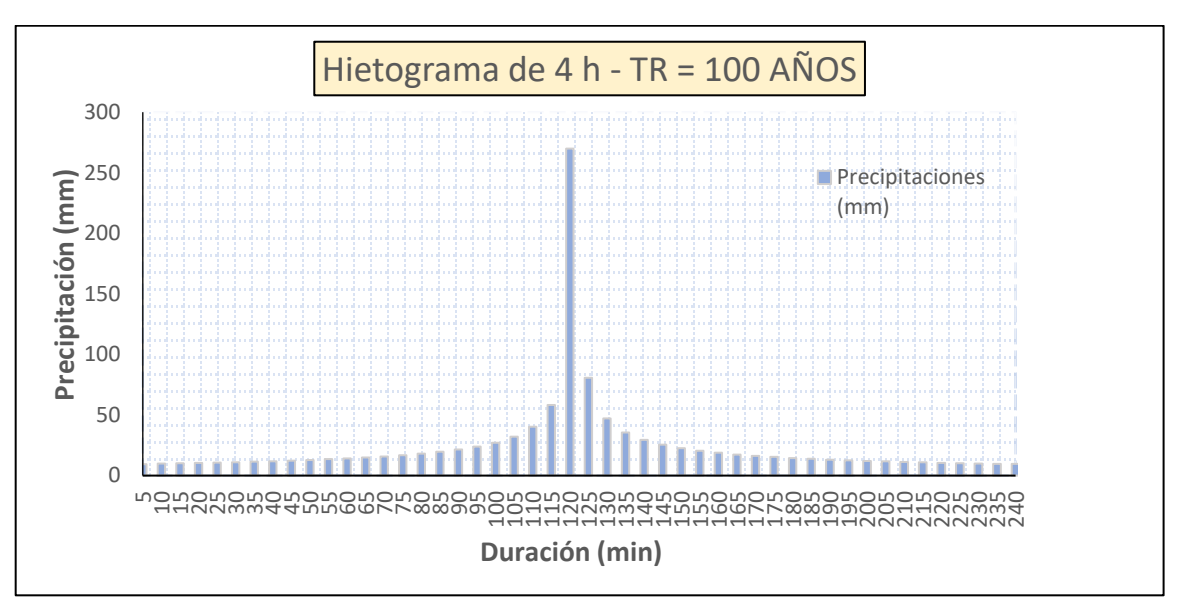

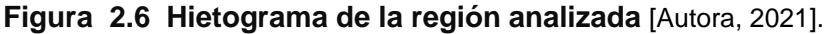

La figura 2.6 representa el hietograma generado de los datos de las curvas IDF. Mediante la representación numérica del hietograma diseño con duración de tormenta de 4 horas se presentan la siguiente tabla 2.5.

**Tabla 2.5 Hietograma diseño de 24 h para una frecuencia de 100 años** [Autora, 2021].

| ZUZTI.                                    |       |
|-------------------------------------------|-------|
| Hietograma para periodo de retorno (años) | 100   |
| Duración de la tormenta (h)               | 3.5   |
| Intensidad de Iluvia (mm/h)               | 24.86 |
| Precipitación en 24 horas (mm)            | 99,43 |
| Intervalos de tiempo (min)                | 5     |

| <b>Duración</b><br>(min) | Intensidad<br>(mm/h) | Precipitación<br>acumulada<br>(mm) | <b>Delta</b><br>Precipitació<br>$n$ (mm) | Intensida<br>d parcial<br>(mm/h) | Precipitació<br>n Alternada<br>(mm) | Int.<br>Precipitació<br>n alterada<br>(mm) |
|--------------------------|----------------------|------------------------------------|------------------------------------------|----------------------------------|-------------------------------------|--------------------------------------------|
| 5                        | 269.84               | 22.48                              | 22.48                                    | 269.84                           | 0.76                                | 9.14                                       |
| 10                       | 167.54               | 27.92                              | 5.43                                     | 65.24                            | 0.79                                | 9.51                                       |
| 15                       | 130.51               | 32.62                              | 4.74                                     | 56.45                            | 0.82                                | 9.79                                       |
| 20                       | 109.32               | 36.44                              | 3.81                                     | 45.73                            | 0.84                                | 10.08                                      |
| 25                       | 95.27                | 39.70                              | 3.26                                     | 39.12                            | 0.86                                | 10.40                                      |
| 30                       | 85.15                | 42.57                              | 2.87                                     | 34.55                            | 0.89                                | 10.75                                      |
| 35                       | 77.44                | 45.17                              | 2.59                                     | 31.16                            | 0.92                                | 11.13                                      |
| 40                       | 71.32                | 47.55                              | 2.37                                     | 28.52                            | 0.96                                | 11.55                                      |
| 45                       | 66.33                | 49.75                              | 2.20                                     | 26.40                            | 1.00                                | 12.01                                      |
| 50                       | 62.16                | 51.80                              | 2.05                                     | 24.65                            | 1.04                                | 12.52                                      |
| 55                       | 58.62                | 53.73                              | 1.93                                     | 23.17                            | 1.09                                | 13.09                                      |
| 60                       | 55.56                | 55.56                              | 1.82                                     | 21.91                            | 1.14                                | 13.74                                      |
| 65                       | 52.89                | 57.29                              | 1.73                                     | 20.81                            | 1.20                                | 14.48                                      |
| 70                       | 50.53                | 58.95                              | 1.65                                     | 19.84                            | 1.27                                | 15.34                                      |
| 75                       | 48.42                | 60.53                              | 1.58                                     | 18.99                            | 1.36                                | 16.34                                      |
| 80                       | 46.54                | 62.05                              | 1.52                                     | 18.22                            | 1.46                                | 17.54                                      |
| 85                       | 44.83                | 63.51                              | 1.46                                     | 17.53                            | 1.58                                | 18.99                                      |
| 90                       | 43.28                | 64.92                              | 1.41                                     | 16.91                            | 1.73                                | 20.81                                      |
| 95                       | 41.86                | 66.28                              | 1.36                                     | 16.34                            | 1.93                                | 23.17                                      |
| 100                      | 40.56                | 67.60                              | 1.32                                     | 15.82                            | 2.20                                | 26.40                                      |
| 105                      | 39.36                | 68.88                              | 1.28                                     | 15.34                            | 2.59                                | 31.16                                      |
| 110                      | 38.25                | 70.12                              | 1.24                                     | 14.89                            | 3.26                                | 39.12                                      |
| 115                      | 37.21                | 71.33                              | 1.20                                     | 14.48                            | 4.70                                | 56.45                                      |
| 120                      | 36.25                | 72.50                              | 1.17                                     | 14.10                            | 22.48                               | 269.84                                     |
| 125                      | 35.35                | 73.65                              | 1.14                                     | 13.74                            | 5.43                                | 65.24                                      |
| 130                      | 34.51                | 74.77                              | 1.11                                     | 13.41                            | 3,81                                | 45.73                                      |
| 135                      | 33.71                | 75.86                              | 1.09                                     | 13.09                            | 2.88                                | 34.54                                      |
| 140                      | 32.97                | 76.92                              | 1.06                                     | 12.80                            | 2.37                                | 28.52                                      |
| 145                      | 32.26                | 77.97                              | 1.04                                     | 12.52                            | 2.05                                | 24.65                                      |
| 150                      | 31.59                | 78.99                              | 1.02                                     | 12.26                            | 1.82                                | 21.91                                      |
| 155                      | 30.96                | 79.99                              | 1.00                                     | 12.01                            | 1.65                                | 19.84                                      |
| 160                      | 30.36                | 80.97                              | 0.98                                     | 11.77                            | 1,52                                | 18.22                                      |
| 165                      | 29.79                | 81.93                              | 0.96                                     | 11.55                            | 1.41                                | 16.91                                      |
| 170                      | 29.25                | 82.88                              | 0.94                                     | 11.33                            | 1.32                                | 15.82                                      |
| 175                      | 28.73                | 83.81                              | 0.92                                     | 11.13                            | 1.24                                | 14.89                                      |
| 180                      | 28.24                | 84.72                              | 0.91                                     | 10.93                            | 1.18                                | 14.10                                      |
| 185                      | 27.76                | 85.61                              | 0.89                                     | 10.75                            | 1.12                                | 13.41                                      |
| 190                      | 27.31                | 86.50                              | 0.88                                     | 10.57                            | 106                                 | 12.80                                      |
| 195                      | 26.88                | 87.36                              | 0.86                                     | 10.40                            | 1.02                                | 12.26                                      |
| 200                      | 26.46                | 88.22                              | 0.85                                     | 10.24                            | 0.98                                | 11.77                                      |
| 205                      | 26.06                | 89.06                              | 0.84                                     | 10.08                            | 0.94                                | 11.33                                      |
| 210                      | 25.68                | 89.89                              | 0.82                                     | 9.93                             | 0.91                                | 10.93                                      |
| 215                      | 25.31                | 90.70                              | 0.81                                     | 9.79                             | 0.88                                | 10.57                                      |
| 220                      | 24.95                | 91.51                              | 0.80                                     | 9.65                             | 0.85                                | 10.24                                      |
| 225                      | 24.61                | 92.30                              | 0.79                                     | 9.51                             | 0.82                                | 9.93                                       |
| 230                      | 24.28                | 93.08                              | 0.78                                     | 9.38                             | 0.80                                | 9.65                                       |
| 235                      | 23.96                | 93.85                              | 0.77                                     | 9.26                             | 0.78                                | 9.38                                       |
| 240                      | 23.65                | 94.61                              | 0.76                                     | 9.14                             | 0.77                                | 9.26                                       |

**Tabla 2.6 Representación numérica del hietograma diseño** [Autora, 2020].

Para el análisis de los diferentes períodos de retorno por la presencia del fenómeno de El Niño, durante el 97-98 las lluvias intensas sobrepasaron de las estimadas para 25 y 50 años, debido a esto se recurrió al cálculo de escenarios climático con la respuesta a la infiltración a lluvias torrenciales sumado a los hidrogramas de caudales en tres periodos de tiempo 2, 10 y 25 años. Dado los siguientes criterios el período de retorno se encuentra asociado a: i) vida útil de una obra, ii) tipo de estructura, iii) facilidad de reparación y ampliación de obras, iv) Peligro de pérdidas de vidas humanas.

**Tabla 2.7 Criterios según el período de retorno** [Moreno-Castiblanco and

| Hernández-Cortés 2008].                                                  |                            |  |
|--------------------------------------------------------------------------|----------------------------|--|
| <b>Tipo de Proyecto</b>                                                  | Períodos de retorno (años) |  |
| crecientes en<br>Desvío<br>de<br>proyectos<br>hidroeléctricos            | 25a50                      |  |
| Rebosamiento para crecientes de proyectos<br>de presas e hidroeléctricas | Mayor o igual a 1000       |  |
| Colectores de agua lluvias en zonas urbanas                              | 2a25                       |  |
| Alcantarillado y carreteras                                              | 5 a 10                     |  |

# **2.4.7 Delimitación de la cuenca hidrográfica La Matanza**

La delimitación y caracterización de la cuenca definió por el tamaño de la cuenca en estudio (< 2000 km), se utilizó para la determinación el tiempo de concentración de lluvia. Con el fin de proporcionar protocolos de respuesta ante eventos de riesgo de inundación. En la delineación de la cuenca hidrográfica La Matanza mediante un modelo de elevación digital (DEM).

Mediante la aplicación de la herramienta ArcMap, incluida la herramienta ArcHydro Tools, se realizó el relleno para ejecutar la dirección de flujo y la acumulación de los datos con:

> Fill, > Flow Direction Grid, > Accumulation Flow, de tal manera que agrupando las áreas de drenajes > Catchment Grid Delineation, > Drainage Line Processing. De esta manera se utilizó las herramientas básicas de > Merge para unir las subcuencas creadas que comprenda el drenaje que queremos delinear. Se identificaron del canal principal y sus respectivos ramales secundarios el centro del cauce. Las variables obtenidas hasta el momento son:

- Forma, tamaño y área de cuenca
- Descripción de los canales de flujo (canal principal, canales tributarios)
- Canal principal, largo del canal principal y subcuencas

Utilizando Spatial Analyst:

- Calculamos la pendiente (%)
- Calculamos la pendiente promedio
- Hidrogramas Unitarios

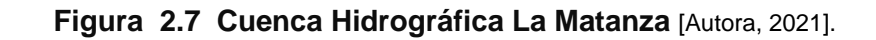

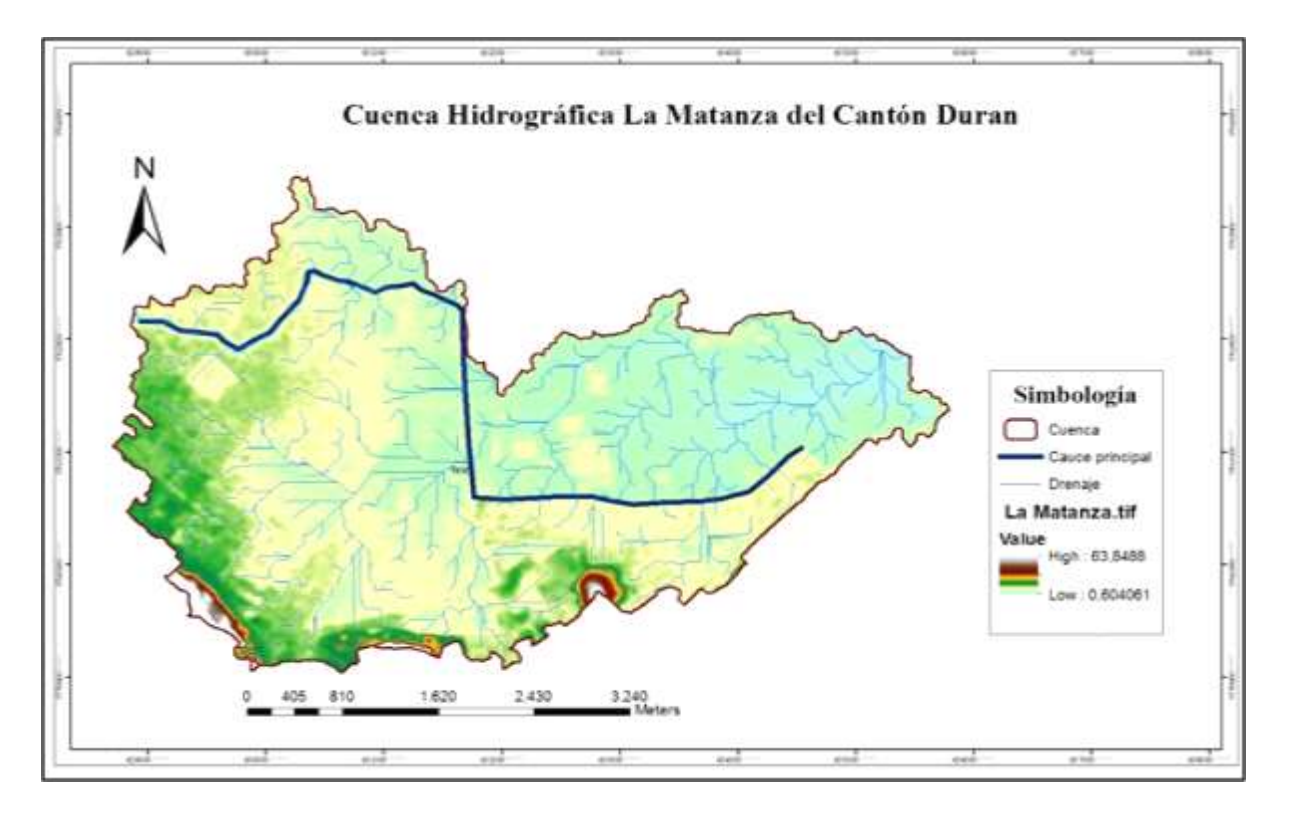

La escasa elevación del terreno sobre algunos sectores los hace potencialmente expuestos a eventos de inundación. Los sectores cercanos a los cauces como Recreo 4ta etapa y Coop. Hector Cobos y otros sectores con pendiente baja (2 m.s.n.m). Las imágenes de pendiente de la zona incluido el uso de suelo, y la cobertura de suelo en formato de SIG, es una herramienta complementaria a la determinación mucho más efectiva para la validación de los sectores con baja capacidad de retención de agua.

#### **2.4.8 Infiltración**

Para determinar la capacidad de infiltración del suelo en la zona de estudio se realizó, una salida de campo alrededor del canal La matanza, para verificar los puntos en donde la retención agua es limitada, por medio del método de Horton. Los puntos de prueba fueron identificados con ayuda del centro de riesgos del GAD Durán descritos en la sección 2.1.

#### **2.4.8.1 Cobertura vegetal del suelo**

Por medio de la herramienta ArcMap, se determinó el índice vegetal de la zona, con la ayuda de imágenes (multi espectrales) de LANDSAT 8. Cada banda posee una longitud de onda y zona del espectro que abarcan, de las cuales se combinaron varias bandas en este caso para reflejar el contenido de vegetación de una zona fueron las bandas 5, 4 y 3. Clasificando las zonas como i) vegetación saludable, ii) mixta, y iii) vegetación poco densa.

Para el cálculo de los índices de vegetación es necesaria la información que se encuentra en las bandas roja e infrarroja de ese espectro electromagnético. Las características de cada uno se presenta en la siguiente tabla 2.8.

| <b>Banda</b> | <b>Resolución</b> | Longitud de onda    | Zona del espectro  |
|--------------|-------------------|---------------------|--------------------|
|              | 30 <sub>m</sub>   | 1.55 - 1.75 µm      | Infrarrojo medio   |
|              | 30 <sub>m</sub>   | $0.76 - 0.90 \mu m$ | Infrarrojo cercano |
|              | 30 <sub>m</sub>   | $1.55 - 1.75$ µm    | Luz visible roja   |

**Tabla 2.8 Tipos de bandas de las combinaciones para el NDVI** [Autora, 2021].

El cálculo del NDVI se hace mediante la siguiente fórmula:

$$
NDVI = \frac{NIR - R}{NIR - R}
$$
 (2.6)

En donde NIR = es la banda 5 y R = es la banda 4 del LANSAT 8 respectivamente. Dependiendo de la resolución de las imágenes y su longitud de onda, varían las combinaciones de las bandas (sea 5 y 4 ó 4 y 3) aplicando filtros para excluir valores menores a 1 mediante la calculadora ráster para reconocer los cuerpos hídricos.

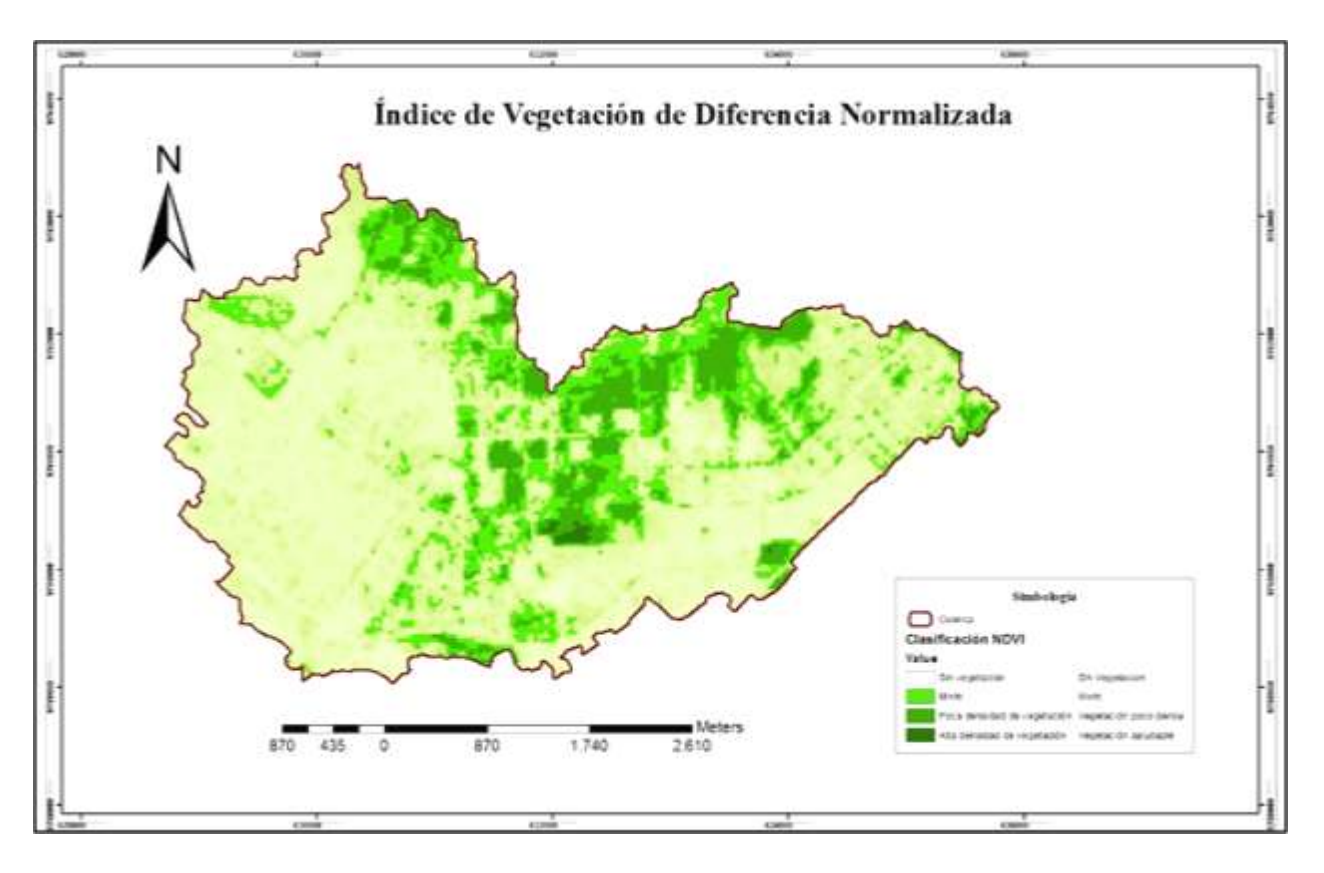

**Figura 2.8 NDVI de la cuenca La Matanza** [Autora, 2021].

Clasificando la densidad de cobertura de suelo en zonas con mayor desgaste de suelo (zonas urbanizadas), en un suelo con poca densidad de vegetación y vegetación mixta.

# **2.4.8.2 Método teórico por SCS para la estimación del parámetro de**  escorrentía (P<sub>0</sub>)

Para análisis de la capacidad de infiltración se estimó por el método desarrollado por el US Soil Conservation Service (SCS) en 1972 modificado por Témez (1978), cuando una vez terminada la etapa de evapotranspiración, para cuencas con pendiente no pronunciadas. La determinación se ha llevado a cabo el análisis de los cambios de uso del suelo, cobertura vegetal, pendiente del terreno, y condiciones de humedad para la obtención del grupo hidrológico.

$$
\sum E = \frac{(\sum P - P_0)^2}{\sum P + 4P_0}
$$
 (2.7)

Siendo,

 $\Sigma P =$ Iluvia acumulada desde que comienza la tormenta

 $\Sigma E$  = escorrentía superficial

 $P_0 =$  parámetro de umbral de escorrentía

En donde  $\sum E = 0$  para  $\sum P \le P_0$ . Esto quiere decir que existe una cantidad menor o igual denominada abstracción inicial para la cual no se produce escorrentía superficial. Entonces para  $\Sigma P \ge P_0$  quiere decir que una vez alcanzado la retención potencial máxima se produce el encharcamiento seguido del escurrimiento de la lluvia en exceso. Donde la abstracción inicial  $(I_a)$  será el 20% de la abstracción potencial máxima.

$$
I_a = 0.2 \cdot S \tag{2.8}
$$

 $Y$  la abstracción potencial máxima  $(S)$  dependerá de los factores involucrados al tipo de cuenca y la características morfológicas e hidrométricas que dan valor al CN.

$$
S = \frac{25400}{CN} - 254
$$
 (2.9)

El número de curva (CN) está comprendido de 0 – 100. En donde 0 es altamente permeable y 100 impermeable, cuya estimación dependió para este estudio de tres factores: i) la cobertura vegetal del suelo, ii) uso del suelo y iii) textura del suelo. Estos valores de CN deben adaptarse a los criterios de la textura del suelo (grupo hidrológico). Además, de tener en cuenta el estado previo de humedad (condición I: seco; condición II: medio y condición III: húmedo).

Por medio de las relaciones para los valores CN por Ven Te Chow (1992) en las siguientes ecuaciones.

$$
CN(I) = \frac{4.2 \cdot CN(II)}{10 - 0.058 \cdot CN(II)}
$$
(2.10)

$$
CN(III) = \frac{23 \cdot CN(II)}{10 - 0.13 \cdot CN(II)}
$$
 (2.11)

Entonces los valores CN (I y III) se identificó por la humedad según los siguientes valores de tabla:

| CN para áreas urbanas por criterios de humedad |            |  |
|------------------------------------------------|------------|--|
| Condición de humedad antecedente               | La Matanza |  |
| AMC-III                                        | 86         |  |
| $AMC-I$                                        | 61         |  |

**Tabla 2.9 Condiciones de humedad previas** [Autora, 2021].

Con las figuras del Apéndice B. promediando las áreas de las zonas urbanas con la cantidad de vegetación saludable, se observó que la cantidad de zonas urbanas predomina sobre la cantidad de vegetación, siendo una mezcla de carreteras y zonas sin cultivo pobremente con cobertura vegetal. Gran parte de la cuenca se clasifica por tipo de suelo franco arcilloso y arcilla magra lo cual clasifica en el grupo hidrológico tipo C y pocos sectores tipo A.

**Tabla 2.10 Tipos de suelo por porcentajes promediados** [Autora, 2021].

| Tipos de suelo                   | Porcentajes promediados |
|----------------------------------|-------------------------|
| Suelo tipo A                     | 20 <sub>%</sub>         |
| Suelo tipo C                     | 80%                     |
| Cultivos sin vegetación          | 30%                     |
| Llanura con pendiente menor a 2% | 75%                     |

El valor de CN ponderado a partir de los valores de la siguiente tabla 2.11:

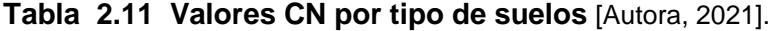

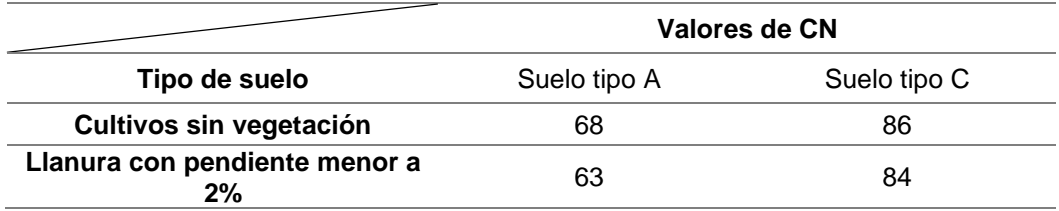

Con la corrección se aplicó en el suelo tipo B cuando  $P_0 > 5$  cm. La corrección del valor de CN se realizó en función de las lluvias caídas en los cinco días anteriores  $(P_0)$ , ya que ésta determina el estado de saturación del suelo.

| <b>CN</b> | CN corregido para<br>grupo A | CN corregido para<br>grupo B |
|-----------|------------------------------|------------------------------|
| 0         | 0                            | 0                            |
| 10        | 4                            | 22                           |
| 20        | 9                            | 37                           |
| 30        | 15                           | 50                           |
| 40        | 22                           | 60                           |
| 50        | 31                           | 70                           |
| 60        | 40                           | 78                           |
| 70        | 51                           | 85                           |
| 80        | 63                           | 91                           |
| 90        | 78                           | 96                           |
| 100       | 100                          | 100                          |

**Tabla 2.12 Valores de CN corregidos por tipo de suelo** [Autora, 2021].

De acuerdo con la tabla 2.11 se toman los valores corregidos para cada tipo de suelo, comprendido entre un valor estimado sin corregir de CN, en el caso de ser un suelo casi impermeable toma valores entre 90 y 80 para suelo tipo arcilla o arcilla magra.

$$
\frac{CN_{medio} - 80}{90 - 80} = \frac{CN_{corr} - 63}{78 - 63}
$$
 (2.12)

Debido que empíricamente el umbral de escorrentía y el CN tiene relación con las siguientes condiciones, mediante la siguiente ecuación 2.12:

$$
P_0 = \frac{508}{CN} - 5.08
$$
 (2.13)

En donde las unidades de P0 en cm. Las condiciones de corrección por grupo hidrológico:

- Corrección en grupo A. Cuando  $P_0$  < 2.5 cm
- No se corrige. Cuando  $2.5 < P_0 < 5$  cm
- Corrección en grupo B. Cuando  $P_0 > 5$  cm

El resultado teórico muestra un antecedente de humedad alto, siendo un suelo saturado debido a que retiene poca agua para después generar el escurrimiento.

# **2.4.8.3 Pruebas de infiltración "in situ"**

Se realizó pruebas de infiltración en cinco puntos cercanos al canal La Matanza identificados como más zonas en donde se puedan encontrar baja infiltración. Por el método de Horton el cual describe, la capacidad de infiltración como un decrecimiento exponencial a través del tiempo hasta llegar a un valor constante indicador de un suelo saturado.

Parámetros por calcular:

- Tiempo de encharcamiento
- Cantidad de agua infiltrada (variación de altura de agua drenada)
- Velocidad de infiltración (resultado de variación del tiempo)

**Figura 2.9 Anillos concéntricos doble anillo colocados en campo** [Alvarado Batres and Barahona-Palomo 2017)].

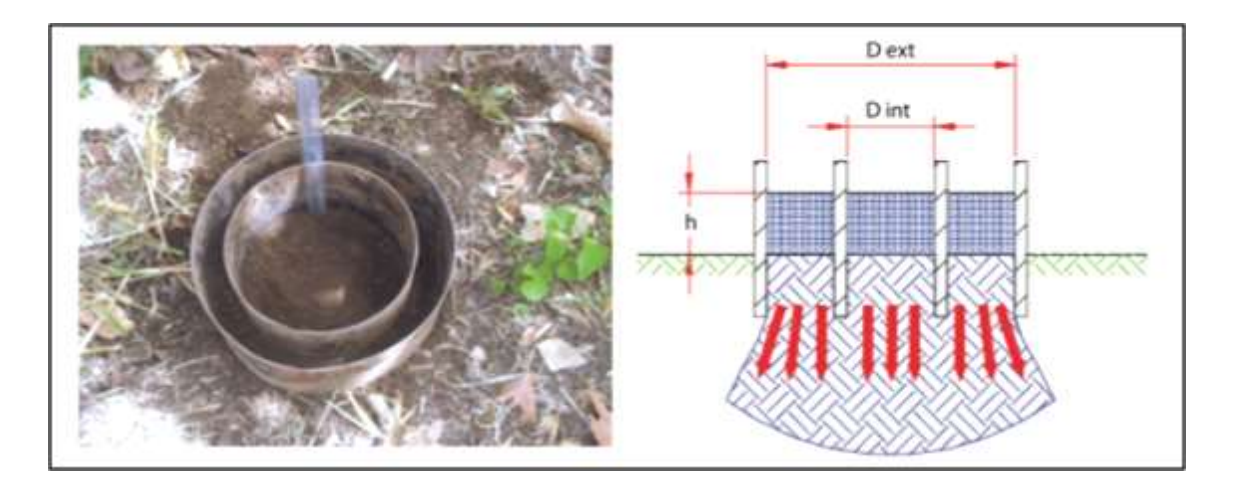

Se identificaron en primera instancia lugares de mayor accesibilidad, y que tuviera un suelo despejado (sin raíces y rocas). Enterrados los cilindros concéntricos, permitió observar el nivel del agua descienda a lo largo de la prueba. El método consiste en tomar lecturas del descenso del nivel de agua en el anillo interior.

Cuando se consigue que la tasa de la infiltración sea constante, la prueba se termina aquello significa que la disminución de la capacidad de drenado con el tiempo es un proceso de agotamiento, el cual tiende a un valor constante final ≫ " $k$ ", la conductividad hidráulica del suelo. Existen varios métodos de prueba la carga constante y la variada, en todos los puntos de las pruebas, se realizó la prueba de carga constante.

Para determinar el porcentaje de grava, arena, arcilla y limo se recogieron muestras de sedimento en los cinco puntos, en los siguientes sectores cercanos al canal La Matanza:

| <b>PUNTOS</b> | <b>COORDENADAS</b>  | <b>SECTOR</b>  |
|---------------|---------------------|----------------|
|               | 2,1525 E -79,8401N  | <b>NORTE</b>   |
|               | 2,1521 E -79,8164 N | <b>NORESTE</b> |
|               | 2,1525 E -79,8251N  | <b>NORESTE</b> |
|               | 2,1525 E -79,7988 N | <b>NORESTE</b> |
|               | 2,1614 E -79,7946 N | <b>NORTE</b>   |

**Tabla 2.13 Ubicación de los puntos de muestreos** [Autora, 2021].

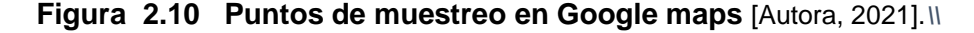

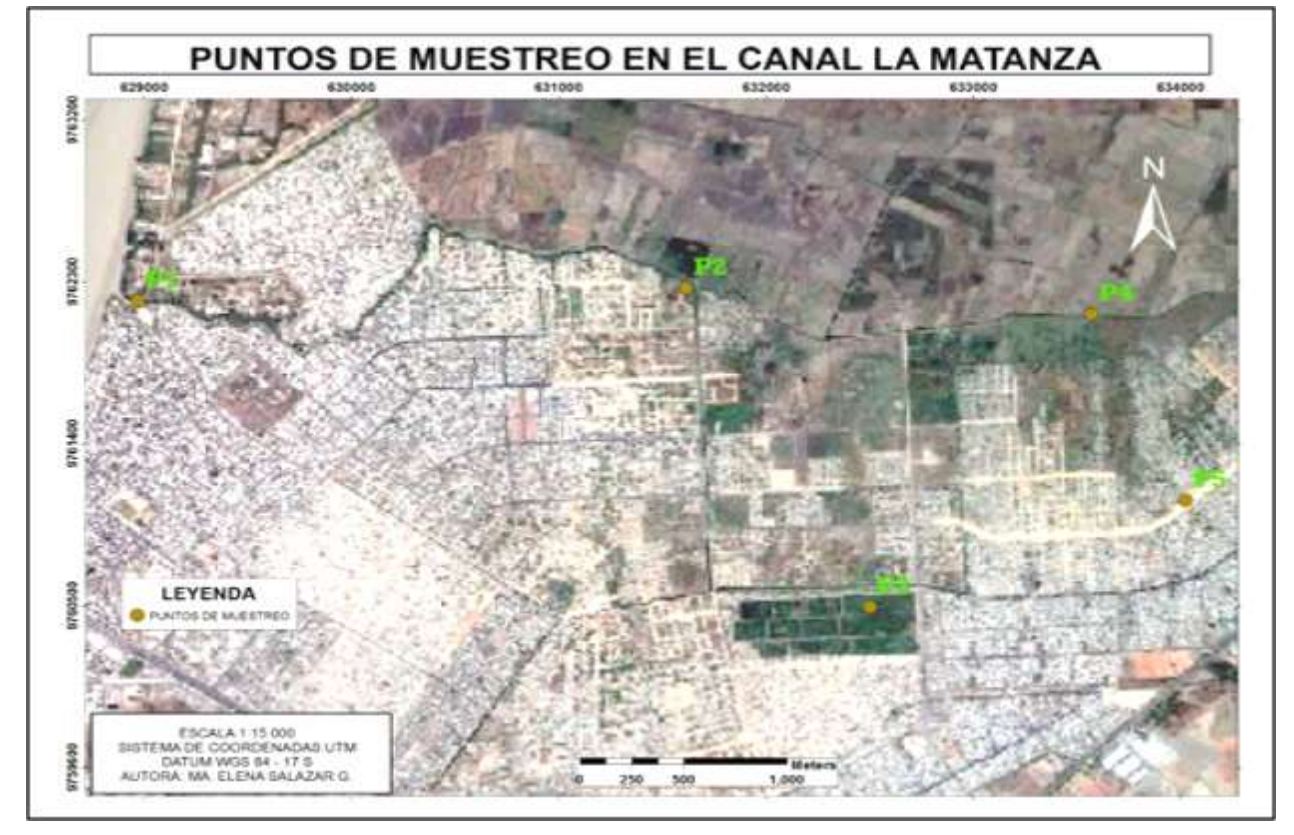

Los puntos muestras lo conforman los siguientes sectores:

- ➢ Punto 1: Hector Cobos 1-2
- ➢ Punto 2: Sector Directivo de sindicatos de voceadores
- ➢ Punto 3: Sector cercano a las piscinas de oxidación
- ➢ Punto 4: Nuevo Durán
- ➢ Punto 5: 288 ha. "Una Sola Fuerza"

En la salida en los diferentes puntos se dialogó con las personas del sector de la 288 ha. Una Sola Fuerza, para conocer su percepción acerca de cuánto ha ido creciendo el nivel de aguas lluvias en entorno a su vivienda, explicando que a pesar de que algunas casas tuvieran bases de relleno, el agua sube aproximadamente 70 cm del nivel del terreno.

**Figura 2.11 Acercamiento con la comunidad del sector - 288ha. "Una Sola Fuerza"** [Autora, 2021].

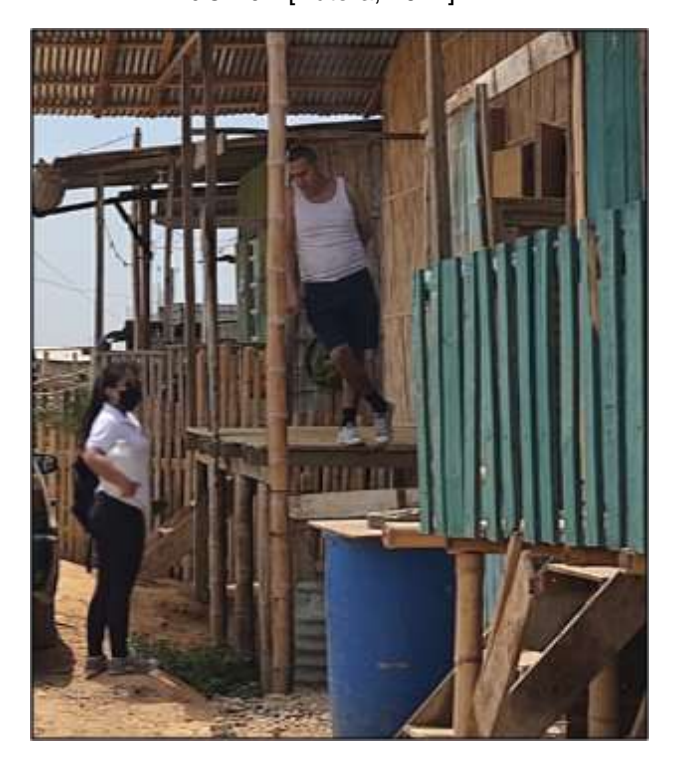

# **2.4.8.4 Construcción de Hidrogramas unitarios por SCS**

El desarrollo según SCS es aplicado en cuencas pequeñas acorde al tiempo de concentración, que en el caso de estudio se obtiene un tiempo de 3.56 min, el cual se mayora a 4 horas por el intervalo en el cual sean graficado las curvas

IDF. De esta manera usando las características de la cuenca: longitud de 6.2 km, área de la región de 157000 m2 y pendiente promedio de 0.0021m/m en donde usando el gasto pico.

$$
q_p = 0.208 \cdot \frac{A}{t_p}
$$

Siendo los valores de caudal pico para el hidrograma triangular de ingreso en la cuenca. En donde  $tp$  es el tiempo pico ambos relacionados al tiempo de concentración, siendo el tiempo fin de lluvia.

$$
T_p = \sqrt{t_c} + 0.6 \cdot t_c
$$
  

$$
T_p = \sqrt{4} + 0.6 \cdot 4 = 4.4 h
$$

Asimismo, el tiempo de recesión en cuanto se tarda en el gasto en salir del sistema;

$$
t_r = 1.67 \cdot t_p
$$

$$
t_r = 1.67 \cdot 4.4 = 7.34 h
$$

Para determinar el último punto de HU triangular, se calcula el tiempo base con el cual termina el gasto de salida, en conformidad al tamaño de la cuenca.

$$
t_b = 2.67 \cdot Tp = 10.6 \, h
$$

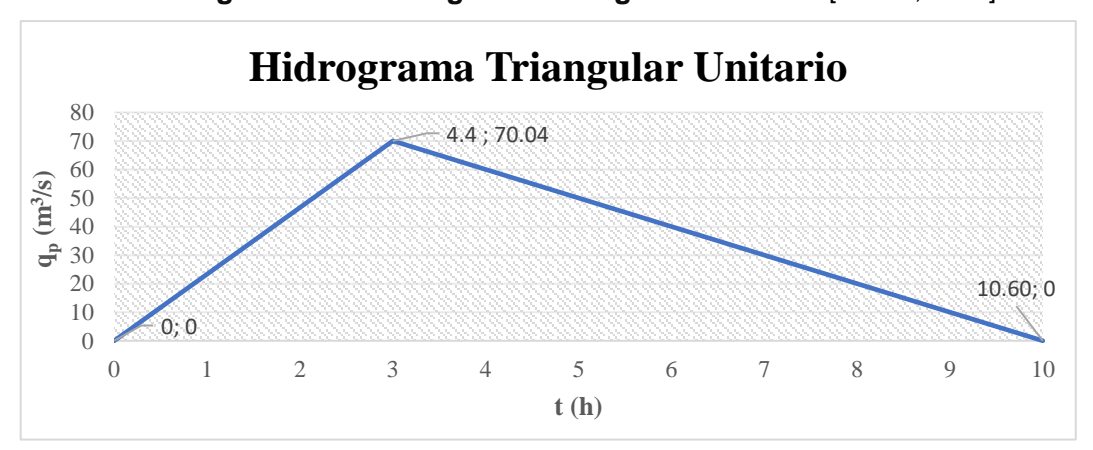

**Figura 2.12 Hidrograma Triangular Unitarios** [Autora, 2021].

Para el cálculo de hidrograma de salida del cauce se toman las ordenadas HU por la lluvia efectiva, el cual va a depender de la precipitación acumulada con las abstracciones máximas e inicial y por tiempo de ocurrencia de evento.

$$
q_p = 0.208 \cdot \frac{A \cdot Pe}{t_p}
$$

A partir de esta fórmula y el hidrograma triangular se puede identificar la diferente variación de los caudales detallando la secuencia de crecida de agua en donde estarán inmersos los tres puntos del HUT, adecuado a los diferentes periodos de retorno.

#### **2.5 Modelo Hidráulico en HEC-RAS**

#### **2.5.1 Información necesaria para el modelo hidráulico**

Para realizar el modelado hidráulico del sistema fluvial en condiciones inestables es necesario conocer las características del lugar, también la rugosidad del medio. Mediante el uso de un DEM o un formato vectorial TIN, para extraer datos de geometría del canal La Matanza.

#### **2.5.2 Plan de trabajo**

Se realizó un plan de trabajo regido por tres etapas, en la primera etapa se encuentran todo lo necesario a ser utilizado en el programa (geometría del canal, rugosidad del medio). En la segunda etapa, se realizaron los planes de análisis para los diferentes periodos. Por último, se exportan a ArcMap las áreas de inundación a ser analizadas.

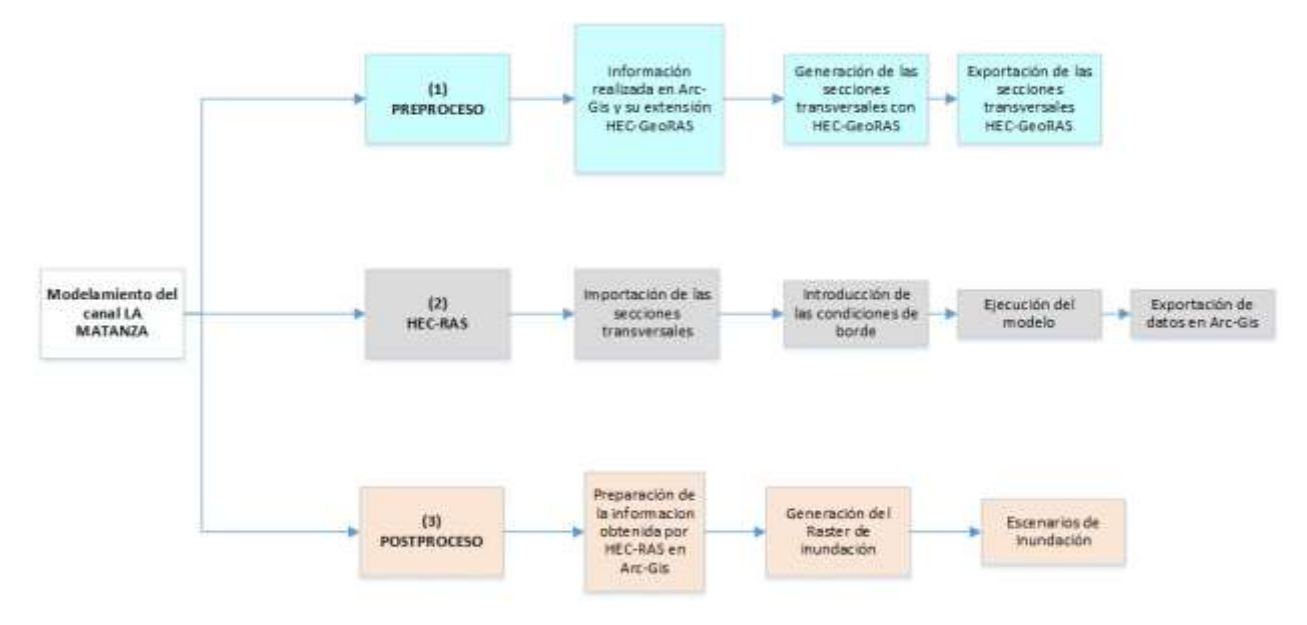

**Figura 2.13 Flujo de proceso para el modelo hidráulico** [Autora, 2021].

A continuación, se detalla el proceso del manejo de HEC-RAS, HEC-geoRAS y ArcGIS para conseguir la modelación del canal, hasta obtener los mapas de inundación. Se realizaron los siguientes procesos.

• **Preprocesamiento:** mediante el DEM proporcionado por el GAD Durán con resolución de 30 m, en ArcGIS incluida la extensión HEC-geoRAS se dibuja la geometría del cauce.

• **Modelamiento del flujo:** se introducen los parámetros de entrada para el modelo como los hidrogramas y los coeficientes de rugosidad del medio.

• **Post procesamiento:** obtenido el modelo hidráulico se exporta a ArcGIS para generar los resultados del área de inundación y la composición de los mapas de inundación.

# **2.5.3 Preprocesamiento**

Mediante el DEM, y la delimitación de la cuenca, se guarda un nuevo arhivo \*.mxd para activar las herramientas de HEC-geoRAS, siendo el principal objetivo crear la geometría del canal.

| Create RAS Layers             |   | Stream Centerline                |
|-------------------------------|---|----------------------------------|
| Layer Setup                   |   | <b>Bank Lines</b>                |
| Stream Centerline Attributes  |   | <b>Bank Points</b>               |
| XS Cut Line Attributes        |   | Flow Path Centerlines            |
| Manning's n Values            |   | XS Cut Lines                     |
| Levees                        |   | Bridges/Culverts                 |
| <b>Ineffective Flow Areas</b> |   | Ineffective Flow Areas           |
| <b>Blocked Obstructions</b>   |   | <b>Blocked Obstructions</b>      |
| Bridges/Culverts              |   | Landuse Areas<br>Levee Alignment |
| <b>Inline Structures</b>      |   | Levee Points                     |
| <b>Lateral Structures</b>     |   | Inline Structures                |
| Storage Areas                 |   | <b>Lateral Structures</b>        |
| Storage Area Connections      |   | Storage Areas                    |
| Export RAS Data               |   | Storage Area Connections         |
| Terrain Tiles                 | ٠ | Terrain Tiles                    |
| Utilities                     |   | Terrain Split Lines              |
| Low: 0.001                    |   | AІІ                              |

**Figura 2.14 Creación del canal usando RAS Geometry** [Autora, 2021].

• **Trazo del canal principal o STREAM CENTERLINE:** para crear el canal se realizó siguiendo el orden de las opciones: RAS Geometry, Create Ras Layer, Stream Centerline. De tal manera que el trazado inicia desde aguas arriba hacia aguas abajo, al terminar el trazado el sistema pedirá́ que se identifique un nombre para el trazado o se lo puede dejar por defecto con nombre river que sugiere el sistema.

• **Creación de las líneas contorno o BANKS:** desde la barra, RAS Geometry, Create RAS Layer, Banks Lines, con el mismo procedimiento para crear el canal principal se trazaron los bancos uno en cada lado del canal, al terminar el trazado se identifica cual es banco derecho e izquierdo.

• **Creación de las líneas de flujo o FLOWPATHS:** se definen como las zonas estimadas a llegar el flujo de agua en una crecida (Molero, 2013). Para la digitalización se sigue en orden las siguientes opciones: RAS geometry, Create RAS Layer, Flow Path Centerlines, se consideraron las mismas condiciones de trazado utilizadas en Banks lines.

• **Creación de secciones transversales:** se digitalizan de manera automática usando la opción cross sections y se ingresaron los valores de intervalo cada 100 metros entre cada sección y una anchura de 1500 metros.

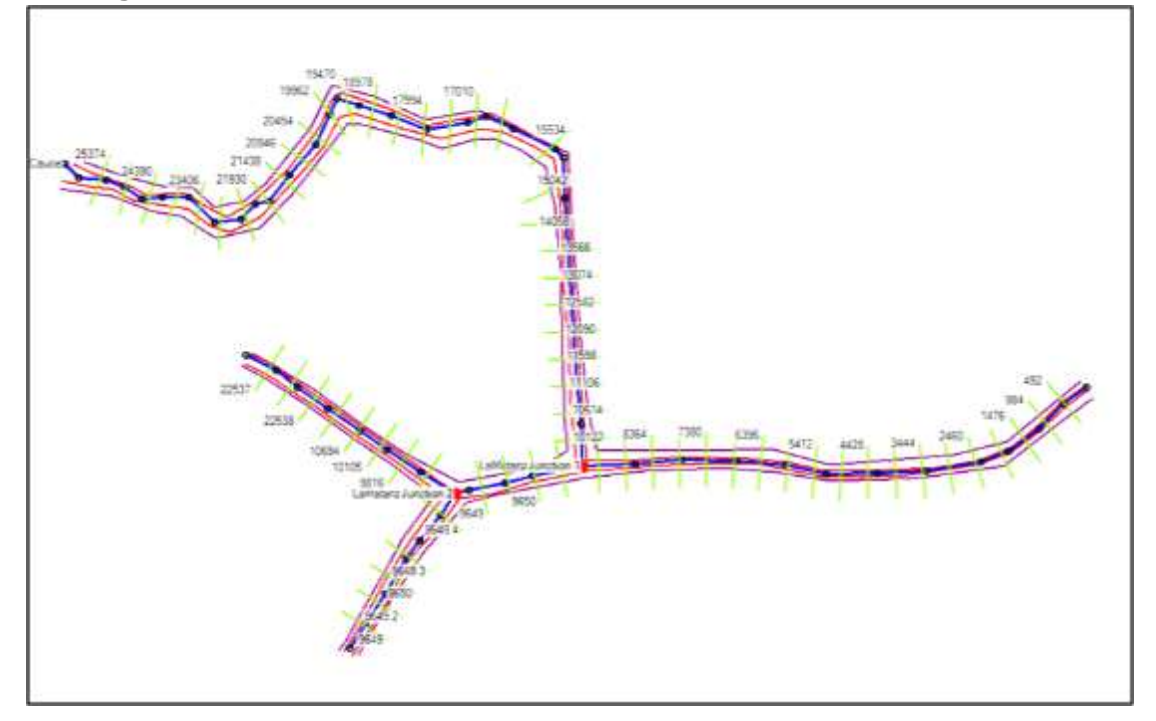

**Figura 2.15 Geometría del cauce con sus características** [Autora, 2021].

# **2.5.4 Modelamiento del flujo en HEC-RAS**

Terminada la geometría del cauce verificando que las secciones transversales no se choquen entre sí, y tampoco sobresalgan de las líneas de flujo, exportamos a HEC-Ras creando un archivo nuevo \*.prj en unidades SI. A continuación, se procedió a guardar e importa la geometría siguiendo el orden file, import geometry, en gis forma. Importado el archivo se verifica que no haya sufrido cambios. En las secciones generadas muestran la elevación, por medio de la ventada cross

section data. En la ventana se observaron los Banks lines, longitud del canal, elevaciones. A continuación, se ingresaron los datos de los coeficientes de manning.

#### **2.5.4.1 Coeficientes de Manning**

Las características de coeficientes rugosidad del medio se lo obtuvo en base al análisis realizado en RESCLIMA 2018, y actualizado en el proceso modificado por Arias en 2019, obtenido de la tabla 2.14 los siguientes los valores:

| Tramo                       | $n_h$ | $\boldsymbol{n_1}$ | $\boldsymbol{n}_2$ | $n_{3}$ | $n_4$ | m     | n     |
|-----------------------------|-------|--------------------|--------------------|---------|-------|-------|-------|
| $8+327-7+446$<br>(40-D)     | 0.032 | 0.010              | 0.003              | 0.004   | 0.005 | 1.150 | 0.062 |
| 7+446 (40-D) –<br>$4 + 800$ | 0.032 | 0.010              | 0.004              | 0.004   | 0.016 | 1.150 | 0.076 |
| $4+800 - 3+100$             | 0.032 | 0.006              | 0.009              | 0.006   | 0.025 | 1.000 | 0.076 |
| $3+100 - 2+140$             | 0.032 | 0.006              | 0.001              | 0.002   | 0.030 | 1.000 | 0.070 |

**Tabla 2.14 Coeficientes de rugosidad** [Arias et al., 2019].

Posteriormente fue modificado por Guailacea y Rojas en el 2020, completando la información hasta el tramo del Recreo 4ta Etapa. Mediante observación en campo determinaron los parámetros requeridos en la para cada tramo del canal y así obtuvieron el coeficiente rugosidad final. Presentado en la siguiente tabla 2.15:

**Tabla 2.15 Coeficientes de rugosidad para cada sección del canal La Matanza** [Guailacea & Rojas, 2020].

| Tramo         | $n_h$ | $n_{1}$ | $n_{2}$ | $n_{\mathcal{R}}$ | $n_4$ | m     | n     |
|---------------|-------|---------|---------|-------------------|-------|-------|-------|
| 4+800-24D-D   | 0.032 | 0.010   | 0.013   | 0.015             | 0.010 | 1.000 | 0.085 |
| 24D-D-3+100   | 0.032 | 0.010   | 0.010   | 0.025             | 0.017 | 1.000 | 0.092 |
| $2+140-A'-D$  | 0.034 | 0.006   | 0.010   | 0.025             | 0.020 | 1.000 | 0.097 |
| $A'D$ -F-D    | 0.034 | 0.006   | 0.013   | 0.025             | 0.020 | 1.000 | 0.100 |
| <b>F-D-ED</b> | 0.034 | 0.008   | 0.013   | 0.025             | 0.020 | 1.000 | 0.095 |
| $E$ -D-D-D    | 0.034 | 0.008   | 0.015   | 0.025             | 0.017 | 1.000 | 0.096 |
| $D-D-B2-D$    | 0.034 | 0.008   | 0.013   | 0.025             | 0.014 | 1.000 | 0.100 |
| $B2-D-AA-D$   | 0.034 | 0.008   | 0.013   | 0.025             | 0.020 | 1.000 | 0.097 |

#### **2.5.4.2 Flujo inestable en HEC-RAS**

Los parámetros de entrada para ajustar el modelo en un flujo no permanente son los caudales y coeficientes de rugosidad, que serán las condiciones de contorno en el caso de los caudales en aguas arriba, es resultante de los hidrogramas aportados por el modelo hidrológico, en aguas abajo se registra el
valor de la pendiente. Como resultado obtienen los niveles de agua en cada una de las secciones para cada periodo de retorno. Las alturas de agua previamente referenciadas han sido exportadas a un programa para su posterior interpolación y generación de los mapas de inundación en ArcGIS.

• **Creación Plan Análisis:** se crea un nuevo plan, indicando la fecha de inicio y fin del que se realizó el hidrograma, el tiempo de calibrado es de cada 10 min.

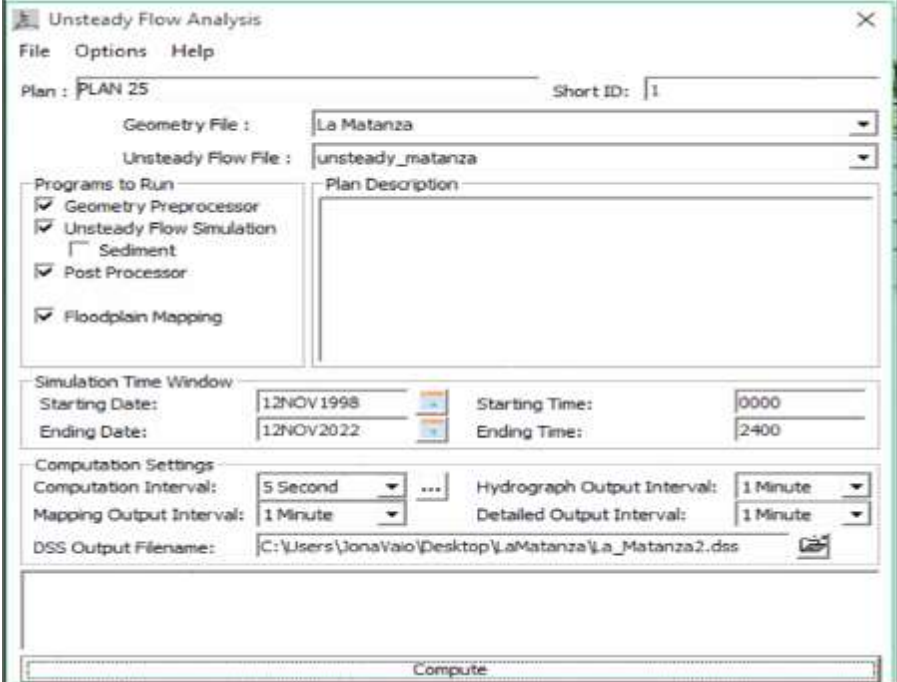

 **Figura 2.16 Determinación de Plan Análisis** [Autora, 2021].

Creado el plan de análisis se procede se ejecutar el programa cuando algún dato este mal introducido no se presenta la resolución del modelo y muestra la ventana de error con letras de color rojo. Si el modelo no presenta ningún tipo de error se presentará de la siguiente manera.

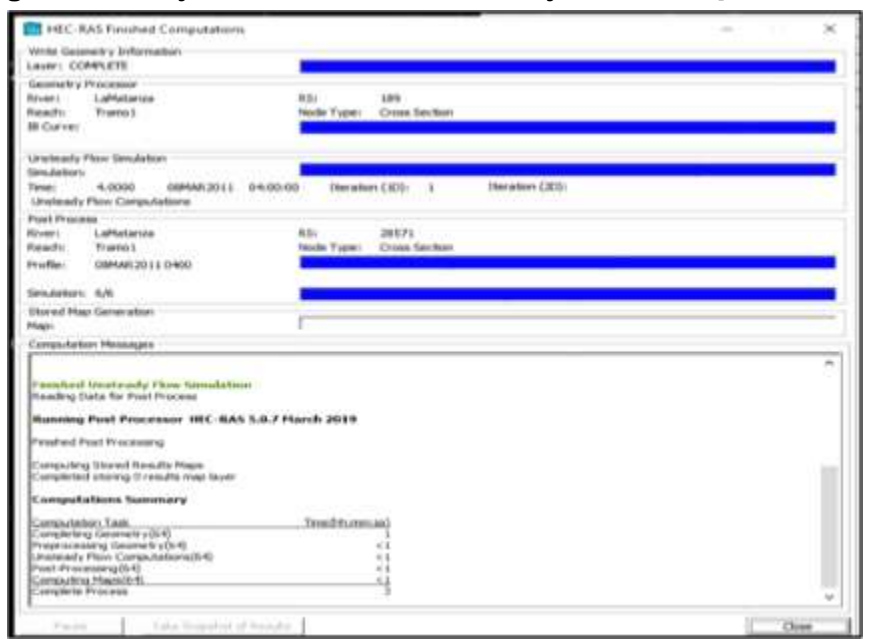

**Figura 2.17 Ejecución del modelo en flujo inestable** [Autora, 2021].

Al correr el programa si se produce un error se visualizan directamente en las tablas de salidas, siendo problemas en la geometría cuando las secciones transversales se no se han dibujado correctamente o se topan una con la otra.

#### **2.5.5 Post-procesamiento**

En esta sección se ha realizado el modelamiento se exporta los resultados de HEC RAS a ArcGIS, para definir de los escenarios de inundación para los diferentes periodos de retorno, en base a la capacidad de drenaje en los 5 puntos estudiados alrededor del canal.

# **CAPÍTULO 3**

### **RESULTADOS Y ANÁLISIS**

#### **3.1 Precipitación**

De acuerdo con la evaluación de los datos de precipitación se a destacado una incidencia de intensidad de lluvia en los meses de enero y febrero, siendo los días que en cantidad de días llueve con menor frecuencia, pero en ciertos días la intensidad lluvia supera el valor promedio de registrado de lluvias con 134 mm/h. De tal manera que en estos meses se dan las inundaciones estacionales, y a medida que la época invernal se prolonga es la profundidad crecida también.

| N                       | Año  | Mes Max.      | Día de        | Precipitación |  |
|-------------------------|------|---------------|---------------|---------------|--|
|                         |      | precipitación | precipitación | $x_i$         |  |
| 1                       | 1998 | Enero         | 10 de enero   | 99.55         |  |
| $\overline{\mathbf{2}}$ | 1999 | Febrero       | 24 de febrero | 79.54         |  |
| 3                       | 2000 | Marzo         | 30 de marzo   | 78.73         |  |
| 4                       | 2001 | Febrero       | 5 de febrero  | 89.55         |  |
| 5                       | 2002 | Febrero       | 4 de febrero  | 119.94        |  |
| 6                       | 2003 | Febrero       | 27 de febrero | 109.17        |  |
| 7                       | 2004 | Febrero       | 14 de febrero | 54.43         |  |
| 8                       | 2005 | Abril         | 18 de enero   | 93.78         |  |
| 9                       | 2006 | Febrero       | 8 de febrero  | 120.66        |  |
| 10                      | 2007 | Enero         | 18 de enero   | 61.46         |  |
| 11                      | 2008 | Febrero       | 18 de febrero | 134.49        |  |
| 12                      | 2009 | Enero         | 16 de enero   | 73.95         |  |
| 13                      | 2010 | Enero         | 11 de enero   | 109.59        |  |
| 14                      | 2011 | Enero         | 19 de enero   | 49.23         |  |
| 15                      | 2012 | Febrero       | 28 de febrero | 105.84        |  |
| 16                      | 2013 | Marzo         | 24 de marzo   | 60.02         |  |
| 17                      | 2014 | Enero         | 23 de enero   | 66.87         |  |
| 18                      | 2015 | Mayo          | 14 de mayo    | 44.47         |  |
| 19                      | 2016 | Enero         | 25 de enero   | 63.90         |  |
| 20                      | 2017 | Febrero       | 10 de febrero | 96.32         |  |
| 21                      | 2018 | Marzo         | 17 de marzo   | 82.53         |  |
| 22                      | 2019 | Enero         | 30 de enero   | 103.87        |  |

**Tabla 3.1 Precipitaciones extremas diarias en un periodo de 22 años** [Autora, 2021].

De acuerdo con los datos presentados por el INEC 2010. Los habitantes presentes en el cantón Durán con mayor vulnerabilidad y acercamiento al riesgo son mujeres y niños, menores de 15 años.

#### **3.2 Infiltración**

#### **3.2.1 Ponderamiento CN**

Se calculó número de curva de acuerdo con los valores corregidos de la tabla 2.11. El cual será para toda la cuenca el valor medio de CN para toda la cuenca, tomando los porcentajes de uso de suelo y vegetación en las tablas 2.9 y 2.10 ponderados de la siguiente manera:

$$
CN = 0.2 * 0.3 * 68 + 0.2 * 0.75 * 63 + 0.8 * 0.3 * 86 + 0.8 * 0.75 * 84 =
$$

$$
CN_{medio} = 84.57
$$

En donde el valor sin corregir se encuentra comprendidos entre 90 y 80 para nuestro caso, por lo tanto, el valor corregido está comprendido entre 78 y 63 lo cual según la ecuación 2.11:

$$
\frac{84.57 - 80}{90 - 80} = \frac{CN_{corr} - 63}{78 - 63}
$$

Siendo,

$$
CN_{corr} = 78 + 4.57 * \frac{15}{10} = 84.85
$$

Por lo tanto, aplicado el CN corregido se tiene un umbral de escorrentía de:

$$
P_0 = \frac{508}{84.85} - 5.08 = 4.18
$$
 cm

El resultado teórico muestra un antecedente de humedad alto, siendo un suelo saturado debido a que retiene poca agua para después generar el escurrimiento.

El valor es identificado como un suelo no permeable tomando en cuenta criterios de uso de suelo y cobertura vegetal, también se evaluará con el sedimento recogido en campo la textura del suelo de acuerdo ensayos de características de los suelos por manipulación.

#### **3.2.2 Umbrales de alerta**

Acorde a los resultados de la gráfica IDF en la gráfica 2.4, con respecto la lluvia acumulada, es la responsable en generar las escorrentía directa, en los puntos de baja capacidad de infiltración, superando los 4.18 cm del umbral de crecida agua en la el suelo empieza a escurrir llegando a zonas en donde la pendiente es muy baja donde el tránsito del agua es limitado, imposibilitando el transito de agua, cabe recalcar que debido a la relación entre la lluvia acumulada y las propiedades morfológicas del terreno se puede evidenciar que existe una relación directa con todos los parámetros analizados, que tienen gran influencia en las propiedades morfológicas como textura del suelo, humedad inicial del suelo y velocidad en la que retiene agua el suelo.

| <b>Duración</b><br>(min) | Precipitación<br>acumulada<br>(mm) | <b>Escorrentía</b><br>directa<br>(mm) | Precipitación<br><b>Neta</b> | Tasa de<br>infiltración | <b>Infiltración</b><br>acumulada<br>(mm) |
|--------------------------|------------------------------------|---------------------------------------|------------------------------|-------------------------|------------------------------------------|
| 5                        | 11.45                              | 0.53                                  | 0.23                         | 2.25                    | 11.22                                    |
| 85                       | 33.99                              | 8.71                                  | 0.44                         | 0.40                    | 33.55                                    |
| 90                       | 34.75                              | 9.14                                  | 0.43                         | 0.32                    | 34.31                                    |
| 130                      | 40.01                              | 12.35                                 | 0.37                         | 0.31                    | 39.64                                    |
| 135                      | 40.59                              | 12.72                                 | 0.37                         | 0.30                    | 40.23                                    |
| 160                      | 43.35                              | 14.50                                 | 0.34                         | 0.27                    | 42.98                                    |
| 165                      | 43.85                              | 14.84                                 | 0.34                         | 0.26                    | 43.51                                    |
| 240                      | 50.63                              | 57.87                                 | 1.08                         | 0.21                    | 49.57                                    |

**Tabla 3.2 Identificación de los parámetros de precipitaciones** [Autora, 2021].

De terminando así los estados de alerta entorno a la crecida de agua, con las siguientes alertas de crecidas por efecto de precipitación efectiva, el cual una vez iniciado el proceso de agotamiento de la capacidad de drenaje de agua hasta el umbral de 41.81 mm Considerando estas alertas la comunidad está consiente que las propiedades en Durán en la baja capacidad de infiltración sumado a las características del medio como pendiente baja y con un nivel freático de 2 m.s.n.m. Se presentan los siguientes umbrales:

| Tipo de alerta | Condición de Alerta | Escorrentía<br>directa (mm) | <b>Descripción</b>                                                                                                    |
|----------------|---------------------|-----------------------------|----------------------------------------------------------------------------------------------------|
| Aviso          | <b>VERDE</b>        | 41.81                       | Estado de alerta que se expone<br>cuando la ocurrencia del evento<br>no significa un riesgo inmediato.                     |
| Alerta         | <b>AMARILLO</b>     | 50.08                       | Estado de alerta que se expone<br>cuando la ocurrencia del evento<br>crece y puede transformarse en<br>un riesgo inmediato |
| Alarma         | <b>ROJO</b>         | 57.87                       | Estado de alerta que se expone<br>ante un riesgo presente.                                                                 |

**Tabla 3.3 Categoría de umbrales de alerta de amenaza** [Autora, 2021].

La alerta naranja se identifica un crecimiento moderado del agua en donde el transito del flujo es crítico a generarse en la región y a la alerta roja es indicador de crecida de agua acumulada superior al promedio de los valores máximos.

#### **3.2.3 Velocidades de infiltración en campo**

Identificados los 5 puntos a realizar las pruebas de infiltración, específicamente debe tener un suelo limpio, se procede a enterrar los círculos concéntricos, y con la ayuda de una regla para observar la variación de altura, conforme se drena el agua. El método empleado fue el de carga constante, hasta lograr que el suelo gradualmente sea uniforme en el tiempo. En el Apéndice A.4 se encuentran las gráficas de velocidad de infiltración en donde se analizan los siguientes resultados:

➢ **Punto1:** es un sector en donde se limpió la zona de prueba por presencia de raices y malesa, para que estén bien colocadas los cilindros, la infiltración máxima fue a los 2.32 s, con una infiltración máxima de 69.23 mm/h.

➢ **Punto2:** es un sector con el registro mas alto con una velocidad de infiltración máxima de 152.54 mm/h, durante a los primeros registros de datos.

➢ **Punto3**: en este se encontraba un suelo muy compactado, aparte de eso la prueba fue corta debido a su contenido alto de humedad. El tiempo de encharcamiento fue al minuto de registro.

➢ **Punto4:** sector en el tramo en forma de ¨Y¨ asi llamado por la forma del canal en ese sitio, el cual uso de suelo es de arrozales, se encontraba totalemente seco, la saturación tomo más tiempo que en los puntos anteriores, y su infiltración máxima fue de 69 mm/h.

➢ **Punto5:** sitio del relleno de las 288 hectáreas, posee un suelo muy disperso los cilindro se ajustaron con mayor difilcultad, las pruebas de encharcamiento fueron favorables debido que el suelo no se encontraba con humedad.

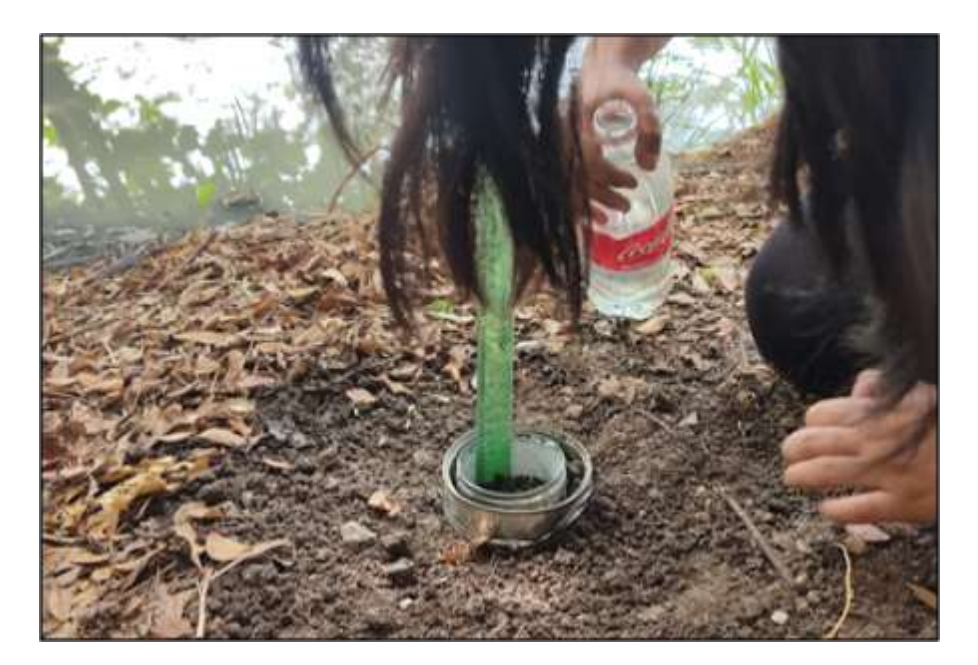

**Figura 3.1 Pruebas de infiltración en campo** [Autora, 2021].

En todos los puntos la infiltración varía de acuerdo a la su altura y tiempo que dio como resultado la velocidad a la cual se drena el volumen de agua, de acuerdo con los resultados de todos puntos en los primeros minutos de carga de agua, se evidencia una infiltración rápida y se reduce la altura de agua a medida que el tiempo transcurre, hasta que el suelo se sature completamente. De tal forma a su capacidad es equivalente a la velocidad de infiltración, es decir tiene una razón constante entre ellas.

#### **3.2.4 Textura del suelo**

En cada punto analizado se extrajo una muestra de sedimento el cual se realizaron pruebas acordes a los diferentes criterios, para identificar el tipo de suelo mediante la observación a la que se transforma a las diferentes pruebas que no fueron realizadas en laboratorios, debido a confinamiento y por prevención a contagio. Las siguientes pruebas físicas fueron:

#### ➢ **Prueba de la botella**

Se ordenaron las botellas acordes a los puntos registrados de izquierda a derecha de la foto 14 y 15 son los puntos 1 hasta el 5.

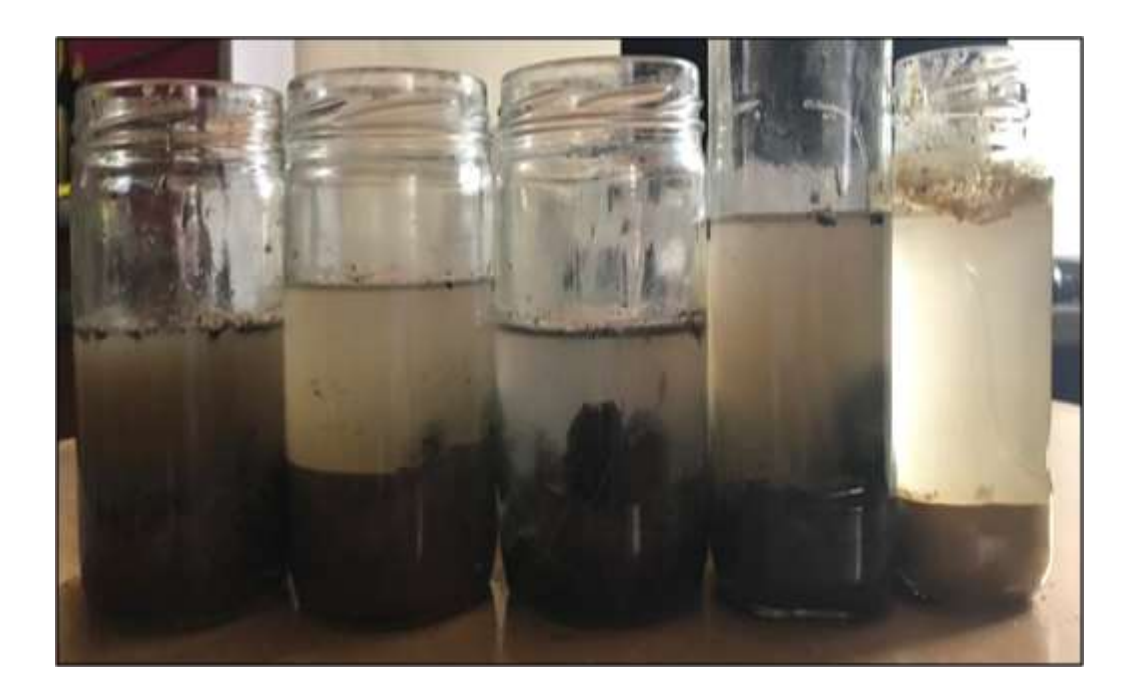

#### **Figura 3.2 Prueba de botella (sedimento agitado)** [Autora, 2021].

Los sedimentos fueron puestos en botellas que fueron agitadas para determina si el sedimento contiene suelo fino o grueso.

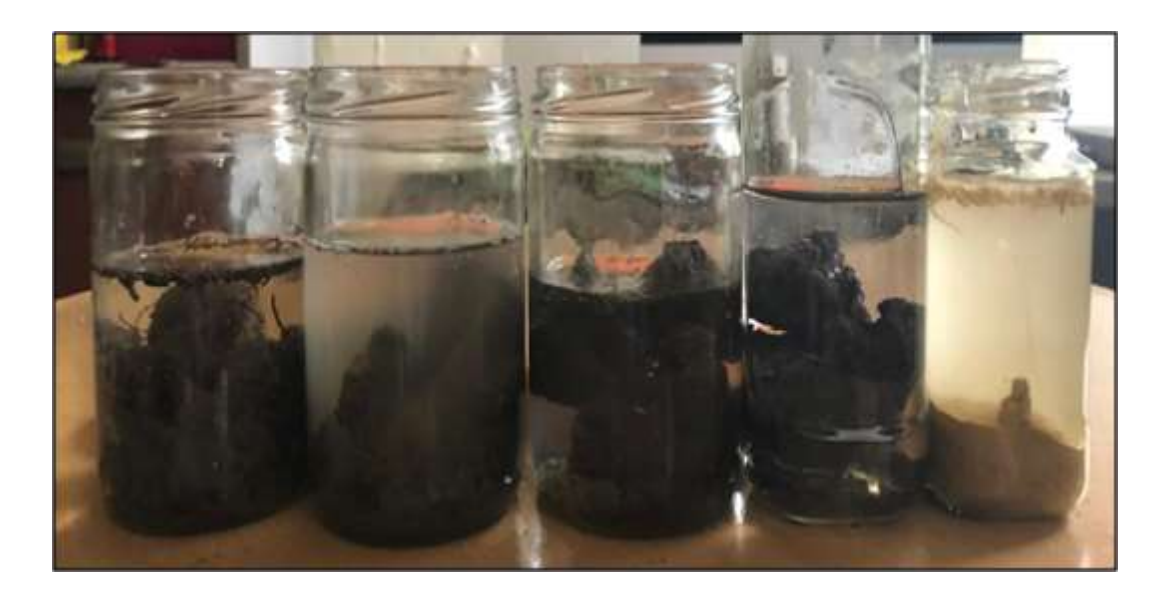

**Figura 3.3 Prueba de botella (pasadas las 24 horas)** [Autora, 2021].

Pasadas las 24 horas, se asentaron los sedimentos separándose los tipos de suelos, en grava, arena, arcilla y limo. A continuación, se presenta la clasificación observada.

| <b>Punto</b> | <b>Tiempo</b><br>transcurrido | %<br>Limo | %<br><b>Arcilla</b> | %<br>Arena | %<br>Grava |
|--------------|-------------------------------|-----------|---------------------|------------|------------|
|              | 24 h                          |           | 90                  |            |            |
|              | 24 h                          |           | 100                 |            |            |
|              | 24 h                          |           | 85                  |            |            |
|              | 24 h                          |           | 80                  |            |            |
|              | 24 h                          | 20        | 80                  |            |            |

**Tabla 3.4 Clasificación del suelo por tamaño de las partículas** [Autora, 2021].

#### ➢ **Pruebas de manipulación**

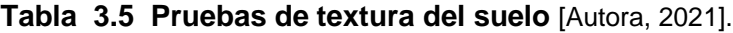

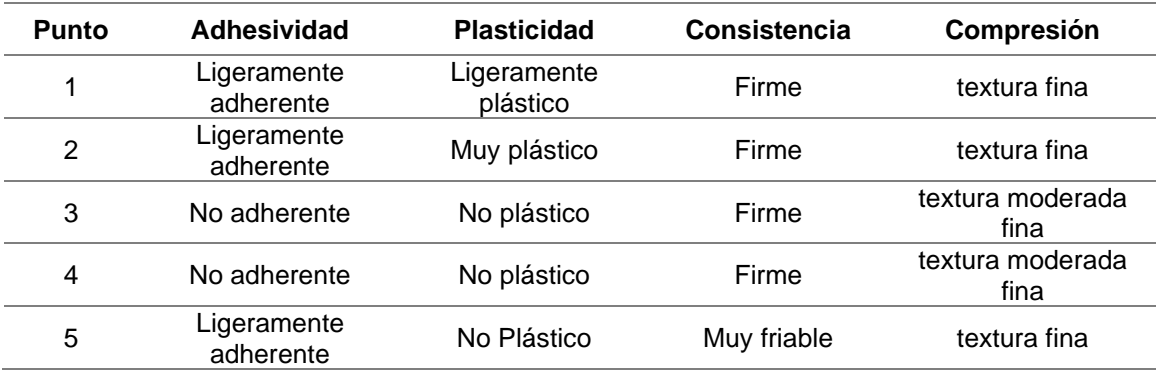

En términos de plasticidad, el punto uno y dos fueron los más manejables, desde el punto de adherencia existen una relación entre adherencia a una superficie y la plasticidad de este; todos las muestran firmeza en su composición. En cambio, el punto 5 es menos manejable y se deprende sedimento, ando como resultado que todas las muestras tenían un porcentaje alto de contenido de humedad.

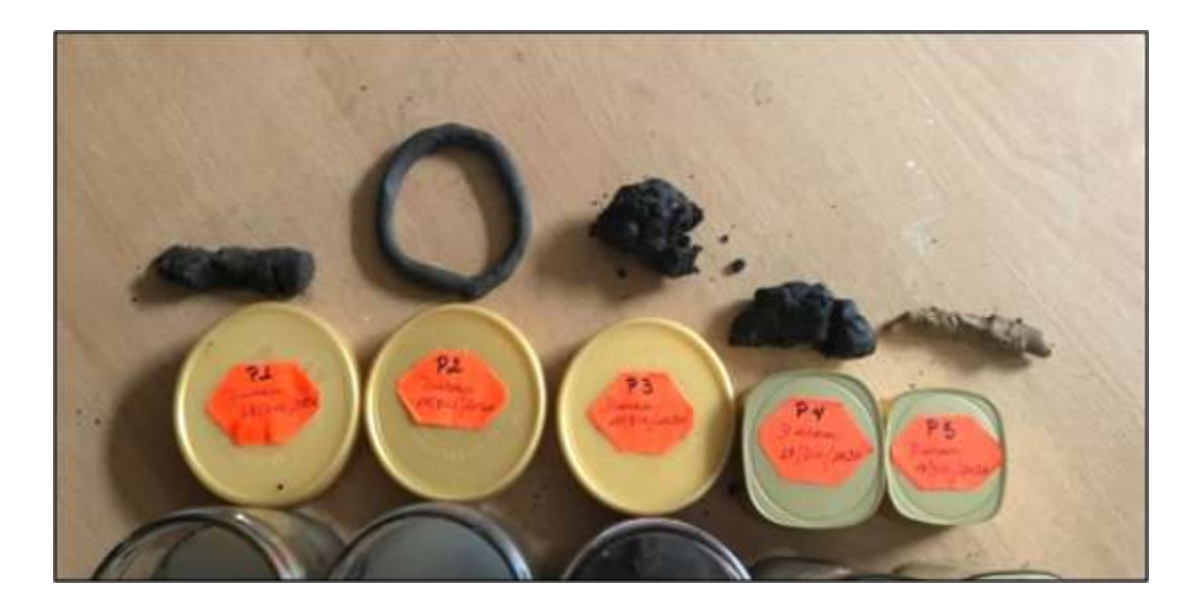

**Figura 3.4 Resultado de la manipulación de los sedimentos** [Autora, 2021].

En las pruebas de manipulación solo se formó un circulo con el sedimento del punto 2, sin desprender sedimento y con el cual se trabajará una última prueba.

#### ➢ **Prueba de contenido de limo**

Solamente para el punto dos en donde demuestra uniformidad plástica, se lo deja secar un día para saber cuánto porcentaje de limo contiene. Secado el sedimento queda totalmente compactado sin pérdida en las paredes (sedimento de exceso) considerado como la parte limosa.

Para el caso del sedimento en el punto 2 no tuvo pérdida en las paredes por presencia de limo, el cual lo identifica como un suelo franco arcilloso por textura moderadamente fino.

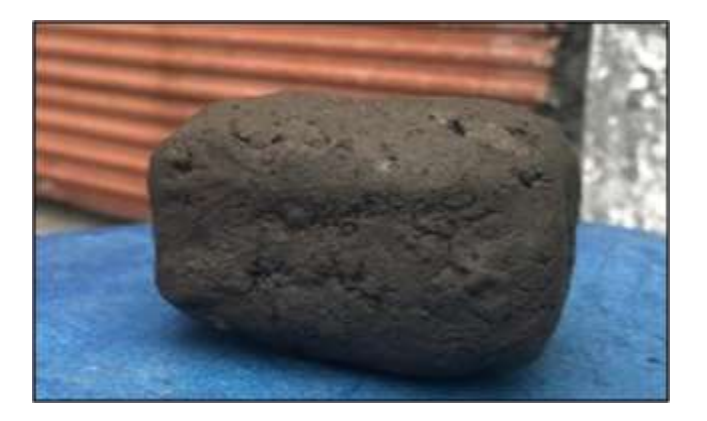

**Figura 3.5 Prueba de contenido de limo** [Autora, 2021].

#### **3.2.5 Resultados de los Hidrogramas Unitarios**

Para un Hidrograma unitario se establece de acuerdo con las condiciones de región de la cuenca sea pequeña de pendiente baja e impermeable, y refiriéndose a una lluvia de intensidad constante. Siendo unitario debido al volumen de escorrentía generado es 1 in, 1 mm. El HU es invariable en el tiempo, por lo tanto, se presenta su variación de acuerdo a la tormenta de diseño, evaluando en los siguientes factores:

i) Duración de tormenta: por método de hietograma en intervalos iguales a la precipitación en exceso conforme transcurre el tiempo de concentración hasta el tiempo pico de lluvia.

ii) Patrón de intensidad-tiempo: con la intensidad uniforme de lluvia refleja variaciones de la precipitación obtenida mediante las curvas IDF. La intensidad será mayor en intervalos cortos de tiempo, en efecto se producen durante lo primero instantes de lluvia.

iii) Distribución espacial de la lluvia: El hidrograma varia si la precipitación se concentra en la salida de la cuenca debido a que la pendiente tiene influencia en si se presenta o no obstrucción en el tránsito del canal.

En cuanto al uso de estimación de escorrentía a partir de valores extremos de precipitación, nos acerca a concretar que tan profundo es el periodo de lluvia en el estudio de crecientes.

| <b>Duración</b><br>(min) | Periodo de<br>retorno | Precipitación<br>acumulada<br>(mm) | <b>Escorrentía</b><br>superficial(mm) | Precipitación<br>Neta (mm) | <b>Infiltración</b><br>acumulada<br>(mm) |
|--------------------------|-----------------------|------------------------------------|---------------------------------------|----------------------------|------------------------------------------|
|                          | 2                     | 50.64                              | 19.52                                 | 0.29                       | 50.35                                    |
| 240                      | 10                    | 66.84                              | 90.60                                 | 1.70                       | 65.14                                    |
|                          | 25                    | 78.28                              | 129.72                                | 2.38                       | 75.90                                    |

**Tabla 3.6 Características de precipitación e infiltración** [Autora, 2021].

La precipitación efectiva se distribuye a lo largo de la cuenca, generando en aguas abajo un taponamiento por efecto de saturación del suelo, en donde el tiempo de recesión se prolonga hasta que sea drenado o por efecto de evapotranspiración.

**Figura 3.6 Caudales máximos de entrada y salida** [Autora, 2021].

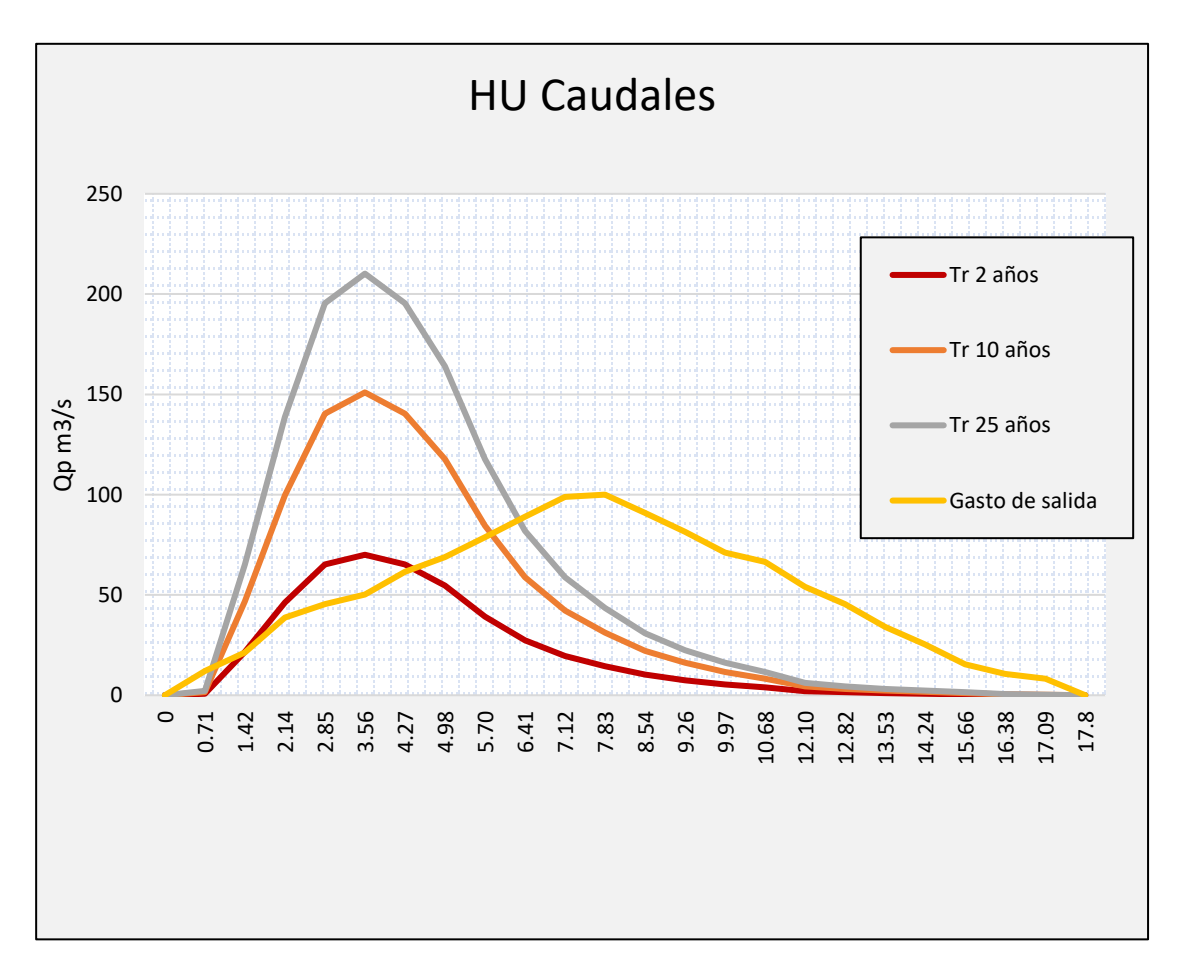

Se establece que las características físicas de una cuenca son constantes, las características de las tormentas de lluvia no lo son, por lo que no basta un hidrograma unitario típico para la cuenca, ya que será variable según la variabilidad de las tormentas. Los hidrogramas unitarios con máximos relativos en la tramo de recesión en donde se presentan ordenadas negativas. Los caudales de 2 años tiene caudal pico de 70.04 m $3$ /s, siendo para los periodos de 10 y 25 años, con un aumento de flujo a 10 veces su profundidad.

#### **3.3 Modelamiento en HEC RAS**

En el postprocesamiento, con los datos importados en ArcGIS se procede a crear los mapas de inundación, dentro del proyecto con inundation mapping/Water Surface generation, este proceso se lo realizó para los 3 mapas de inundación se los periodos de 2, 5 y 25 años. En el programa HEC-RAS fueron introducimos los siguientes parámetros:

➢ **Tipo de Flujo:** No permanente.

➢ **Condición de aguas arriba:** Caudal resultante de los hidrogramas unitarios para diferentes periodos de retorno.

➢ **Condición de aguas abajo:** Pendiente media registrada 0.0021

➢ **Coeficiente de Manning:** En relación a los tramos analizados en el capítulo 2.

➢ **Plan de análisis:** Fechas de análisis ejecutados en el programa.

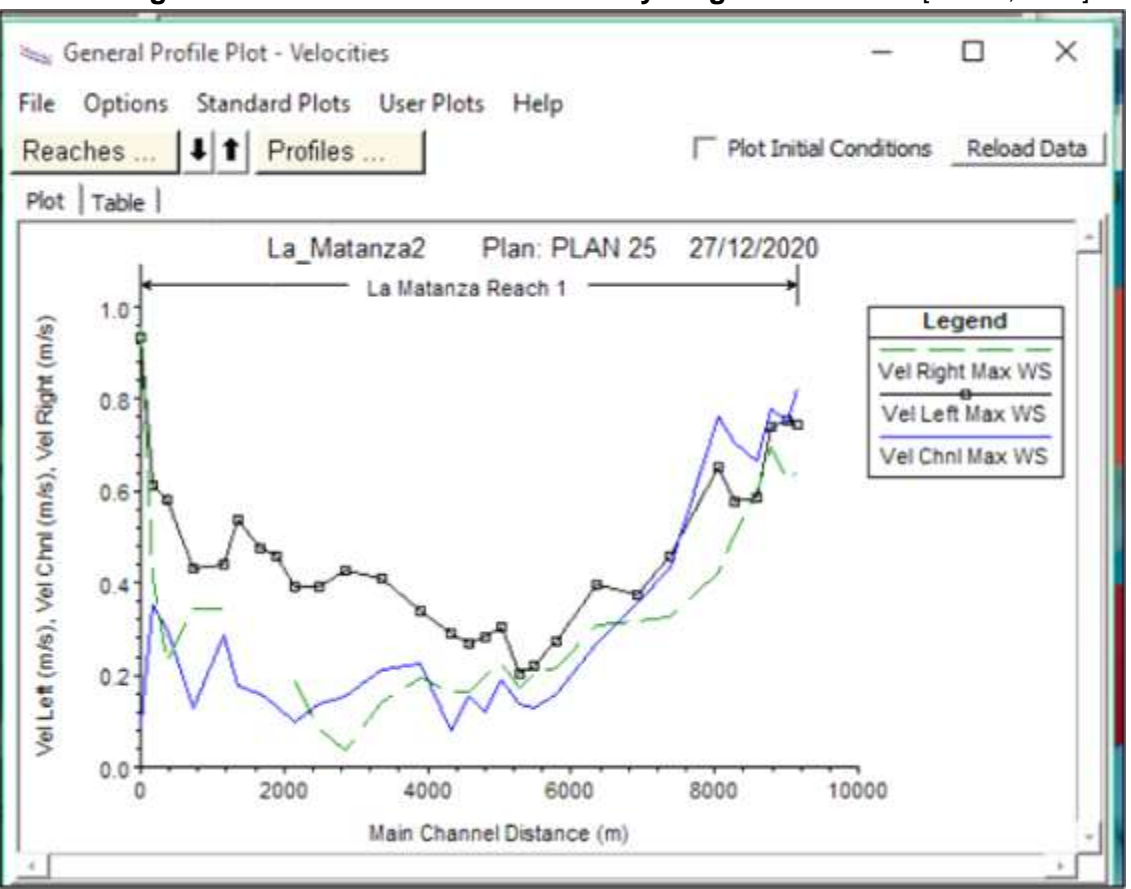

**Figura 3.7 Relación entre velocidad y longitud del canal** [Autora, 2021].

Ejecutado el plan de acción, se obtienen la relación que existe la velocidad y la longitud del cauce, de tal manera que las velocidades mostradas se encuentran presentes en el lado derecho e izquierdo de las secciones transversales, se puede observar que se tiene una mayor velocidad en el inicio de la sección y disminuye en el desarrollo de la avenida.

Los perfiles hidráulicos calculados por el programa, en donde se puede observar la variación del tipo de flujo en las secciones.

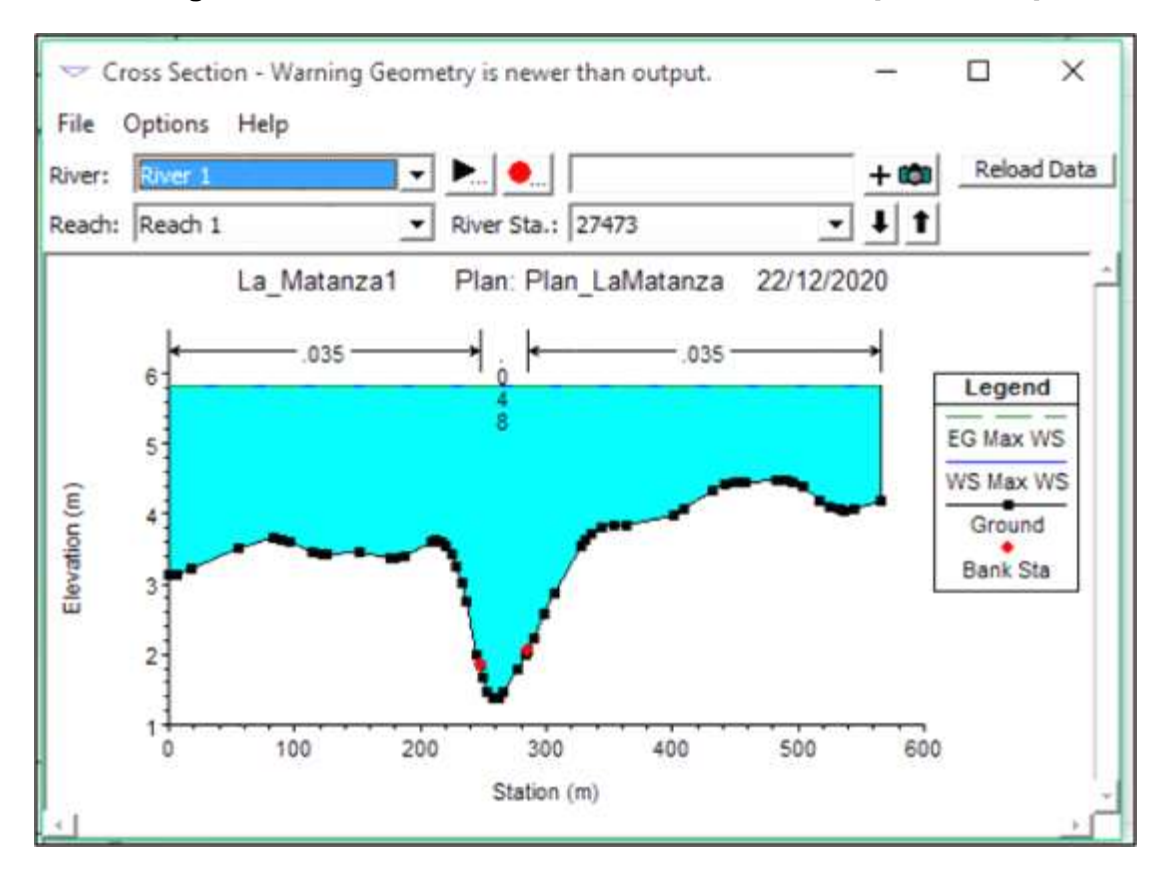

**Figura 3.8 Perfil hidráulico realizado en HEC-RAS** [Autora, 2021].

Como se muestra en la figura 3.8 se observó mediante el desarrollo del canal presenta un flujo subcrítico ( $Fr < 1$ ), esto se da porque en el canal La Matanza en aguas abajo tiene una pendiente suave en toda la región de análisis.

Los resultados de salida de los perfiles hidráulicos, se escogió los valores máximos de cada tramo los cuales se muestran en la siguiente tabla del programa.

|       |                     |         |         |      |                              | HEC-RAS Plan: Plan1 |     | River: LaMatanza Reach: Cauce |          |        | <b>Profile: Max WS</b> |                                  |
|-------|---------------------|---------|---------|------|------------------------------|---------------------|-----|-------------------------------|----------|--------|------------------------|----------------------------------|
| Reach | River Sta   Profile |         | Q Total |      | Mn Ch El W.S. Elev Crit W.S. |                     |     | E.G. Elev E.G. Slope          | Vel Chri |        |                        | Flow Area Top Width Froude # Chi |
|       |                     |         | (m3/h)  | (m)  | (m)                          | (m)                 | (m) | [mh]                          | (m/a)    | (m2)   | (m)                    |                                  |
| Cauce | 25374               | Max VIS | 688.30  | 1.45 | 5.20                         |                     |     | 5.32 0.000050                 | 1.55     | 619.59 | 300.00                 | 0.28                             |
| Cauce | 24882               | Max WS  | 685.20  | 1.39 | 5.17                         |                     |     | 5.31 0.000057                 | 1.65     | 598.13 | 300.00                 | 0.29                             |
| Cauce | 24390               | Max WS  | 681.99  | 1.40 | 5.19                         |                     |     | 5.33 0.000059                 | 1.58     | 610.62 | 300.00                 | 0.29                             |
| Cauce | 23898               | Max WS  | 678.91  | 1.42 | 5.08                         |                     |     | 5.22 0.000070                 | 1.70     | 562.63 | 300.00                 | 0.32                             |
| Cauce | 23406               | Map: WS | 675.89  | 1.38 | 5.12                         |                     |     | 5.23 0.000042                 | 1.42     | 635.14 | 300.00                 | 0.25                             |
| Cauce | 22914               | Max WS  | 672.51  | 1.22 | 5.11                         |                     |     | 5.22 0.000038                 | 1.38     | 591.67 | 300.00                 | 0.24                             |
| Cauce | 22422               | Max WS  | 669.01  | 1.28 | 5.10                         |                     |     | 5.21 0.000050                 | 1.47     | 595.78 | 300.00                 | 0.27                             |
| Cauce | 21930               | Max WS  | 666.17  | 1.44 | 5.08                         |                     |     | 5.19 0.000038                 | 1.29     | 562.64 | 300.00                 | 0.24                             |
| Cauce | 21438               | Max WS  | 664.16  | 1.39 | 4.87                         |                     |     | 5.03 0.000067                 | 1.61     | 501.07 | 300.00                 | 0.31                             |
| Cauce | 20946               | Max WS  | 661.81  | 1.39 | 5.01                         |                     |     | 5.12 0.000038                 | 1.27     | 586.76 | 300.00                 | 0.24                             |
| Cauce | 20454               | Max WS  | 659.00  | 1.36 | 5.02                         |                     |     | 5.14 0.000036                 | 1.20     | 597.08 | 300.00                 | 0.23                             |
| Cauce | 19962               | Max WS  | 656.16  | 1.01 | 5.02                         |                     |     | 5.11 0.000032                 | 1.25     | 675.01 | 300.00                 | 0.22                             |
| Cauce | 19470               | Max WS  | 653.25  | 1.11 | \$.00                        |                     |     | 5.08 0.000033                 | 1.12     | 695.81 | 300.00                 | 0.22                             |
| Cauce | 18978               | Max WS  | 649.93  | 1.74 | 4.99                         |                     |     | 5.09 0.000031                 | 1.04     | 692.36 | 300.00                 | 0.21                             |
| Cauce | 18486               | Max WS  | 646.53  | 1.11 | 4.94                         |                     |     | 5.02 0.000019                 | 0.94     | 772.05 | 300.00                 | 0.17                             |
| Cauce | 17994               | Max WS  | 643.41  | 1.13 | 4.88                         |                     |     | 4.97 0.000022                 | 0.97     | 734.33 | 300.00                 | 0.18                             |
| Cauce | 17502               | Max WS  | 640.50  | 1.43 | 4,83                         |                     |     | 4.94 0.000036                 | 1.11     | 675.60 | 300.00                 | 0.22                             |
| Cauce | 17010               | Max WS  | 637.50  | 2.68 | 4.81                         |                     |     | 4.95 0.000044                 | 1.03     | 645.12 | 300.00                 | 0.24                             |
| Cauce | 16518               | Max WS  | 634.42  | 2.41 | 4.75                         |                     |     | 4.87 0.000035                 | LW       | 667.36 | 300.00                 | 0.22                             |
| Cauce | 15534               | Max VIS | 594.56  | 1.89 | 4.71                         |                     |     | 4.80 0.000021                 | 0.87     | 685.11 | 294.80                 | 0.17                             |
| Саксе | 15042               | Max WS  | 594.49  | 2.26 | 4.63                         |                     |     | 4.78 0.000031                 | 0.95     | 423.73 | 189.30                 | 0.20                             |
| Cauce | 14058               | Max WS  | 594.32  | 2.59 | 4.53                         |                     |     | 4.74 0.000051                 | 1.02     | 357.81 | 192.10                 | 0.25                             |
| Cauce | 13566               | Max WS  | 594.10  | 2.36 | 4.63                         |                     |     | 4.73 0.000020                 | 0.69     | 699.89 | 300.00                 | 0.16                             |
| Cauce | 13074               | Max WS  | 593.88  | 2.16 | 4.63                         |                     |     | 4.71 0.000017                 | 0.70     | 744.42 | 300.00                 | 0.15                             |
| Cauce | 12582               | Max WS  | 593.63  | 2.47 | 4.60                         |                     |     | 4.72 0.000028                 | 0.83     | 654.61 | 300.00                 | 0.19                             |
| Cauce | 12090               | Max WS  | 593.36  | 2.51 | 失歸                           |                     |     | 4.71 0.000030                 | 0.82     | 629.86 | 300.00                 | 0.19                             |
| Cauce | 11598               | Max WS  | 593.05  | 2.63 | 4,56                         |                     |     | 4.68 0.000031                 | 0.83     | 601.09 | 300.00                 | 0.20                             |
| Cauce | 11106               | Max WS  | 592.72  | 2.64 | 4.54                         |                     |     | 4.66 0.000027                 | 0.75     | 638.82 | 300.00                 | 0.18                             |
| Cauce | 10614               | Max WS  | 592.36  | 2.48 | 4.52                         |                     |     | 4.64 0.000031                 | 0.86     | 628.49 | 300.00                 | 0.20                             |
| Cauce | 10122               | Max WS  | 591.96  | 2.90 | 4.48                         |                     |     | 4.64 0.000045                 | 0.88     | 534.28 | 300.00                 | 0.23                             |

**Figura 3.9 Tabla de valores hidráulicos realizado en HEC-RAS** [Autora, 2021].

Se presentan los valores máximos en la entrada del canal sección transversal, se observan que las áreas más cercanas al canal a un periodo de 25 años se observan varios sectores en peligro de desbordamiento y en periodos 2 y 10 años, el caudal generado no es peligro de desbordamiento, la mayor parte de inundaciones estacionales es por actividad antrópica y por las características físicas de la cuenca.

#### **3.3.1 Escenarios de inundación**

Para la creación de los escenarios, como mapa base la zona de estudio y el trazado del canal La Matanza, con la geometría procesada, y con la información base la profundidad de agua en los periodos de ocurrencia, en las áreas inundadas presentadas en las siguientes figuras 3.10, para un caudal de ocurrencia en dos años, se presentan áreas de inundación en 288 ha. y cercano a la desembocadura en la Coop. Hector Cobos con una profundidad de 1,47 m. Para los caudales de 10 y 25 años. En donde para un caudal de 25 años, el gasto de salida en el tránsito de la avenida se vuelve crítico por las características morfológicas propias del cauce, llegando a concentrarse el agua sin posibilidad desagüe sumando a la humedad previa en la zona, no agiliza el drenaje de flujo por ser un suelo casi impermeable.

Entre los sectores que inundan para un caudal de entrada los siguientes periodos de retorno 2, 10, 25 años se encuentran concentrados en los sectores NORTE y NORESTE siendo los áreas urbanizadas las siguientes:

• En los 288 ha. los conjuntos barriales en riesgo de inundación que conforma esta zona se encuentran:

- o Una sola fuerza
- o Parque de la Herradura
- o Nuevos Horizontes 1-2
- Mi hogar
- Julio Colle
- Los Tulipanes
- Héctor Cobos 1-2
- Primero de Mayo
- Los cerezos
- Nuevo Durán

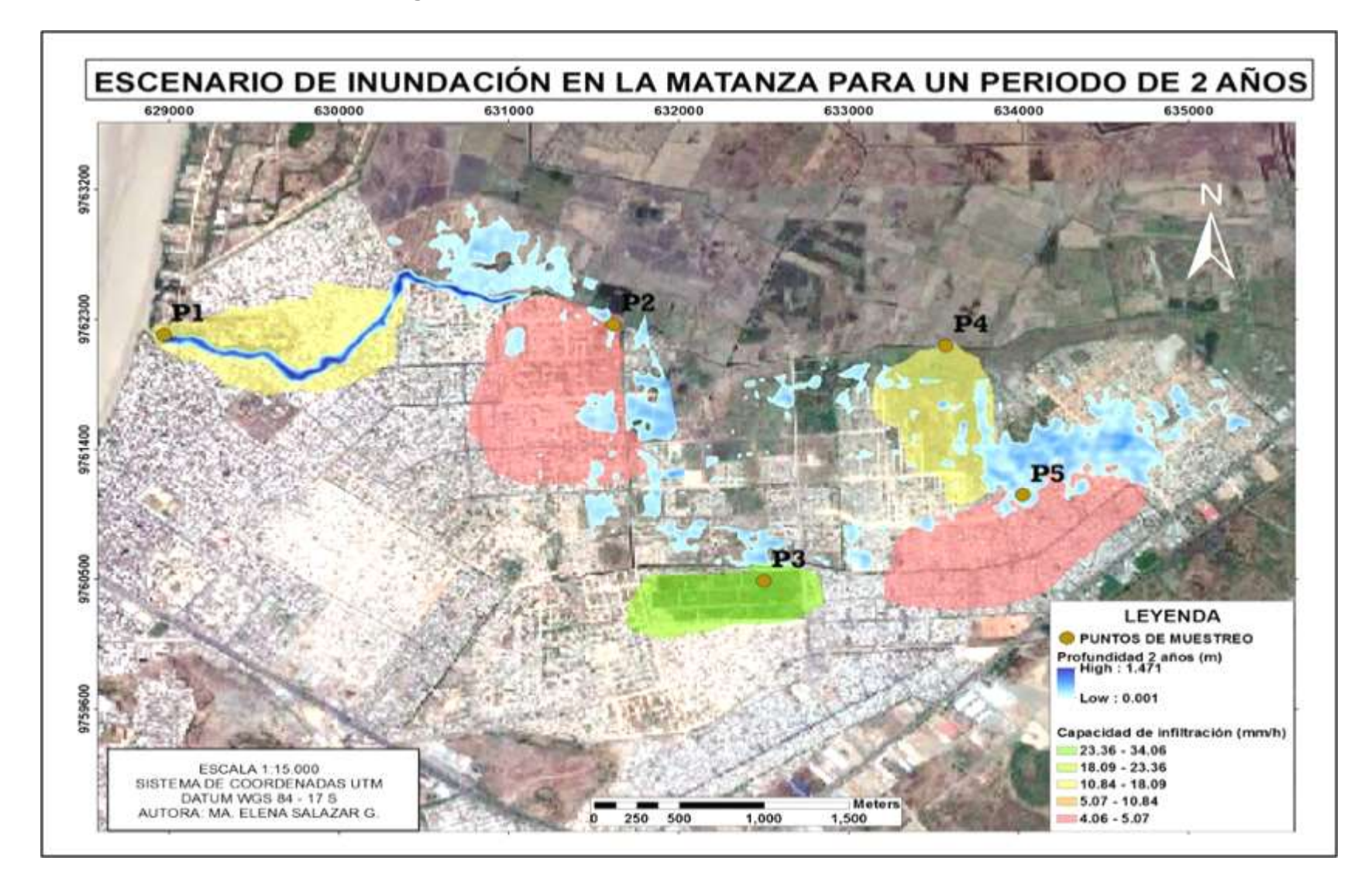

**Figura 3.10 Escenario de inundación TR= 2 años** [Autora, 2021].

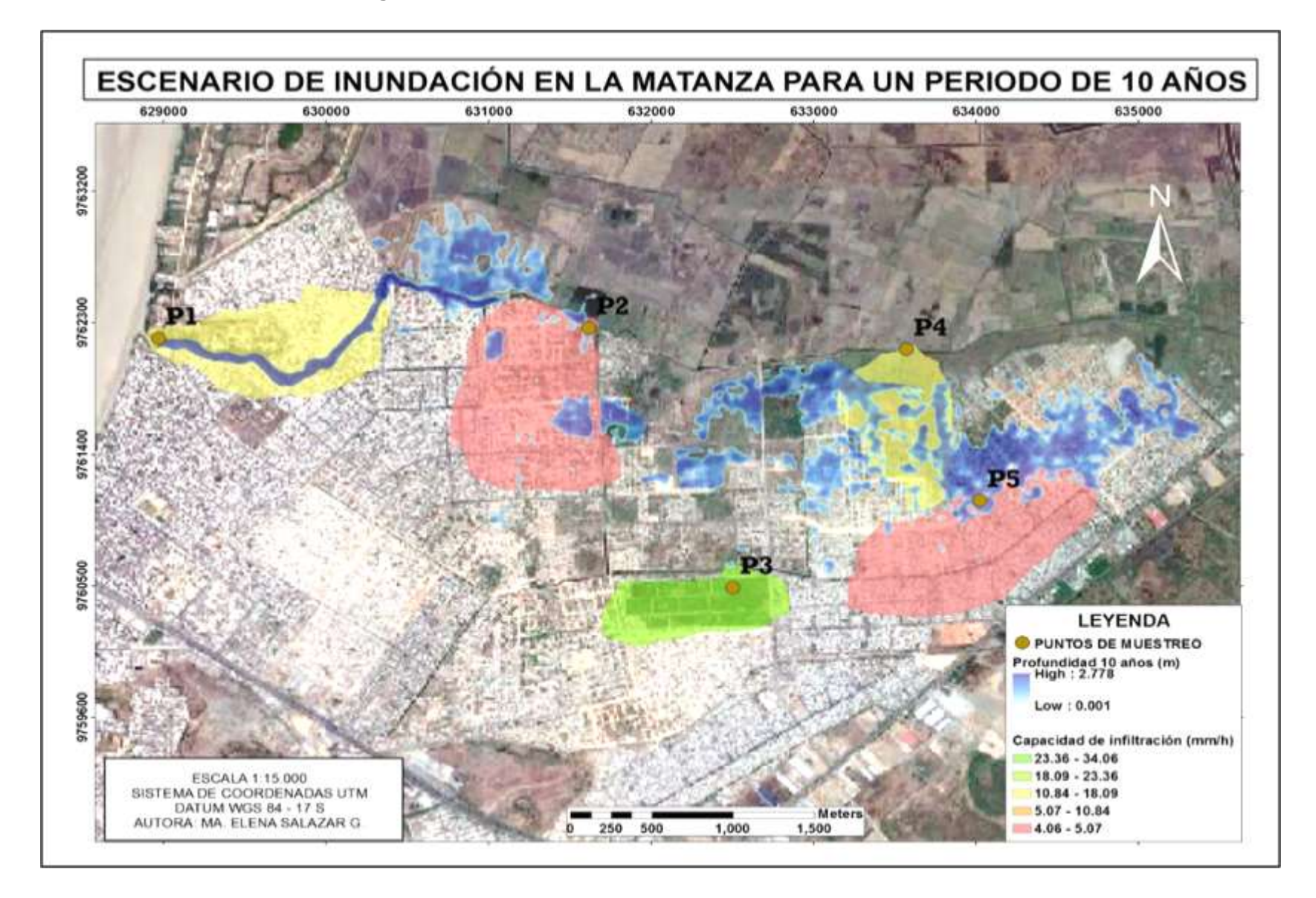

**Figura 3.11 Escenario de inundación TR= 10 años** [Autora, 2021].

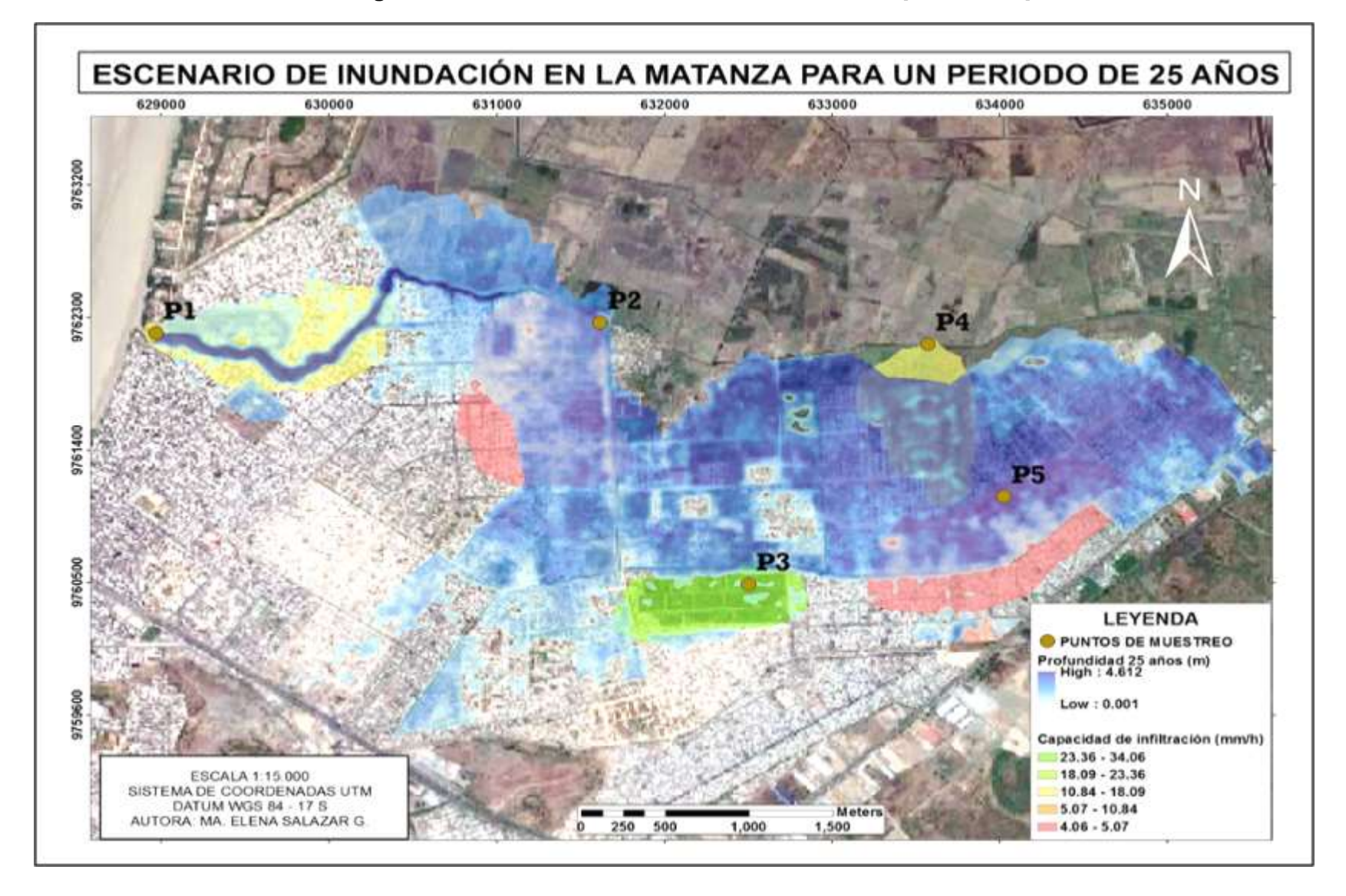

**Figura 3.12 Escenario de inundación TR= 25 años** [Autora, 2021].

# **CAPÍTULO 4**

### **4 CONCLUSIONES Y RECOMENDACIONES**

#### **4.1 Conclusiones**

Durante los eventos extremos de lluvia se presentan cambios a través del tiempo, en los primeros minutos de lluvia se presentan la crecida de agua desde el nivel del terreno superando la capacidad de infiltración registrando el umbral de la crecida agua se presenta a 4.18 cm definido como la escorrentía directa.

Mediante la caracterización y simulación hidrológica en cuencas pequeñas como en La Matanza, en criterios de descripción de las áreas de inundación en comparación con los puntos de prueba de capacidad infiltración se muestran condicionadas por el régimen de tormenta.

La textura del suelo en La Matanza posee alto en contenido de humedad por ser un suelo moderadamente fino y en ciertos sectores por estar a menos de 2 m.s.n.m, esto predice que el suelo en época invernal la escorrentía directa se concentra en los puntos bajos limitando el gasto de salida.

Los hidrogramas obtenidos los cuales fueron usados como parámetros de entrada al modelo fueron de mucha importancia ya que se obtuvo caudales máximos esperados para la modelación en HEC-RAS, y de esa manera recrear condiciones muy cercanas a la realidad.

En combinación con otros parámetros meteorológicos aplicados a escenarios de inundación que represente los niveles de vulnerabilidad, puede considerarse un mapa de riesgo de inundación, siendo una importante base para establecer medidas de alerta de crecidas de agua y puntos monitoreo.

Las zonas en donde se concentra la escorrentía directa, esta relacionada con zonas no legalizadas, aunque estas personas han decidido vivir en esa zona el GAD debe tener un acercamiento a los consejos barriales para presentar a la comunidad que las zona por características naturales, y la planicie del terreno es una zona inundable.

De acuerdo con los resultados las alertas por escorrentía directa y por la inundación debido a la morfología en el tránsito de avenidas las zonas impermeables en estado de alerta y que deben ser monitoreadas estan comprendidas desde el sector de la desembocadura (Coop. Hector Cobos), y todos los conjuntos barriales de las 288 ha. en el sector norteste.

Adicional se analizaron los caudales máximos debido a la ser un modelo de elevación digital de resolución no muy preciso (30 m). Determinando que gran parte de las 288 ha. es inundado debido a las características morfológicas propias de la Matanza.

#### **4.2 Recomendaciones**

La geometría del cauce puede ser realizada tanto HEC-geo RAS como en la ventana de RAS mapper directamente en HEC-RAS, pero al ser HEC-geo RAS un componente en ArcGIS, el detallamiento y uso de complementos del Editor es mucho más sencillo en ArcGIS.

Para un mejor uso de los DEM en el calculo de áreas de inundaciones es necesario el uso de mapas con mejor resolución para una mejor representación de las zonas urbanas con cartografía precisa (1:1000, 1:500).

En función de involucrar otros parámetros importantes al modelo de inundaciones es necesario, una base de datos de mareas, involucrar a la comunidad en el monitoreo de crecidas de agua, y una gestión integrada entre las decisiones del GAD Durán y la academia.

Realizar puntos de control para determinar si los valores de salida ejecutados en el modelo son los mas cercanos a la realidad. Además, realizar reconocimientos en campo de las áreas inundadas de estudio con el propósito de comprobar las variables utilizadas.

78

# **BIBLIOGRAFÍA**

- Albuja. (2011). Lista de m ADDIN Mendeley Bibliography CSL\_BIBLIOGRAPHY Albuja, Luis, Ana Almendáriz, Ramiro Barriga, Luis Daniel Montalvo, Freddy Cáceres, and José Luis Román. 2012. *Fauna de Vertebrados Del Ecuador*.
- Aguilar Sarmiento, J., & Patiño Jara, M. (2017). Dspace Universidad de Cuenca. Obtenido de http://dspace.ucuenca.edu.ec/handle/123456789/28551
- Alvarado Batres, Cesar, and Marco Barahona-Palomo. 2017. "Comparación de Tres Métodos de Infiltración Utilizados Para El Cálculo Del Balance Hídrico Del Suelo, En La Cuenca Del Río Suquiapa, El Salvador." *UNED Research Journal*. doi: 10.22458/urj.v9i1.1674.
- Americano, Organización de Estados. 2019. *Manual Para El Diseño, Instalación Operación y Mantenimiento de Sistemas Comunitarios de Alertas Tempranas Ante Inundaciones*.
- Anon. 2011. "ESTIMACIÓN DE CAUDALES DE AVENIDA Y DELIMITACIÓN DE ÁREAS INUNDABLES MEDIANTE MÉTODOS HIDROMETEOROLÓGICOS E HIDRÁULICOS Y TÉCNICAS S.I.G., ESTUDIO APLICADO AL LITORAL SUR DE LA REGIÓN DE MURCIA." *Papeles de Geografía*.
- Aparicio, Virginia C., Eduardo De Gerónimo, Damián Marino, Jezabel Primost, Pedro Carriquiriborde, and José L. Costa. 2013. "Environmental Fate of Glyphosate and Aminomethylphosphonic Acid in Surface Waters and Soil of Agricultural Basins." *Chemosphere*. doi: 10.1016/j.chemosphere.2013.06.041.

Arias Hidalgo, M., Matamoros Camposano, D., & Jara Cervigón, M. (2019). Reporte

Técnico análisis de amenaza por inundaciones. Guayaquil.

Bury, Karl. 2012. "Gumbel Distributions." in *Statistical Distributions in Engineering*.

CAF. 1998. "El Fenomeno El Niño 1997 - 1998." *Corporacion Andina de Fomento*.

Cahuana, Agustin, and Weimar Yugar. 2009. "Material De Apoyo Didactico Para La Enseñanza Y Aprendizaje De La Asignatura De Hidrologia Civ-233." *Material De Apoyo Didactico Para La Enseñanza Y Aprendizaje De La Asignatura De Hidrologia Civ-233*.

Chow, Ven Te. 1985. *Hidráulica de Canales Abiertos*.

- Chow, Ven Te, David R. Maidment, and Larry W. Mays. 1988. *Applied Hydrology (Letters)*.
- Consultoría Socio-Ambiental. (2017). salud.gob.ec. Obtenido de https://www.salud.gob.ec/wp-content/uploads/2013/01/EIA-VERSION-FINAL-ENERO-2018-comprimido.pdf

El Universo. (1 de Febrero de 2017). Inundación en Durán afectó casas y enseres.

- Fluviales, Obras. 2014. "Cátedra de Obras Hidráulicas Obras Fluviales." *Universidad Nacional de Córdoba*.
- GAD, DURÁN (2016). Plan de Desarrollo y Ordenamiento Territorial. Gobierno Autónomo Descentralizado Municipio del cantón Durán. D ADDIN Mendeley Bibliography CSL\_BIBLIOGRAPHY Albuja, Luis, Ana Almendáriz, Ramiro Barriga, Luis Daniel Montalvo, Freddy Cáceres, and José Luis Román. 2012. *Fauna de Vertebrados Del Ecuador*.
- GAD Durán. (2016). Gobierno Autónomo Descentralizado Municipio del Cantón Durán. Obtenido de Plan de Desarrollo y Ordenamiento territorial.

Gobierno Autónomo Descentralizado del cantón Durán. 2018. "Mapa de Durán." *Gad*.

- Godsey, S. E., J. W. Kirchner, and C. L. Tague. 2014. "Effects of Changes in Winter Snowpacks on Summer Low Flows: Case Studies in the Sierra Nevada, California, USA." *Hydrological Processes*. doi: 10.1002/hyp.9943.
- Guailacela Herrera, M., & Rojas Santana, D. (2020). Dspace ESPOL. Obtenido de dspace.espol.edu.ec
- Husain, Azhar. 2017. "Flood Modelling by Using HEC-RAS." *International Journal of Engineering Trends and Technology*. doi: 10.14445/22315381/ijett-v50p201.

INEC. 2010. "Proyecciones Poblacionales |." *Proyecciones Poblacionales*.

- ISAZA-GUERRERO, JUANITA. 2008. "CONURBACIÓN Y DESARROLLO SUSTENTABLE: UNA ESTRATEGIA DE INTERVENCIÓN PARA LA INTEGRACIÓN REGIONAL."
- INEC. (2010). Resultados Censo Poblacional Guayas. Quito: Instituto Nacional de Estadística del Ecuador. Obtenido de https://www.ecuadorencifras.gob.ec/base-dedatos-censo-de-poblacion-y-vivienda-2010/
- J.M. Cuadrat, S. M. Vicente y M. A. Saz (eds. .. 2002. "La Información Climática Como Herramienta de Gestión Ambiental, Univ. de Zaragoza." *VII Reunión Nacional de Climatología. Grupo de Clima de La Asociación de Geógrafos Españoles* .
- MAGAP. (2003). Topología de climas. Ministerio de Agricultura Ganadería y Pesca. Quito, Ecuador.
- Maderey R, L. E. 1987. "Climate, Runoff and Suspended Sediment Yield in the San Pedro and Macuspana River Basins, Mexico." *Revista Geografica*.

MAE. 2012. "Bosques Secos." *Bosques Secos En Ecuador y Su Diversidad*.

- Mamani, Hipolito. 2014. "Modelamiento de Máximas Avenidas Que Generan Riesgo de Inundación En La Ciudad de Ayaviri - Puno."
- Matsuda, Iware. 2004. "River Morphology And Channel Processes." *Encyclopedia of Life Support Systems (EOLSS)*.
- Ministerio del Ambiente de Ecuador. 2010. "Área Nacional de Recreación Isla Santay y Gallo Plan de Manejo." *Área Nacional de Recreación Isla Santay y Gallo. Plan de Manejo.*
- MI Municipalidad de Guayaquil. (s.f.). Municipalidad de Guayaquil. Obtenido de guayaquil.gob.ec:

https://guayaquil.gob.ec/Dragado/1)%20PROYECTO%20APP%20DRAGADO/b)% 20CAPÍTULO%201%20PRESENTACIÓN%20DEL%20PROYECTO/a.2)%20Anális is%20Técnico.pd

Moreno-Castiblanco, Mario Enrique, and Gustavo Adolfo Hernández-Cortés. 2008. "DETERMINACIÓN DE ZONAS DE RIESGO POR INUNDACIONES Y AVENIDAS TORRENCIALES." *XVIII Seminario Nacional de Hidráulica e Hidrología*.

- Naciones Unidas. (2018). La Agenda 2030 y los Objetivos de Desarrollo Sostenible: una oportunidad para América Latina y el Caribe. Santiago, Chile. Obtenido de (LC/G.2681-P/Rev.3). Santiago, Chile.
- Nanía-Escobar, Leonardo Santos, Manuel Gómez-Valentín, and José Dolz-Ripollés. 2006. "Análisis de La Peligrosidad de La Escorrentía Pluvial En Zona Urbana Utilizando Un Enfoque Numérico-Experimental." *Ingenieria Hidraulica En Mexico*.
- Nayak, Seema G., Srishti Shrestha, Scott C. Sheridan, Wan Hsiang Hsu, Neil A. Muscatiello, Cristian I. Pantea, Zev Ross, Patrick L. Kinney, Michael Zdeb, Syni An

A. Hwang, and Shao Lin. 2019. "Accessibility of Cooling Centers to Heat-Vulnerable Populations in New York State." *Journal of Transport and Health*. doi: 10.1016/j.jth.2019.05.002.

- Neitsch, S. .., J. .. Arnold, J. .. Kiniry, and J. .. Williams. 2011. "Soil & Water Assessment Tool Theoretical Documentation Version 2009." *Texas Water Resources Institute*. doi: 10.1016/j.scitotenv.2015.11.063.
- Ocharan, Jacobo. 2007. "Sistemas de Alerta Temprana. Fotografía Actual y Retos." *Cuadernos Internacionales de Tecnología Para El Desarrollo Humano*.

OEA. 1993. "Carta de La Organización de Los Estados Americanos (A-41)." *(A-41)*.

- PNUD, Programa de las Naciones Unidas para el Desarrollo. (2011). Tras las huellas del cambio climático en Bolivia: Estado del arte del conocimiento sobre adaptación al cambio climatico agua y seguridad alimentaria. La Paz. Bolivia: ABBASE Ltda. Obtenido de Tras las huellas del cambio climatico en Bolivia: Estado del arte del conocimiento sobre adaptación al cambio climático agua y seguridad alimentaria.
- Ponce, Victor M., and Richard H. Hawkins. 1996. "Runoff Curve Number: Has It Reached Maturity?" *Journal of Hydrologic Engineering*. doi: 10.1061/(asce)1084- 0699(1996)1:1(11).
- PROMAS. (2016). Estudio para el levantamiento de linea base y propuesta de reordenamiento del sistema hidraulico del Cantón Durán.
- Ramakrishnan, D., A. Bandyopadhyay, and K. N. Kusuma. 2009. "SCS-CN and GIS-Based Approach for Identifying Potential Water Harvesting Sites in the Kali Watershed, Mahi River Basin, India." *Journal of Earth System Science*. doi: 10.1007/s12040-009-0034-5.
- Rico, M., G. Benito, and A. Díez-Herrero. 2008. "Floods from Tailings Dam Failures." *Journal of Hazardous Materials*. doi: 10.1016/j.jhazmat.2007.09.110.
- Rodero Pérez, Inmaculada, Concepción Benitez Camacho, and Juan Gil Torres. 2000. "Evaluacion de La Erosión Hídrica En Suelos de Olivar. Datos Preliminares." *Edafología*.
- Sánchez Tueros, Hans Paul, Manuel Gómez Valentín, Ernest Bladé i Castellet, Manel Riera, Xavier Planas, Valèrie Subra, and Jordi Amigó. 2009. "Estudio Hidráulico de La Inundabilidad Del Principado de Andorra." in *Jornadas de Ingenieria del Agua*.
- Schuurmans, J. M., and M. F. P. Bierkens. 2008. "Effect of Spatial Distribution of Daily Rainfall on Interior Catchment Response of a Distributed Hydrological Model." *Nederlandse Geografische Studies*. doi: 10.5194/hessd-3-2175-2006.
- SENPLADES. (2014). Ficha de cifras generales. Durán: Secretaria Nacional de Planificación y Desarrollo. Quito, Ecuador.
- Simon, Angel. 2019. "El Ciclo Del Agua." *Revista de Obras Publicas*. doi: 10.22201/fq.18708404e.1993.2.66839.
- Sistema nacional de Protección Civíl, and Centro Nacional de Prevención de Desastres. 2014. "Sistemas de Alerta Temprana." *Pnsd*.
- Soil Conservation Service Engineering Division. 1972. "Section 4: Hydrology." in *National Engineering Handbook*.
- Soulis, K. X., and J. D. Valiantzas. 2012. "SCS-CN Parameter Determination Using Rainfall-Runoff Data in Heterogeneous Watersheds-the Two-CN System Approach." *Hydrology and Earth System Sciences*. doi: 10.5194/hess-16-1001-2012.

Tapiador, Antonio, Diego Carrera, and Joaquín Salvachúa. 2012. "Social Stream, a Social

Network Framework." in *1st International Conference on Future Generation Communication Technologies, FGCT 2012*.

Tucci, Carlos E. 2003. "Drenagem Urbana." *Ciênc. Cult. (Säo Paulo)*.

USDA-SCS. 1972. "Section 4: Hydrology." in *National Engineering Handbook*.

- Viana, A. R., J. C. Faugères, R. O. Kowsmann, J. A. M. Lima, L. F. G. Caddah, and J. G. Rizzo. 1998. "Hydrology, Morphology and Sedimentology of the Campos Continental Margin, Offshore Brazil." *Sedimentary Geology*. doi: 10.1016/S0037-0738(97)00090- 0.
- Vicente-Serrano, S. M., and S. Beguería-Portugués. 2003. "Estimating Extreme Dry-Spell Risk in the Middle Ebro Valley (Northeastern Spain): A Comparative Analysis of Partial Duration Series with a General Pareto Distribution and Annual Maxima Series with a Gumbel Distribution." *International Journal of Climatology*. doi: 10.1002/joc.934.
- Viessman, Warren, Gary L. Lewis, Isaac Yomtovian, and Norma J. Viessman. 1975. "A SCREENING MODEL FOR WATER RESOURCES PLANNING." *JAWRA Journal of the American Water Resources Association*. doi: 10.1111/j.1752- 1688.1975.tb00677.x.
- Wisner, Ben, Piers Blaikie, Terry Cannon, and Ian Davis. 2014. *At Risk: Natural Hazards, Peoples Vulnerability and Disasters*.
- Yue, S., T. B. M. J. Ouarda, B. Bobée, P. Legendre, and P. Bruneau. 1999. "The Gumbel Mixed Model for Flood Frequency Analysis." *Journal of Hydrology*. doi: 10.1016/S0022-1694(99)00168-7.

Zhofre H. Aguirre Mendoza. 2012. "Bosques Secos." *Bosques Secos En Ecuador y Su* 

*Diversidad*.

Zucchelli, M., D' Ercole, R., & Portaluppi, C. (2003). Amenazas, Vulnerabilidad, Capacidades y Riesgo en el Ecuador. Obtenido de COOPI. IRD. Oxfam. Quito-Ecuador.

## **APÉNDICE A**

**Periodos de retorno de regresión lineal**

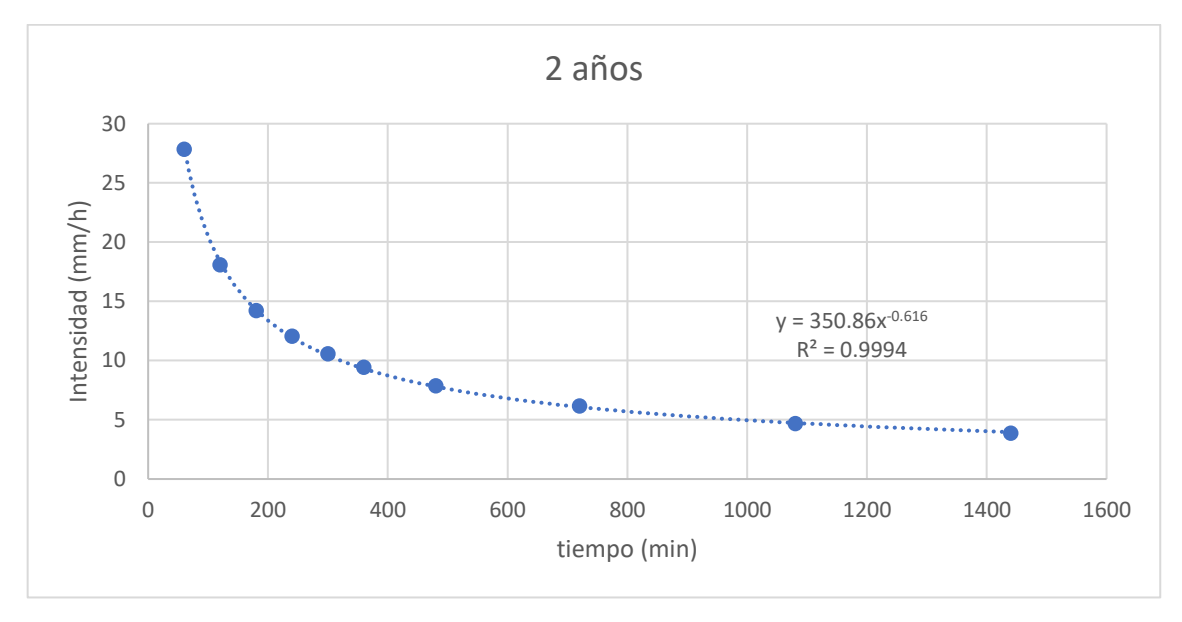

**Figuera A. 1 Aplicación de regresión lineal para un TR= 2 AÑOS** [Autora, 2021].

**Figura A. 2 Aplicación de regresión lineal para un TR= 10 AÑOS** [Autora, 2021].

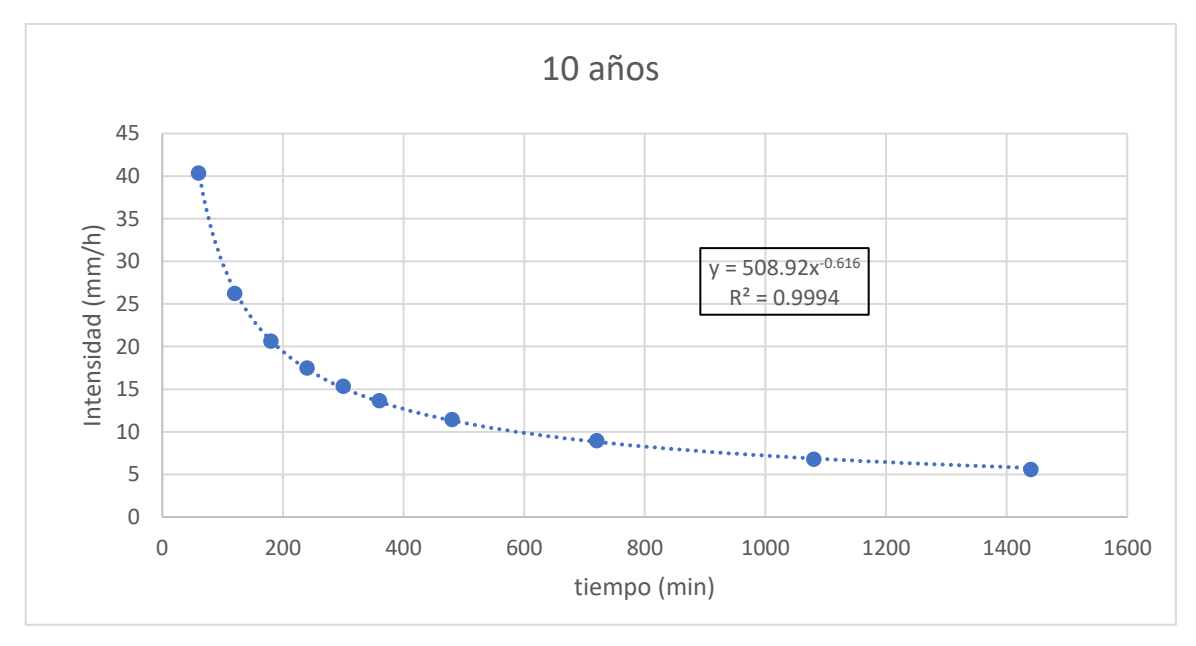

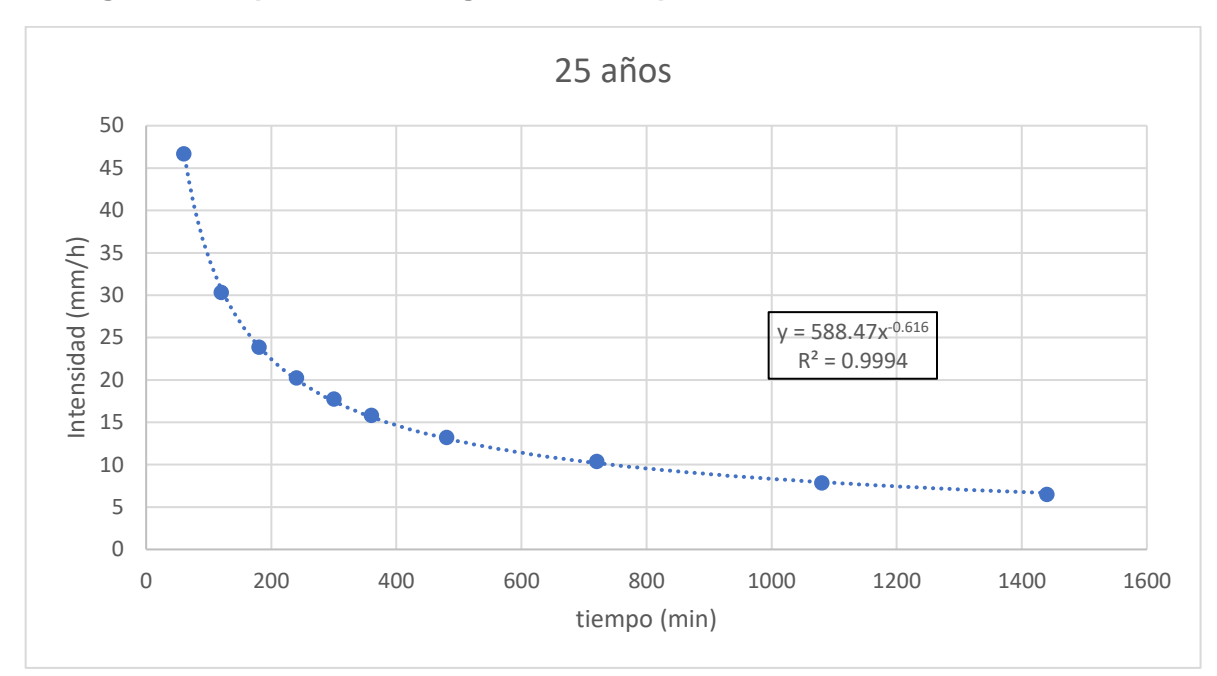

 **Figura A. 3 Aplicación de regresión lineal para un TR= 25 AÑOS** [Autora, 2021].

## **APÉNDICE B**

**Mapas de textura, uso y capacidad de drenaje del suelo (INEC, 2010)**

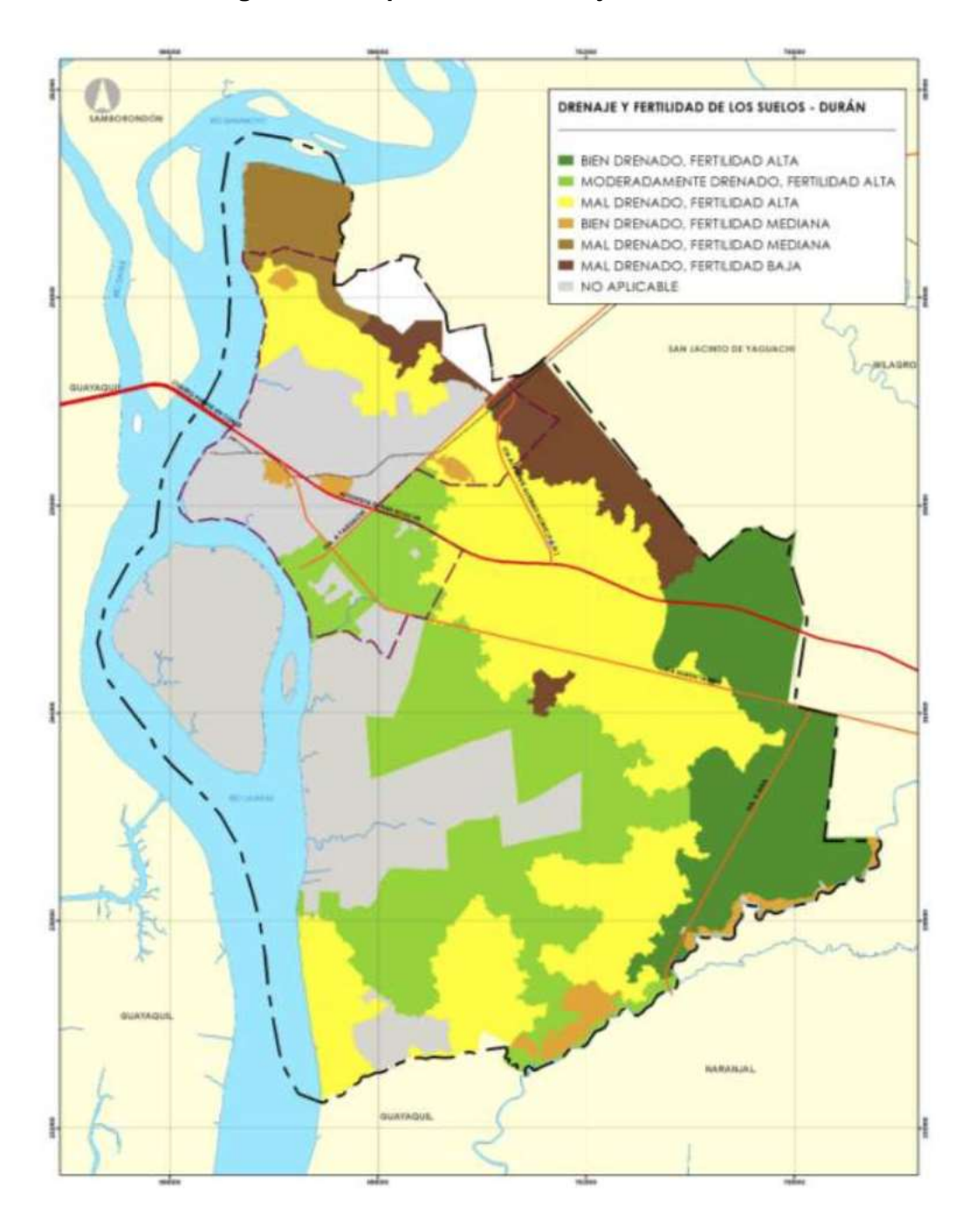

**Figura B. 1 Capacidad de drenaje en cantón Durán**

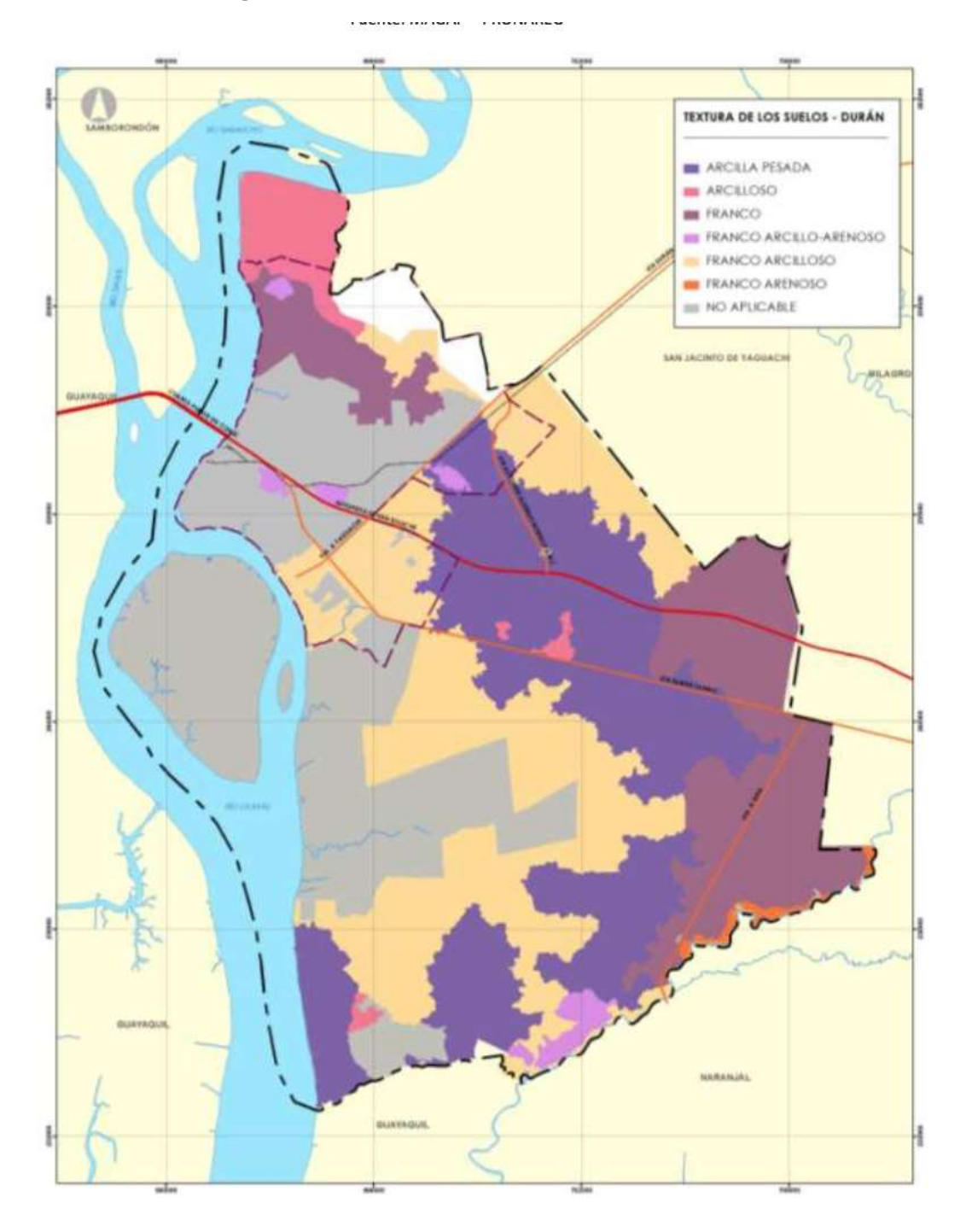

**Figura B. 2 Textura del suelo del cantón Durán**
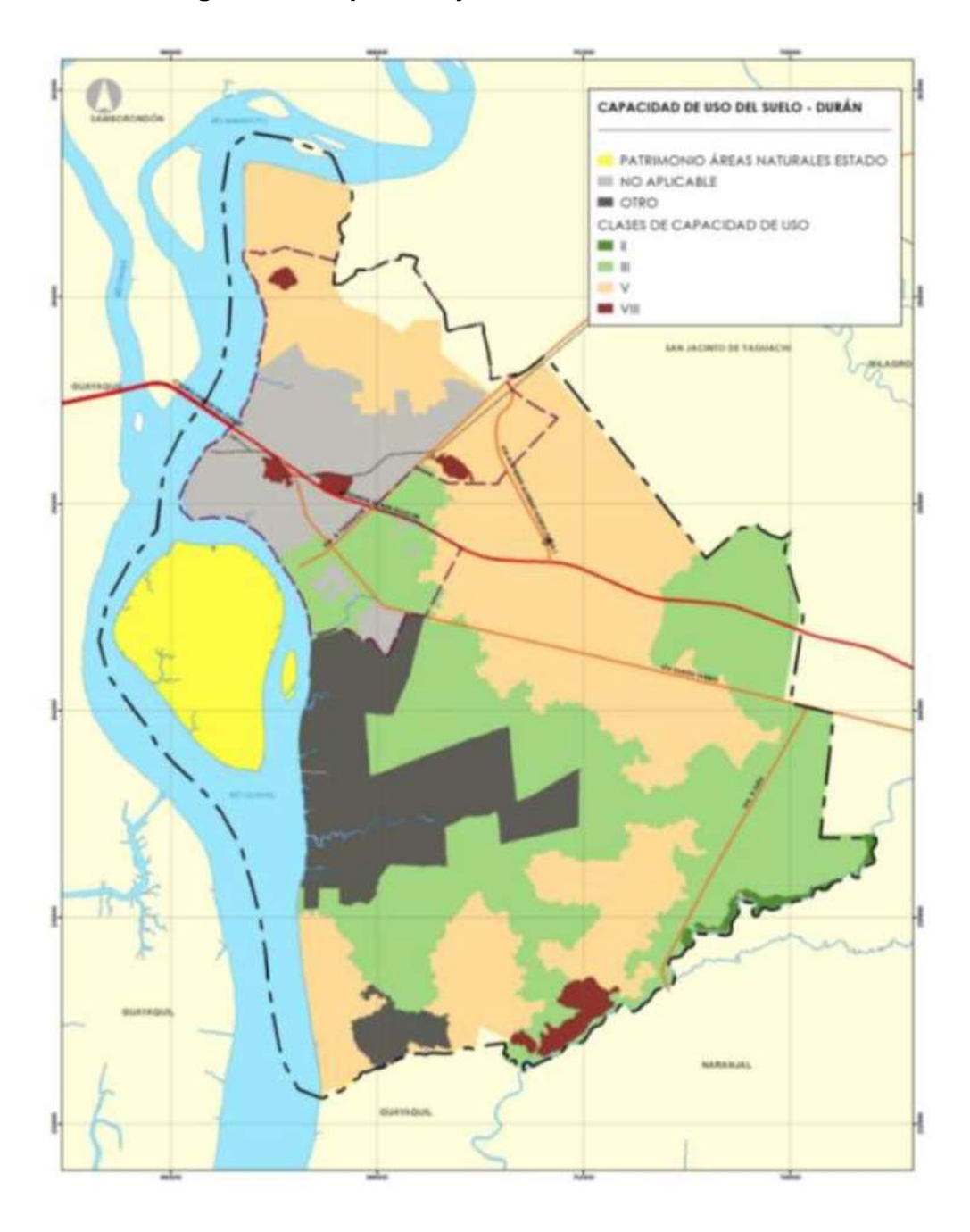

**Figura B. 3 Capacidad y uso de suelo en el cantón Durán.**

## **APÉNDICE C**

**Velocidades de Infiltración**

| <b>Infraccion</b><br>$(mm/hr)$ (4) | <b>Diferencial</b><br>(c <sub>m</sub> )<br>(3) | <b>Altura</b><br>(cm)<br>(2) | <b>Tiempo</b><br>(seg)<br>(1) |
|------------------------------------|------------------------------------------------|------------------------------|-------------------------------|
| 0,00                               | 0,00                                           | 5,60                         | 3,40                          |
| 69,23                              | 0,60                                           | 5,00                         | 5,20                          |
| 24,49                              | 0,40                                           | 4,60                         | 9,80                          |
| 30,25                              | 0,60                                           | 4,00                         | 11,90                         |
| 19,20                              | 0,40                                           | 3,60                         | 12,50                         |
| 25,71                              | 0,60                                           | 3,00                         | 14,00                         |
| 23,94                              | 0,60                                           | 2,40                         | 15,04                         |
| 13,33                              | 0,40                                           | 2,00                         | 18,00                         |
| 11,11                              | 0,40                                           | 1,60                         | 21,60                         |
| 8,20                               | 0,60                                           | 1,00                         | 43,90                         |

**Tabla C. 1 PUNTO 1 Velocidad de Infiltración** [Autora, 2021].

**Figura C. 1 PUNTO1 Velocidad de infiltración** [Autora, 2021].

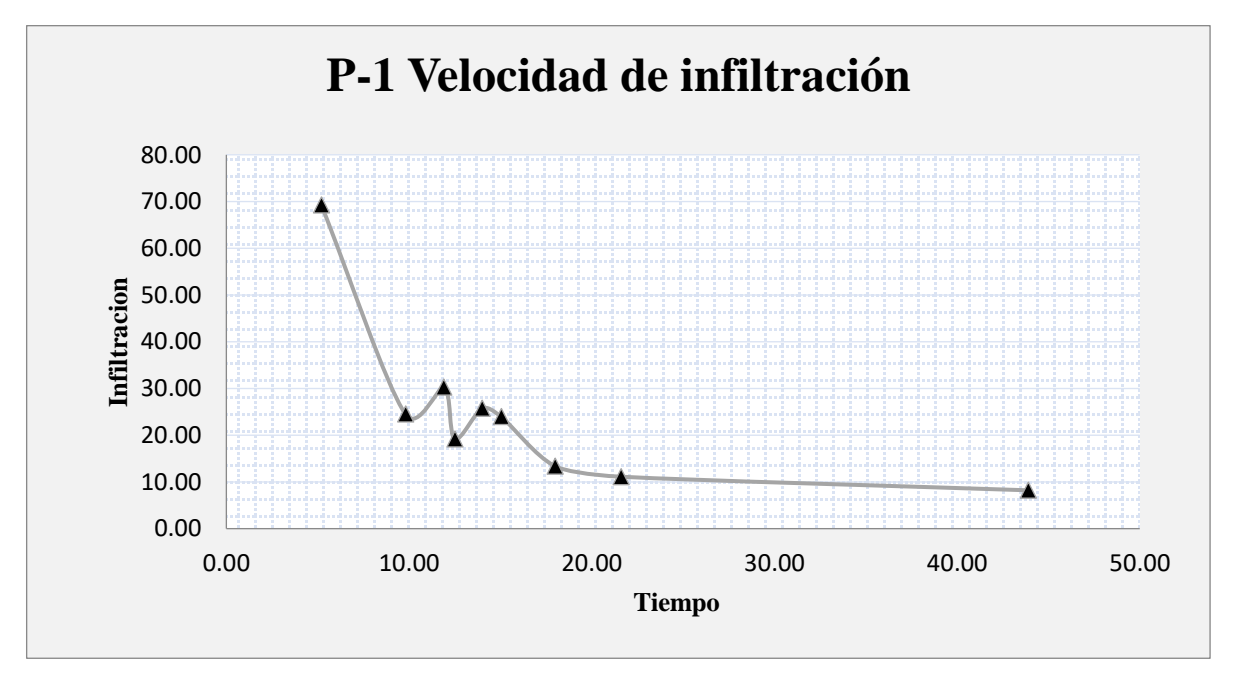

| <b>Infiltración</b><br>$(mm/hr)$ (4) | <b>Diferencial</b><br>(cm)<br>(3) | Altura<br>(cm)<br>(2) | <b>Tiempo</b><br>$(seq)$<br>(1) |
|--------------------------------------|-----------------------------------|-----------------------|---------------------------------|
| 0.00                                 | 0.00                              | 5.60                  | 2.24                            |
| 152.54                               | 0.60                              | 5.00                  | 2.36                            |
| 43.01                                | 0.40                              | 4.60                  | 5.58                            |
| 36.00                                | 0.60                              | 4.00                  | 10.00                           |
| 20.00                                | 0.40                              | 3.60                  | 12.00                           |
| 25.71                                | 0.60                              | 3.00                  | 14.00                           |
| 22.50                                | 0.60                              | 2.40                  | 16.00                           |
| 13.33                                | 0.40                              | 2.00                  | 18.00                           |
| 10.00                                | 0.40                              | 1.60                  | 24.00                           |
| 9.00                                 | 0.60                              | 1.00                  | 40.00                           |

**Tabla C. 2 PUNTO 2 Velocidad de infiltración** [Autora, 2021].

**Figura C. 2 PUNTO 2 Velocidad de infiltración** [Autora, 2021].

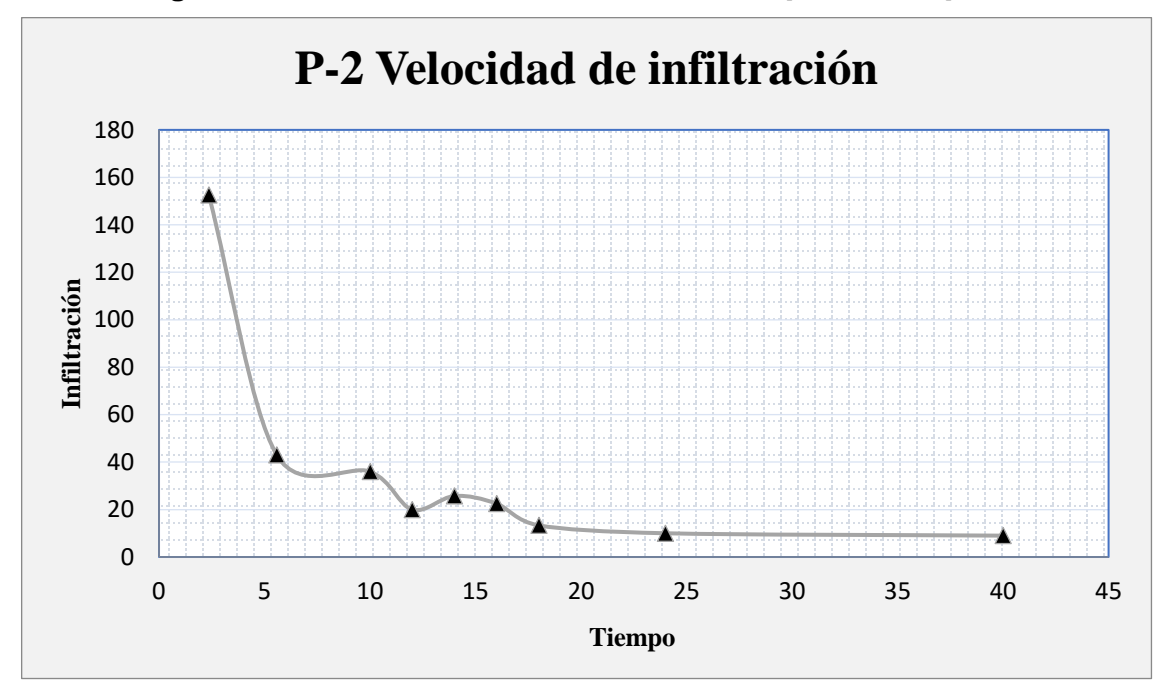

| Infiltración<br>$(mm/hr)$ (4) | <b>Diferencial</b><br>(c <sub>m</sub> )<br>(3) | Altura<br>(cm)<br>2) | <b>Tiempo</b><br>(seg)<br>(1) |
|-------------------------------|------------------------------------------------|----------------------|-------------------------------|
| 0,00                          | 0,00                                           | 5,60                 | 3,00                          |
| 60,00                         | 0,60                                           | 5,00                 | 6,00                          |
| 20,00                         | 0,40                                           | 4,60                 | 12,00                         |
| 20,00                         | 0,60                                           | 4,00                 | 18,00                         |
| 10,00                         | 0,40                                           | 3,60                 | 24,00                         |
| 12,00                         | 0,60                                           | 3,00                 | 30,00                         |
| 10,00                         | 0,60                                           | 2,40                 | 36,00                         |
| 5,71                          | 0,40                                           | 2,00                 | 42,00                         |
| 5,00                          | 0,40                                           | 1,60                 | 48,00                         |
| 6,67                          | 0,60                                           | 1,00                 | 54,00                         |

**Tabla C. 3 PUNTO 3 Velocidad de infiltración** [Autora, 2021].

**Figura C. 3 PUNTO 3 Velocidad de Infiltración** [Autora, 2021].

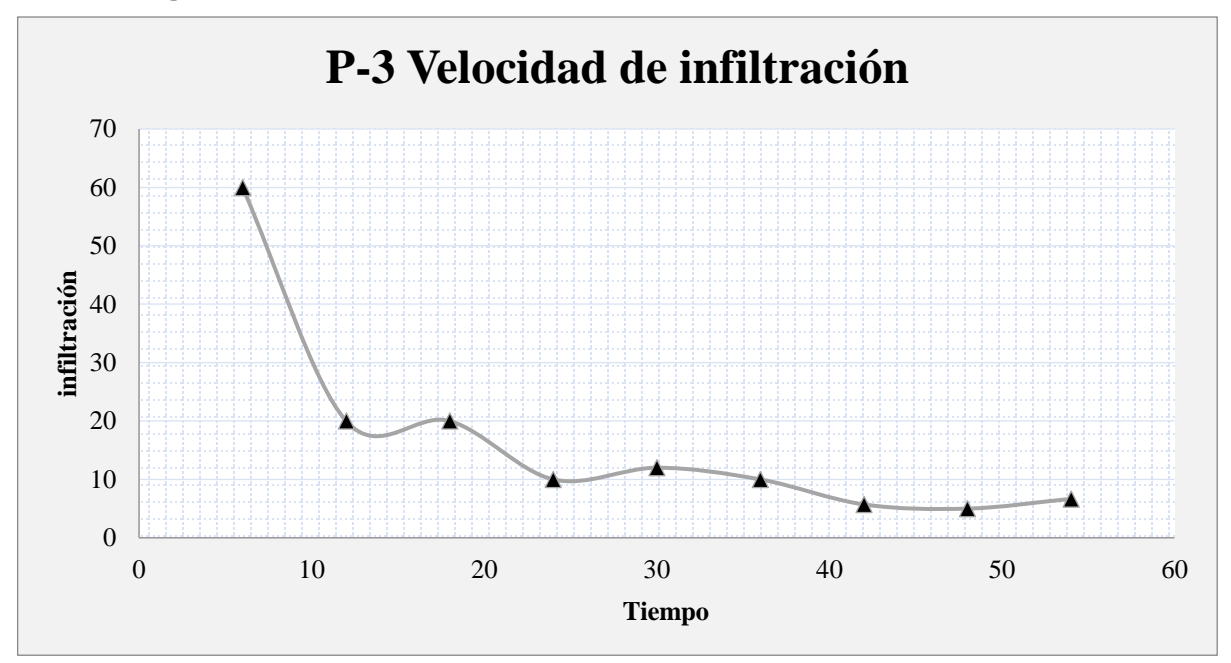

| Tiempo<br>(seg)<br>(1) | Altura<br>(cm)<br>(2) | <b>Diferencial</b><br>(cm)<br>(3) | <b>Infiltración</b><br>$(mm/hr)$ (4) |
|------------------------|-----------------------|-----------------------------------|--------------------------------------|
| 2,46                   | 5,50                  | 0,00                              | 0.00                                 |
| 2,81                   | 4,80                  | 0,70                              | 149,47                               |
| 2,28                   | 4,20                  | 0,60                              | 157,89                               |
| 3,40                   | 3,70                  | 0,50                              | 88,24                                |
| 8,45                   | 3,00                  | 0,70                              | 49,70                                |
| 14.40                  | 2,50                  | 0,50                              | 20,83                                |
| 14,50                  | 2,00                  | 0,50                              | 20,69                                |
| 17,29                  | 1,80                  | 0,20                              | 6.94                                 |
| 23,06                  | 1,00                  | 0,80                              | 20,82                                |
| 45,18                  | 0,80                  | 0,20                              | 2,66                                 |

**Tabla C. 4 PUNTO 4 Velocidad de infiltración** [Autora, 2021].

**Figura C. 4 PUNTO 4 Velocidad de infiltración** [Autora, 2021].

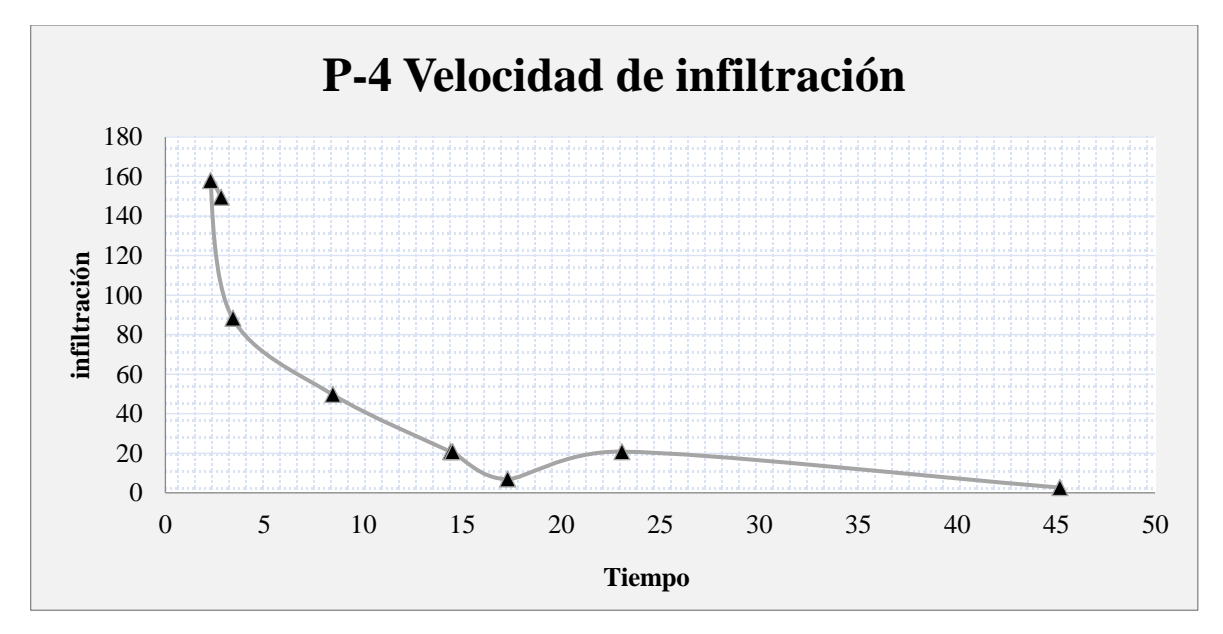

| <b>Infiltración</b><br>$(mm/hr)$ (4) | <b>Diferencial</b><br>$(cm)$ (3) | <b>Altura</b><br>$(cm)$ (2) | Tiempo<br>(seg) (1) |
|--------------------------------------|----------------------------------|-----------------------------|---------------------|
| 0,00                                 | 0,00                             | 5,60                        | 3,40                |
| 69,23<br>24,00                       | 0,60<br>0,40                     | 5,00<br>4,60                | 5,20<br>10,00       |
| 25,21                                | 0.50                             | 4.10                        | 11,90               |
| 24,00                                | 0,50                             | 3,60                        | 12,50               |
| 25,71                                | 0,60                             | 3,00                        | 14.00               |
| 23,94                                | 0,60                             | 2,40                        | 15,04               |
| 13,33                                | 0,40                             | 2,00                        | 18,00               |
| 11,11                                | 0.40                             | 1,60                        | 21.60               |
| 8,20                                 | 0,60                             | 1,00                        | 43,90               |

**Tabla C. 5 PUNTO 5 Velocidad de infiltración** [Autora, 2021].

**Figura C. 5 PUNTO 5 Velocidad de infiltración** [Autora, 2021].

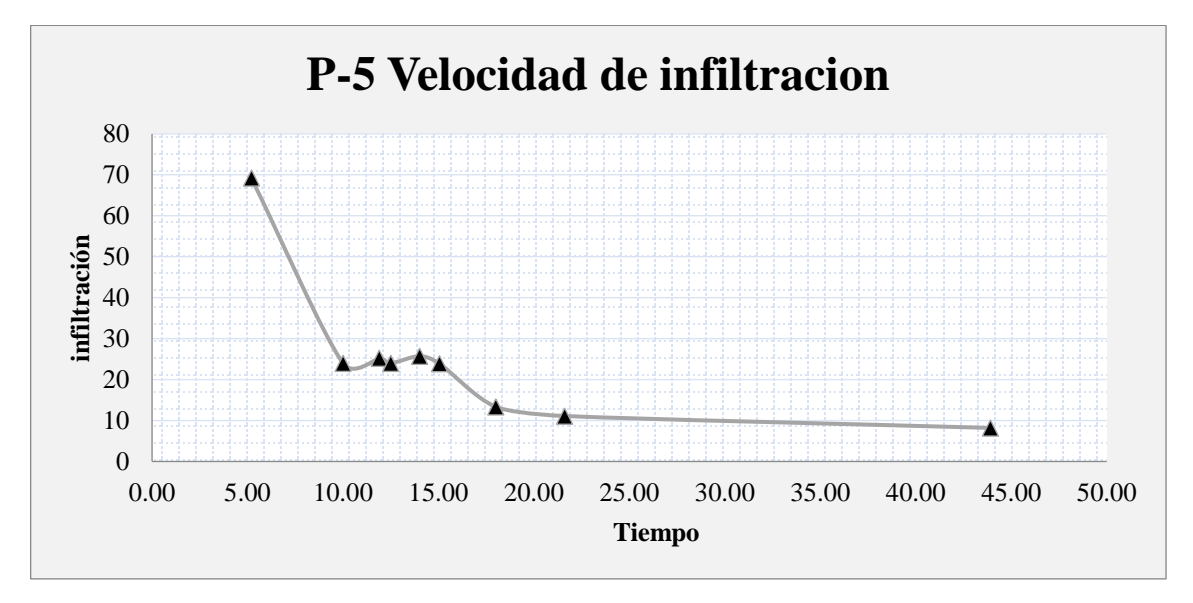

## **APÉNDICE D**

**Caudales máximos resultantes de los hidrogramas unitarios**

| t/tp           | q/qp   | t     | q     |
|----------------|--------|-------|-------|
| 0              | 0      | 0     | 0     |
| 0.2            | 0.01   | 0.71  | 0.70  |
| 0.4            | 0.31   | 1.42  | 21.71 |
| 0.6            | 0.66   | 2.14  | 46.23 |
| 0.8            | 0.93   | 2.85  | 65.14 |
| $\mathbf 1$    | 1      | 3.56  | 70.04 |
| 1.2            | 0.93   | 4.27  | 65.14 |
| 1.4            | 0.78   | 4.98  | 54.63 |
| 1.6            | 0.56   | 5.70  | 39.22 |
| 1.8            | 0.39   | 6.41  | 27.32 |
| $\overline{2}$ | 0.28   | 7.12  | 19.61 |
| 2.2            | 0.207  | 7.83  | 14.50 |
| 2.4            | 0.147  | 8.54  | 10.30 |
| 2.6            | 0.107  | 9.26  | 7.49  |
| 2.8            | 0.077  | 9.97  | 5.39  |
| 3              | 0.055  | 10.68 | 3.85  |
| 3.4            | 0.029  | 12.10 | 2.03  |
| 3.6            | 0.021  | 12.82 | 1.47  |
| 3.8            | 0.015  | 13.53 | 1.05  |
| 4              | 0.011  | 14.24 | 0.77  |
| 4.4            | 0.007  | 15.66 | 0.49  |
| 4.6            | 0.003  | 16.38 | 0.21  |
| 4.8            | 0.0015 | 17.09 | 0.11  |
| 5              | 0      | 17.80 | 0     |

**Tabla D. 1 HU Caudal Tr 2 años** [Autora, 2021].

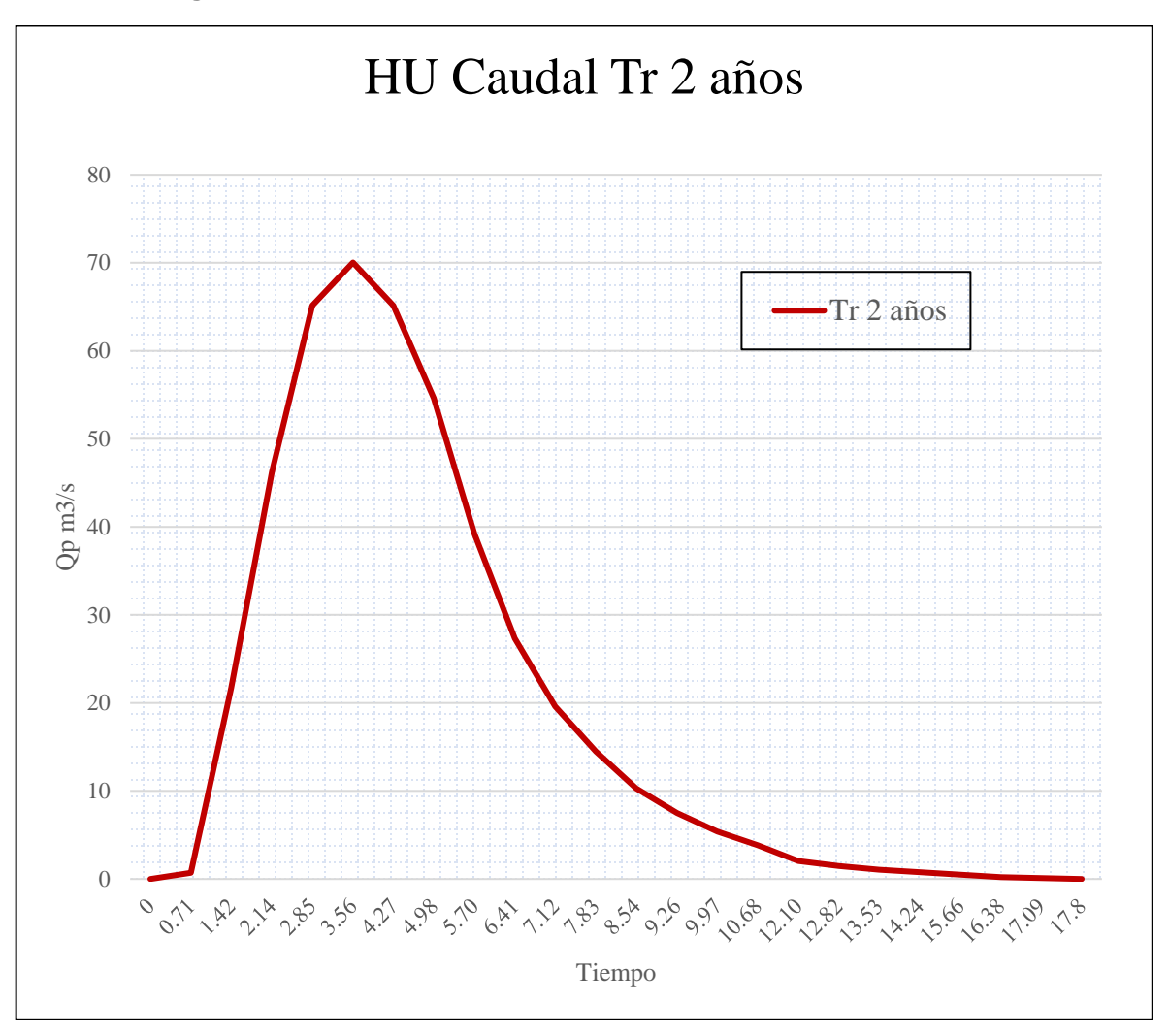

**Figura D. 1 HU Caudal máximo Tr 2 años** [Autora, 2021].

| t/tp           | q/qp   | t     | q      |
|----------------|--------|-------|--------|
| 0              | 0      | 0     | 0      |
| 0.2            | 0.01   | 0.71  | 1.51   |
| 0.4            | 0.31   | 1.42  | 46.81  |
| 0.6            | 0.66   | 2.14  | 99.65  |
| 0.8            | 0.93   | 2.85  | 140.42 |
| $\mathbf{1}$   | 1      | 3.56  | 150.99 |
| 1.2            | 0.93   | 4.27  | 140.42 |
| 1.4            | 0.78   | 4.98  | 117.77 |
| 1.6            | 0.56   | 5.70  | 84.55  |
| 1.8            | 0.39   | 6.41  | 58.89  |
| $\overline{2}$ | 0.28   | 7.12  | 42.28  |
| 2.2            | 0.207  | 7.83  | 31.25  |
| 2.4            | 0.147  | 8.54  | 22.20  |
| 2.6            | 0.107  | 9.26  | 16.16  |
| 2.8            | 0.077  | 9.97  | 11.63  |
| 3              | 0.055  | 10.68 | 8.30   |
| 3.4            | 0.029  | 12.10 | 4.38   |
| 3.6            | 0.021  | 12.82 | 3.17   |
| 3.8            | 0.015  | 13.53 | 2.26   |
| 4              | 0.011  | 14.24 | 1.66   |
| 4.4            | 0.007  | 15.66 | 1.06   |
| 4.6            | 0.003  | 16.38 | 0.45   |
| 4.8            | 0.0015 | 17.09 | 0.23   |
| 5              | 0      | 17.80 | 0      |

**Tabla D. 2 HU Caudal Tr 10 años** [Autora, 2021].

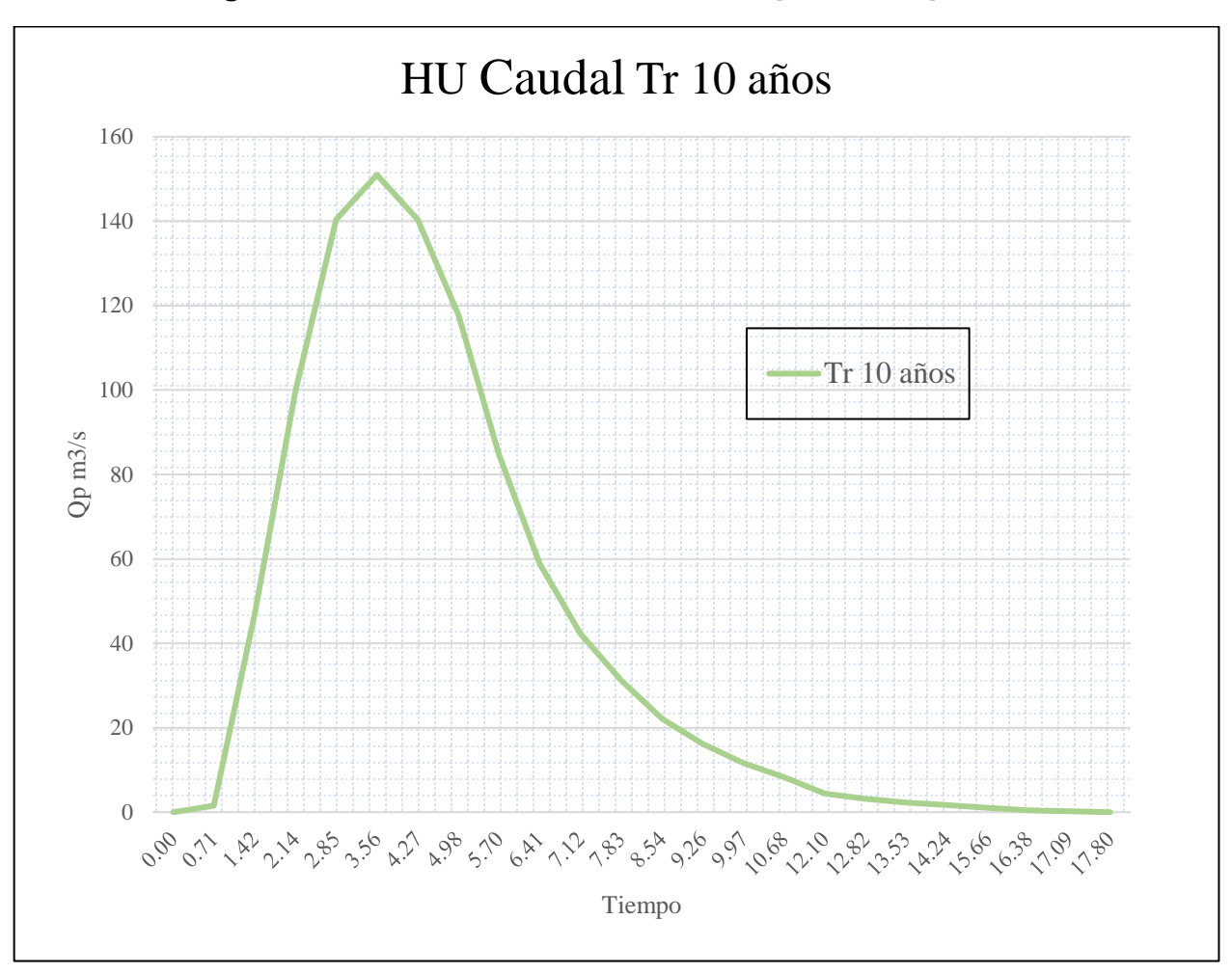

**Figura D. 2 HU Caudal máximo Tr 10 años** [Autora, 2021].

| t/tp         | q/qp   | T      | q     |
|--------------|--------|--------|-------|
| 0            | 0      | 0      | 0     |
| 0,2          | 0,01   | 0,712  | 2,1   |
| 0,4          | 0,31   | 1,424  | 65,2  |
| 0,6          | 0,66   | 2,136  | 138,7 |
| 0,8          | 0,93   | 2,848  | 195,5 |
| 1            | 1      | 3,56   | 210,2 |
| 1,2          | 0,93   | 4,272  | 195,5 |
| 1,4          | 0,78   | 4,984  | 164,0 |
| 1,6          | 0,56   | 5,696  | 117,7 |
| 1,8          | 0,39   | 6,408  | 82,0  |
| $\mathbf{2}$ | 0,28   | 7,12   | 58,9  |
| 2,2          | 0,207  | 7,832  | 43,5  |
| 2,4          | 0,147  | 8,544  | 30,9  |
| 2,6          | 0,107  | 9,256  | 22,5  |
| 2,8          | 0,077  | 9,968  | 16,2  |
| 3            | 0,055  | 10,68  | 11,6  |
| 3,4          | 0,029  | 12,104 | 6,1   |
| 3,6          | 0,021  | 12,816 | 4,4   |
| 3,8          | 0,015  | 13,528 | 3,2   |
| 4            | 0,011  | 14,24  | 2,3   |
| 4,4          | 0,007  | 15,664 | 1,5   |
| 4,6          | 0,003  | 16,376 | 0,6   |
| 4,8          | 0,0015 | 17,088 | 0,3   |
| 5            | 0      | 17,8   | 0     |

**Tabla D. 3 HU Caudal Tr 25 años** [Autora, 2021].

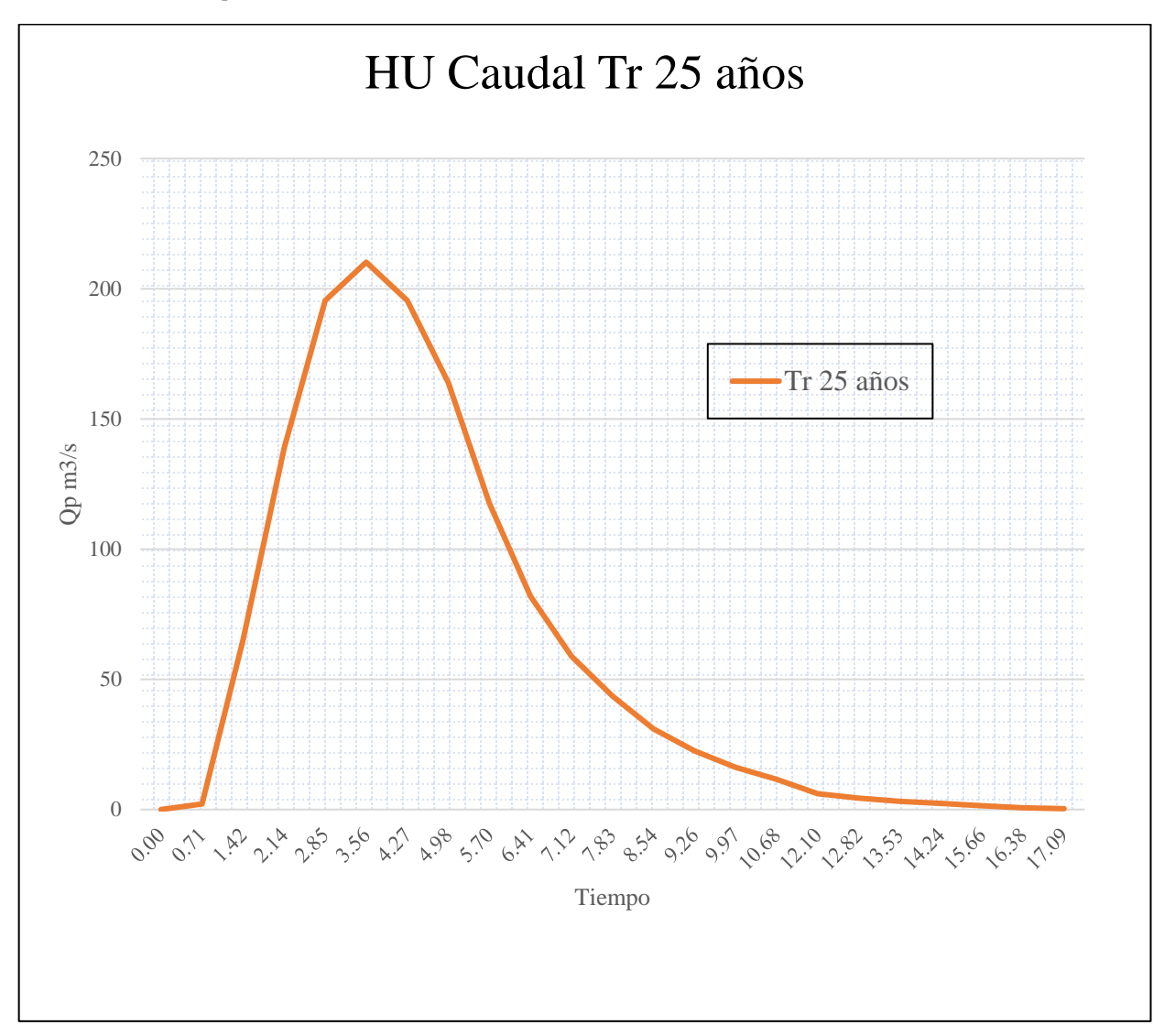

**Figura D. 3 HU Caudal máximo Tr 25 años** [Autora, 2021].